фио: Комин Андрей Эдуардович<br>Полушает : рактор высшего образования Уникальный программный к**«Приморская государственна**я сельскохозяйственная академия» f6c6d686f0c899fdf76a1ed8b448452ab8cac6fb1af6547b6d40cdf1bdc60ae2<br>ИНЖЕНЕРНО-ТЕХНОЛОГИЧЕСКИЙ ИНЖЕНЕР Документ подписан простой электронной подписью Информация о владельце: Должность: ректор Дата подписания: 28.10.2023 16:58:09

# **Экономико-математические методы и моделирование**

методические указания для лабораторных работ по дисциплине (модулю) и выполнению самостоятельной работы обучающихся по направлению подготовки: *21.03.02 - Землеустройство и кадастры*

Электронное издание

Уссурийск 2021

Составитель: *Островская И.Э*., старший преподаватель инженернотехнологического института.

Островская И.Э. Экономико-математические методы и моделирование: методические указания для лабораторных работ по дисциплине (модулю) и выполнению самостоятельной работы обучающихся по направлению подготовки: 21.03.02 - Землеустройство и кадастры [Электронный ресурс]: / И.Э. Островская; ФГБОУ ВО ПГСХА. - Электрон. текст. дан.- Уссурийск: ПГСХА, 2021.- 88 с. - Режим доступа: www. de.primacad.ru.

Методические указания составлены в соответствии требованиям стандарта ФГОС 3++ по направлению подготовки 21.03.02 Землеустройство и кадастры, содержат задания для самостоятельной работы обучающихся и методические указания по их выполнению.

Издается по решению методического совета ФГБОУ ВО «Приморская государственная сельскохозяйственная академия».

# **ВВЕДЕНИЕ**

*Целью* освоения учебной дисциплины «Экономико-математические методы и моделирование» является обучение методам математического моделирования экономических процессов при организации использования земель различных категорий земельного фонда страны и способам статистической обработки землеустроительной и кадастровой информации.

*Задачами дисциплины* являются получение практических навыков и умений решения производственных задач по образованию землепользований, организации рационального использования земель, проведению землеустроительных и кадастровых работ при реорганизации землепользований.

В результате изучения дисциплины студенты должны:

**Знать:** 

 экономическую сущность, количественные и качественные характеристики экономических явлений и процессов, протекающих в отраслях народного хозяйства, связанных с использованием земельных ресурсов;

характер их взаимосвязей;

 факториальную зависимость при развитии общей экономической системы;

основы математической статистики;

методы математического программирования и моделирования.

#### **Уметь:**

 использовать экономико-математические методы и модели, связанные с решением оптимизационных задач;

 применять экономико-статистические модели и функции при сборе и обработке информации (без данных) для целей землеустройства, земельного и городского кадастра, мониторинга земель.

 применять пакеты прикладных программ при экономикостатистическом моделировании, сбором и обработкой данных;

- составлять оптимизационные экономико-математические моделли.

Полученные в процессе изучения знания и практические навыки позволяют значительно расширить возможности студентов при последующем обучении.

В данном методическом указании рассмотрены основные типы задач, используемые в землеустройстве, даны рекомендации по построению их математических моделей и поиску оптимальных решений средствами табличного редактора Microsoft Excel.

В целях более эффективного усвоения учебного материала каждая тема содержит краткое теоретическое введение, методические указания с описанием решения конкретных задач, варианты задач для самостоятельного решения и контрольных вопросов.

## СОДЕРЖАНИЕ ПРОГРАММЫ

#### Тема 1. Основы экономико-математического моделирования.

Понятие моделирования и моделей. Классификация землеустроительных Методы математического моделирования и программирования. моделей. Сталии Использование экономико-математического моделирования. экономико-математических моделей в землеустройстве.

#### Тема 2. Методы математического программирования.

особенности сущность Понятие  $\overline{M}$ распределительного метода. Базовая транспортной залачи. залачи. Метолы составления модель первоначального опорного плана. Метод потенциалов.

Моделирование экономических процессов  $\mathbf{c}$ использованием симплексного метола Обшие залачи линейного программирования. Двойственные задачи линейного программирования.

Анализ условий и выбор вариантов развития. Моделирование системных ограничений. Формирование ресурсных ограничений.

Анализ решений обших задач линейного программирования. Коэффициенты замещения и корректировка оптимального плана.

 $\overline{A}$ 

# **Тема 3. Экономико-математическое моделирование при обосновании схем и проектов землеустройства.**

Экономико-математическая модель по оптимизации структуры посевных площадей в хозяйстве. Экономико-математическая модель оптимизации производства и территории крестьянского хозяйства. Структура кормового баланса. Схема зеленого конвейера. Блочные экономико-математические модели. Экономико-математическая модель по проектированию комплекса противоэрозионных мероприятий. Оптимизация трансформации угодий. Использование составляющих модели в задачах землеустроительного проектирования. Экономико-математические модели в проекте межхозяйственного землеустройства.

# **Тема 4. Методы подготовки и статистической обработки информации для моделирования и регрессионного анализа.**

Экономические модели и статистические методы. Основы математической статистики. Понятие производственной функции. Подбор регрессионных зависимостей. Способ описания тесноты связи между результатами производства и производственными факторами. Коэффициент корреляции. Экономические характеристики производственной функции.

# **1. ТЕОРЕТИЧЕСКИЕ ОСНОВЫ МАТЕМАТИЧЕСКОГО МОДЕЛИРОВАНИЯ**

Все экономические явления и производственные процессы имеют качественные и количественные стороны, подчиняющиеся определенным закономерностям. Однако экономическая наука не всегда дает теоретически обоснованные ответы на все вопросы организации производства. Свои выводы она строит на основе традиционных методов анализа средних (статистических) данных и обобщения опыта. Широко применяемый проектно-конструктивный метод имеет существенный недостаток - можно получить лишь улучшенный вариант, но не оптимальный.

Правильная математическая формулировка условий имеет в моделировании большое значение. Усвоив наиболее употребительные приемы моделирования экономических процессов, нетрудно будет в дальнейшем формулировать любые экономические условия.

На отдельных фрагментах различных задач рассмотрим основные приемы математической формализации экономических процессов.

1. Запись ограничений с неизменяющимися параметрами.

Ограничение по использованию площади пашни при возделывании набора сельскохозяйственных культур и заданной величине пашни можно записать так:

 $x_1 + x_2 + x_3 + x_4 + x_5 + x_6 \le 2500$ ,

 $r_{1}x_{1}, x_{2}, x_{3}, x_{4}, x_{5}, x_{6}$  - неизвестные площади посева культур, например, пшеницы, кукурузы, ..., картофеля, а величина 2500 - константа, обозначающая известную площадь пашни в хозяйстве.

Смысл данного условия в том, что площадь пашни, необходимой для возделывания перечисленных культур, не может превышать ее наличия в хозяйстве, т.е. 2500 га.

Может быть известно, что посевная площадь какой-либо культуры, кукурузы, например, в хозяйстве ограничена, и не может превышать, к

примеру, 200 га. В таком случае ограничение запишется:  $x_2 \le 200$ .

Еще пример. Условие по использованию трудовых ресурсов при известном их объеме имеет вид:

 $49x_1 + 21x_2 + ... + 400x_6 \le 180000$ ,

где технико-экономические коэффициенты при переменных означают затраты труда в человеко-часах в расчете на 1 га пшеницы, кукурузы, ..., картофеля, а константа 180000 - заданный объем трудовых ресурсов в чел.-часах.

2. Запись ограничений с изменяющимися объемами.

Прием первый: построение двусторонних ограничений.

Площадь посева какой-либо сельскохозяйственной культуры или группы культур может быть задана в определенных границах. Например, площадь под пшеницей должна составить не менее 400 га, но не более 550 га. Запись этого условия осуществляется в виде двух ограничений с использованием 2-х типов линейных соотношений  $(\geq, \leq)$ 

 $x_1 \ge 400$ 

 $x_1 \le 550$ 

В одном линейном соотношении записать это условие нельзя.

Прием второй: введение вспомогательной переменной.

Если, например, допускается возможность увеличения трудовых ресурсов за счет привлечения со стороны сезонных и временных рабочих, то запись условия такова:

 $49x_1 + 21x_2 + ... + 400x_6 \le 180000 + x_{10}$ 

где *Х<sup>10</sup>* - вспомогательная переменная, обозначающая объем привлекаемых трудовых ресурсов в человеко-часах. Перенося в левую часть *Х<sup>10</sup>* , получим:

 $49x_1 + 21x_2 + ... + 400x_6 - x_{10} \le 180000$ 

3. Запись ограничений с помощью отраженной переменной.

Возможен такой вариант, когда объем производственного ресурса заранее не известен, а является величиной расчетной, т.е. определяется в процессе решения задачи.

В этом случае ограничение выглядит так:

 $49x_1 + 21x_2 + ... + 400x_6 = x_{11}$ 

где X<sub>II</sub> - вспомогательная переменная, обозначающая неизвестное общее количество трудовых ресурсов. Перенеся  $X_{II}$  в левую часть, получим:

 $49x_1 + 21x_2 + ... + 400x_6 - x_{11} = 0$ 

Вспомогательная переменная  $X_{11}$  отражает общие суммарные затраты труда, поэтому ее называют также отраженной переменной.

4. Запись ограничений с помощью коэффициентов пропорциональности.

Эти ограничения вводятся в тех случаях, когда необходимо задать определенные соотношения между посевными площадями различных культур или между отдельными кормами и их группами в рационе животных и в других аналогичных случаях.

Например, условие о том, что удельный вес озимых зерновых в общей площади зерновых может составлять не менее 40 %, можно записать следующим образом:

 $x_1 + x_2 \ge 0, 4 \cdot (x_1 + x_2 + x_3 + x_4),$ 

где  $X_1$  и  $X_2$  - площади под озимой рожью и пшеницей,  $X_3$  - площадь под ячменем,  $X_4$  - площадь под овсом.

Или разделив коэффициенты неравенства на 0.4, перенеся неизвестные в левую часть и приведя подобные члены, получим окончательный вид:

 $1,5x_1 + 1,5x_2 - x_3 - x_4 \ge 0$ .

Если в модели много условий по удельному весу отдельных культур в общей площади пашни, то целесообразно ввести вспомогательное ограничение по общей площади пашни. Например:

 $x_1 + x_2 + x_3 + x_4 = x_5$ 

где  $X_5$  - отраженная переменная, обозначающая общую площадь пашни.

После преобразования имеем:  $x_1 + x_2 + x_3 + x_4 - x_5 = 0$ 

Запишем теперь условие о том, что овес должен занимать в общей

плошали пашни не более 15 %.

 $x_4 \le 0.15x_5$  или  $x_4 - 0.15x_5 \le 0$ .

Аналогично можно записать соотношение по удельному весу отдельных половозрастных групп животных в общем поголовье.

При моделировании экономических процессов могут быть случаи, когда необходимо отразить условия, связанные с изменением технико-экономических коэффициентов. Это бывает в тех случаях, когда нужно показать процесс интенсификации с.-х. производства, связанный с добавочными затратами. Рассмотрим эти приемы.

5. Метод среднего взвешенного.

В задачу вводится одна и та же отрасль, но с двумя уровнями урожайности и соответственно с двумя уровнями затрат. Тогда истинное значение урожайности находится после решения задачи путем определения средневзвешенной величины технико-экономических коэффициентов. Пусть в задаче переменные величины  $X_I$  и  $X_2$  обозначают площадь посева пшеницы с урожайностью 25 ц и 30 ц. При решении задачи возможны три случая:

- 1.  $x_1 > 0$ ,  $x_2 = 0$ ;
- 2.  $x_1 = 0$ ,  $x_2 > 0$ ;
- 3.  $x_1 > 0$ ,  $x_2 > 0$ ;

В первом случае урожайность пшеницы будет 25 ц, во втором - 30ц, в третьем определится так:  $\frac{25x_1 + 30x_2}{x_1 + x_2}$ 

Допустим  $x_1 = 300$  га,  $x_2 = 200$  га, то урожайность пшеницы будет равна:  $\frac{25 \cdot 300 + 30 \cdot 200}{300 + 200} = 27 \text{ H}.$ 

# 6. Метод суммирования и вычитания коэффициентов.

Метод суммирования коэффициентов - это прием, с помощью которого определяют целесообразность повышения затрат производственных ресурсов с учетом их наличия в хозяйстве и влияния на производственные результаты.

Обратный метод суммирования - прием вычитания коэффициентов -

используется в тех случаях, когда капитальные вложения в ту или иную отрасль приводят к снижению норм затрат ресурсов. Прием этот используется редко, вследствие недостаточности информации или значительных трудностей в получении достоверных данных о повышении производительности труда при внедрении того или иного комплекса машин и механизмов.

**Пример**. Предположим, что в хозяйстве имеется 3 силосные траншеи, расположенные в разных местах и на различном расстоянии до 3 ферм. В траншеях заготовлено 1200 т силоса, в том числе: на I - 600 т, II - 200 т, III - 400 т. Сезонные потребности ферм в силосе составляют: I - 250 т, II - 400 т, III  $-550$  T.

Требуется определить оптимальный вариант перевозки силоса от траншеи к фермам, чтобы общие затраты на его транспортировку были минимальными. Затраты на перевозку 1 т силоса от каждой траншеи до конкретной фермы известны (таблица 1).

Таблица 1 - Затраты на перевозку 1 т силоса, ден. ед.

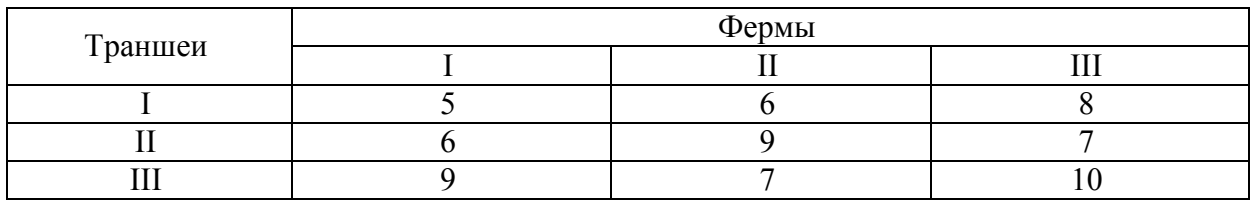

**Решение**. Определим перечень переменных.

Количество перевозимого силоса, обозначим через:

*х<sup>11</sup>* – с I траншеи на I ферму, т;

*х<sup>12</sup>* - с I траншеи на II ферму, т;

*х<sup>13</sup>* - с I траншеи на III ферму, т;

*х<sup>21</sup>* - со II траншеи на I ферму, т;

*х<sup>22</sup>* - со II траншеи на II ферму, т;

*х<sup>23</sup>* - со II траншеи на III ферму, т;

*х<sup>31</sup>* - с III траншеи на I ферму, т;

*х<sup>32</sup>* - с III траншеи на II ферму, т;

*х<sup>33</sup>* - с III траншеи на III ферму, т.

Запишем систему ограничений в развернутом виде.

- 1. *Ограничения по потребности в грузе у потребителей:*
- 1) I ферма не менее

 $x_{11}+x_{21}+x_{31} \ge 250$ ;

2) II ферма не менее

 $x_{12}+x_{22}+x_{32} \ge 400$ ;

3) III ферма не менее

 $x_{13}+x_{23}+x_{33} \ge 550$ ;

- 2. *Ограничения по объему груза от поставщиков потребителям:*
- 4) с I траншеи не более

 $x_{11}+x_{12}+x_{13} \leq 600$ ;

5) со II траншеи не более

 $x_{21}+x_{22}+x_{23} \le 200$ ;

6) с III траншеи не более

 $x_3t+x_3t+x_3s \leq 400$ .

*Целевая функция - минимальная затраты на перевозку:*

 $Z = 5x_{11} + 6x_{12} + 8x_{13} + 6x_{21} + 9x_{22} + 7x_{23} + 9x_{31} + 7x_{32} + 10x_{33} \rightarrow min.$ 

# **Задания**

## *Задача 1*

Площадь пашни в хозяйстве 10000 га. Площадь под зерновыми должна составлять не менее 60% от площади пашни, площадь под озимыми зерновыми не менее 50% от общей площади зерновых, многолетние и однолетние травы должны занимать не менее 800 га, овощные культуры не менее 500 га, картофель не менее 600 га. Необходимо продать зерна 40000 ц, картофеля 5000 ц, овощей 4000 ц. Общие трудовые ресурсы составляют 200000 чел-дн. Затраты труда, себестоимость и цена реализации 1 ц продукции даны в таблице 2.

Критерий оптимальности – максимальная прибыль.

# Таблица 2 – Исходные данные

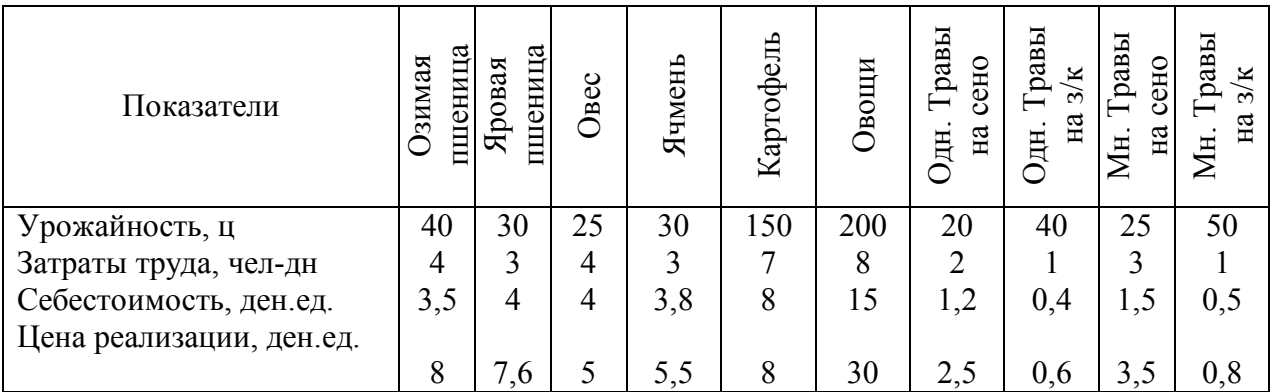

## *Задача 2*

В хозяйстве возделывается озимая пшеница, ячмень, сахарная свекла, однолетние травы.

Хозяйство может выделить 2000 га пашни, 12000 чел.-дн. Трудовых ресурсов. Зерновые должны занимать не менее 75% площади пашни. Затраты труда и цена реализации в расчете на 1 ц продукции приведены в таблице 3.

Таблица 3 – Исходные данные

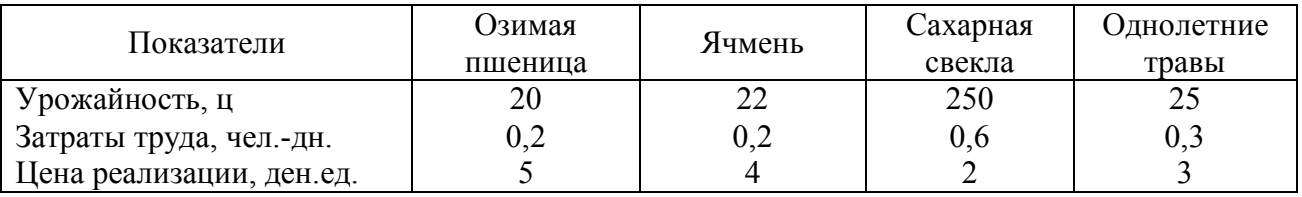

Критерий – максимальное количество продукции в денежном выражении.

# *Задача 3*.

Предположим, что в хозяйстве на трех участках с различным естественным плодородием почвы можно производить четыре культуры (пшеницу, рожь, картофель и сахарную свеклу фабричную). Площадь участков известна и составляет: первого – 2000 га, второго – 4000 га, третьего – 3000 га. Определено, что площадь посева пшеницы должна составлять не менее 1000 и не более 2500 га; площадь посева ржи – не менее 500 и не более 3000 га, площадь под картофелем – не менее 900 и не более 1800 га, а площадь под сахарной свеклой фабричной – не менее 800 и не более 1700 га. С учетом урожайности и затрат определена эффективность выращивания названых

культур, которая различна по участкам: выращивание пшеницы на первом участке позволяет получать прибыль (в расчете на 1 га) в размере 200 ден.ед., пшеница на втором участке дает 160 ден.ед., а на третьем участке 100 ден.ед. Соответственно выращивание ржи позволяет получать прибыль с 1 га на первом участке 150 ден.ед., на втором – 160 ден.ед., на третьем – 120 ден.ед. Выращивание картофеля позволяет получать прибыль в таком размере: на первом участке 200 ден.ед. с 1 га, на втором – 170 ден.ед., а на третьем – 220 ден.ед. Производство сахарной свеклы фабричной позволяет получать прибыль с 1 га: на первом участке 180 ден.ед., на втором – 200 ден.ед., на третьем – 160 ден.ед.

Определить такую структуру посевных площадей и так разместить посевы по участкам, чтобы общая прибыль от их выращивания была максимальной.

# **1.2 Вопросы для самопроверки**

- 1. Дайте определение терминам «модель» и «моделирование».
- 2. Перечислите известные вам виды моделирования.
- 3. В чем отличие экономико-математической модели от физической?
- 4. Перечислите основные элементы математической модели.
- 5. Классификация переменных и ограничений по их роли в моделируемом процессе.
- 6. Чем характеризуются переменные величины?
- 7. Как классифицируются системы ограничений?
- 8. Что представляют собой технико-экономические коэффициенты при переменных в ограничениях?
- 9. Охарактеризуйте взаимосвязь оценок переменных в целевой функции с критериями оптимальности?
- 10. Запишите ограничения по наличным ресурсам.
- 11. Запишите ограничения по производству и использованию кормов и

органических удобрений.

- 12. Запишите ограничения пропорциональных связей между переменными.
- 13. Как записываются ограничения по производству продукции?
- 14. Как записываются ограничения по расчету показателей экономической эффективности? Сформулируйте условия с изменяющимися техникоэкономическими коэффициентами.

# 2. МЕТОДЫ МАТЕМАТИЧЕСКОГО ПРОГРАММИРОВАНИЯ 2.1 Графический метод решения задач

Если система ограничений задачи линейного программирования представлена в виде системы линейных неравенств с двумя переменными, то такая задача может быть решена геометрически. Геометрический (или графический) метод предполагает последовательное выполнение ряда шагов. Таким образом, данный метод решения ЗЛП имеет очень узкие рамки применения.

Пример: Решить задачу линейного программирования

$$
f = -6 - x_1 + 4x_2 \rightarrow \max
$$
  

$$
\begin{cases} x_1 - x_2 \ge -2 \\ x_1 + x_2 \le 4 \\ x_1 \ge 0 \\ x_2 \ge 0 \end{cases}
$$

## Решение.

Построим множество допустимых решений. Нумеруем ограничения задачи.

В прямоугольной декартовой системе координат строим прямую  $x_1 - x_2 = -2$ , соответствующую ограничению (1). Находим, какая из двух полуплоскостей является областью решений неравенства. Так, прямая (1) не проходит через начало координат, подставляем координаты точки О (0, 0) в первое ограничение  $0-0 \ge -2$ . Получаем верное строгое неравенство  $0 > -2$ . Следовательно, точка О лежит в полуплоскости решений.

Аналогично строим прямые (2) – (4).

Нашли  $\overrightarrow{grad} f = (-1,4)$ , провели линию уровня функции, перпендикулярно градиенту, передвигаем ее параллельно самой себе в направлении  $\overrightarrow{grad} f$ .

Эта прямая Проходит через точку Х\* пересечения **ПРЯМЫХ.** ограничивающих область допустимых решений  $\mathbf{M}$ соответствующих неравенствам  $(1)$  и  $(2)$ .

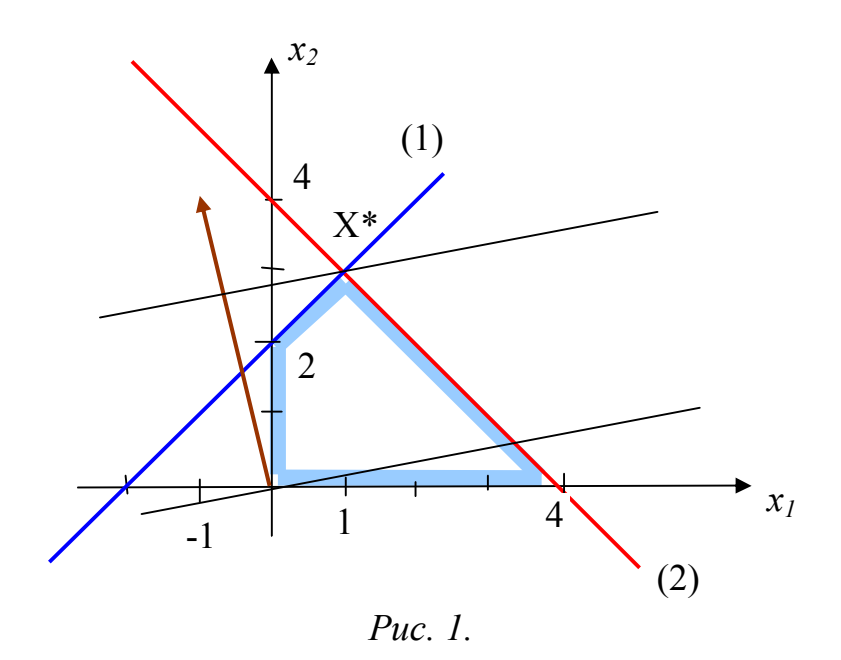

Определяем координаты точки  $X^*$ , решая систему  $\overline{\mathcal{L}}$  $\left\{ \right.$  $\begin{array}{c} \hline \end{array}$  $+ x_2 =$  $-x_2 = -$ 4 2,  $1 + \lambda_2$  $1 \quad \lambda_2$  $x_1 + x$  $x_1 - x_2 = -2$ , Получаем

 $X^*(1, 3)$ . Вычисляем  $f(X^*) = -6 - 1 + 4 \cdot 3 = 5$ . OTBeT:  $f_{\text{max}} = 5 \text{ при } X^* = (1, 3).$ 

# **Задания**

Решить графическим методом.

$$
z = 6x_1 + 5x_2 \rightarrow \max
$$
  
\n1) 
$$
\begin{cases}\n2x_1 + 3x_2 \le 12 \\
3x_1 + 2x_2 \le 10\n\end{cases}
$$
  
\n2) 
$$
\begin{cases}\n2x_1 + x_2 \le 12 \\
4x_1 + 3x_2 \le 12\n\end{cases}
$$
  
\n2) 
$$
\begin{cases}\n-x_1 - x_2 \ge -3 \\
4x_1 + 3x_2 \le 12\n\end{cases}
$$
  
\n2) 
$$
\begin{cases}\n2x_1 - x_2 \ge -3 \\
4x_1 + 3x_2 \le 12\n\end{cases}
$$
  
\n2) 
$$
\begin{cases}\n2x_1 - 3x_2 \le 6 \\
x_1 + x_2 \ge 4\n\end{cases}
$$
  
\n
$$
z = 4 + 2x_1 + 2x_2 \rightarrow \max
$$
  
\n3) 
$$
\begin{cases}\nx_1 - 2x_2 \le 2 \\
-2x_1 + x_2 \le 2 \\
x_1 + x_2 \le 3\n\end{cases}
$$
  
\n4) 
$$
\begin{cases}\n3x_1 + 2x_2 \ge 10 \\
-2x_1 + x_2 \le 2 \\
x_1 - x_2 \le 0 \\
x_1 \ge 0 \quad (j = 1, 2)\n\end{cases}
$$
  
\n5) 
$$
\begin{cases}\nx_1 - x_2 \le 0 \\
x_1 \ge 0 \quad (j = 1, 2)\n\end{cases}
$$

$$
z = -4x_1 + 3x_2 + x_4 - x_5 \rightarrow \max(\min)
$$
\n
$$
z = x_1 + 2x_3 + x_5 \rightarrow \min
$$
\n
$$
z = x_1 + 2x_3 + x_5 \rightarrow \min
$$
\n
$$
z = x_1 + 2x_3 + x_5 \rightarrow \min
$$
\n
$$
z = x_1 + 2x_3 + x_5 \rightarrow \min
$$
\n
$$
z = x_1 + 2x_3 + x_5 \rightarrow \min
$$
\n
$$
z = x_1 + 2x_3 + x_5 \rightarrow \min
$$
\n
$$
z = x_1 + 2x_3 + x_5 \rightarrow \min
$$
\n
$$
z = x_1 + 2x_3 + x_5 \rightarrow \min
$$
\n
$$
z = x_1 + 2x_3 + x_5 \rightarrow \min
$$
\n
$$
z = x_1 + 2x_3 + x_5 \rightarrow \min
$$
\n
$$
z = x_1 + 2x_3 + x_5 \rightarrow \min
$$
\n
$$
z = x_1 + 2x_3 + x_5 \rightarrow \min
$$
\n
$$
z = x_1 + 2x_3 + x_5 \rightarrow \min
$$
\n
$$
z = x_1 + 2x_3 + x_5 \rightarrow \min
$$
\n
$$
z = x_1 + 2x_3 + x_5 \rightarrow \min
$$
\n
$$
z = x_1 + 2x_3 + x_5 \rightarrow \min
$$
\n
$$
z = x_1 + 2x_3 + x_5 \rightarrow \min
$$
\n
$$
z = x_1 + 2x_3 + x_5 \rightarrow \min
$$
\n
$$
z = x_1 + 2x_3 + x_5 \rightarrow \min
$$
\n
$$
z = x_1 + 2x_3 + x_5 \rightarrow \min
$$
\n
$$
z = x_1 + 2x_3 + x_5 \rightarrow \min
$$
\n
$$
z = x_1 + 2x_3 + x_5 \rightarrow \min
$$
\n
$$
z = x_1 + 2x_3 + x_5 \rightarrow \min
$$
\n
$$
z = x_1 + 2x_3 + x_5 \rightarrow \min
$$
\n
$$
z = x_1 + 2x_3 + x_5 \rightarrow \min
$$
\n $$ 

# 2.2 Симплексный метод решения задач

Среди универсальных методов решения задач линейного программирования наиболее распространен симплексный метод (симплексметод), разработанный американским ученым Дж. Данцигом.

Симплекс-метод – это вычислительная процедура, основанная на принципе последовательного улучшения решений при переходе от одной опорной точки (опорного решения) к другой. При этом значение целевой функции улучшается за определенное число этапов (итераций).

Итерация - это замещение предыдущего решения (плана) новым.

Для применения этого метода задача должна быть сформулирована в канонической форме, причем матрица системы уравнений должна содержать единичную подматрицу размером m×n.

Проверка на оптимальность опорного плана проходит с помощью критерия оптимальности, переход к другому опорному плану - с помощью преобразований Жордана-Гаусса.

На последнем шаге либо выявляется неразрешимость задачи, либо получается оптимальное решение.

#### Признак оптимальности

Если задача решается на максимум, то в  $(m+1)$ -строке не должно быть отрицательных элементов.

Если задача решается на минимум, то в (m+1)-строке не должно быть положительных элементов.

#### Алгоритм решения

1. Систему приводим к каноническому виду.

2. Заполняем первую симплексную таблицу.

3. Проверяем признак оптимальности. Если признак выполняется, тогда найдено оптимальное решение, иначе переходим в п.4.

4. Выбираем разрешающий столбец. На максимум: по минимальному отрицательному элементу в (m+1)-строке. На минимум: по максимальному положительному элементу в (m+1)-строке.

5. Находим разрешающую строку, по минимальному отношению  $b/a$ .

6. На пересечении разрешающего столбца и разрешающей строки находим разрешающий элемент.

7. Пересчитываем таблицу и переходим к п. 3.

Опорное решение, в котором хотя бы одна базисная переменная принимает нулевое значение называется вырожденным.

#### Альтернативный оптимум

Признаком альтернативного оптимума при решении задач симплексным методом является наличие нулевых оценок в симплексной таблице. соответствующей оптимальному решению, если получено оптимальное решение и оценки в строке целевой функции не все отличны от нуля, то полученное решение не единственное. Чтобы найти альтернативное. необходимо выбрать столбец с нулевой оценкой и применить алгоритм симплексного метола.

Пример: Найти максимум целевой функции

$$
Z = -3 + 2x_1 + 3x_2 \rightarrow \max
$$
  
\n
$$
\begin{cases}\nx_1 + x_2 \le 5 \\
2x_1 + x_2 \le 9 \\
x_1 + 2x_2 \le 7 \\
x_j \ge 0 \quad (j = \overline{1, 2})\n\end{cases}
$$

Вначале задачу необходимо привести в так называемую каноническую форму, преобразовав неравенства в равенства. Для этого к левой части неравенства добавляют новую переменную (дополнительную). Если левая часть меньше правой, то дополнительную переменную прибавляют, если левая часть больше правой - вычитают. В данной задаче во всех условиях левые части меньше правых. По тому после приведения в каноническую форму они приобретают следующий вид:

$$
\begin{cases} x_1 + x_2 + x_3 = 5 \\ 2x_1 + x_2 + x_4 = 9 \\ x_1 + 2x_2 + x_5 = 7 \\ x_j \ge 0 \ (j = 1, 5) \end{cases}
$$

где  $x_3$ ,  $x_4$ ,  $x_5$  — дополнительные переменные.

Дополнительные переменные так же, как и основные, должны быть неотрицательными.

Дополнительные переменные необходимо включить в состав целевой функции. Но поскольку значения этих переменных не должны влиять на значения целевой функции, они вводятся с нулевыми коэффициентами. Получим:

 $Z = -3 + 2x_1 + 3x_2 + 0x_3 + 0x_4 + 0x_5$ 

После перевода в каноническую форму задачу линейного программирования можно сформулировать следующим образом: из множества решений системы уравнений выбрать такое неотрицательное решение, которое наилучшим образом отвечает заданному критерию оптимальности.

Используя элементы канонической формы задачи, заполняем исходную таблицу.

Используя элементы канонической формы задачи, заполняем исходную таблицу.

| базис | $\mathbf c$ |   |                |    |       |         |              |
|-------|-------------|---|----------------|----|-------|---------|--------------|
|       |             |   | X <sub>2</sub> | X٩ | $X_4$ | $X_{5}$ | $b_i/a_{ij}$ |
| $X_3$ |             |   |                |    |       |         |              |
| $X_4$ |             |   |                |    |       |         |              |
| $X_5$ |             |   |                |    |       |         |              |
| $m+1$ |             | - |                |    |       |         |              |

Таблица 4 - Первая симплексная таблица

Строка  $(m+1)$  служит для выяснения ситуации, возникающей в конце очередного шага.

Симплексным методом задачу решают поэтапно. В начале каждого этапа выбирают базис — набор переменных, число которых равно числу условий задачи. Каждое условие должно содержать одну базисную - переменную с коэффициентом, равным единице. В остальных условиях эта переменная должна отсутствовать, то есть иметь коэффициент, равный нулю. В рассматриваемой задаче на первом этапе решения (таблица 4) в качестве базисных приняты дополнительные переменные  $x_3$ ,  $x_4$ ,  $x_5$ 

Строка  $(m+1)$  симплексной таблицы указывает, есть возможность перехода к следующему этапу или нет: если она содержит, по крайней мере, одно отрицательное число (в задачах на максимум) или одно положительное число (в задачах на минимум), то можно переходить к следующему этапу. Найдем в  $(m+1)$ -й строке наибольший по абсолютной величине отрицательный элемент (т.к задач решается на максимум). В данной задаче на первом этапе разрешающим столбцом будет  $x_2$  (наибольший по абсолютной величине отрицательный элемент в  $(m+1)$ -й строке - 3).

Поочередно разделим значения элементов столбца  $b$  на соответствующие положительные элементы разрешающего столбца и выберем минимальное значение. В нашем примере разрешающей строкой будет третья, так как из величин  $\{5,9,\frac{7}{2}\}$ , величина  $\frac{7}{2}$  - минимальная. Элемент 2 будет являться разрешающим, т.к. он находится на пересечении разрешающего столбца и разрешающей строки.

Проведем частичную замену базиса. Для этого нужно исключить базисную переменную, принадлежащую разрешающей строке (переменную  $x_5$ ), и переместить на ее место новую переменную с номером, равным номеру разрешающего столбца (переменную  $x_2$ ).

Рассчитаем новые значения элементов разрешающей строки: 7:2=7/2;  $1:2=1/2$ ;  $2:2=1$ ;  $0:2=0$ ;  $0:2=0$ ;  $1:2=1/2$ .

Столбцы базисных переменных будут образовывать единичную матрицу. Вычислим новые значения в остальных строках:

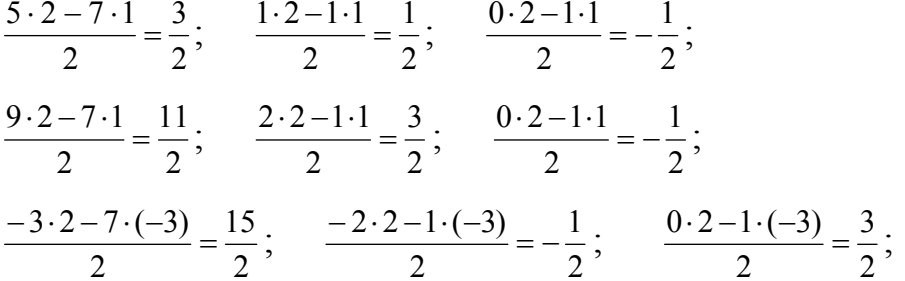

Результаты указанных выше преобразований приведены в таблица 5.

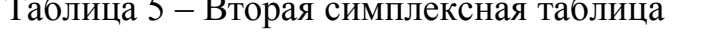

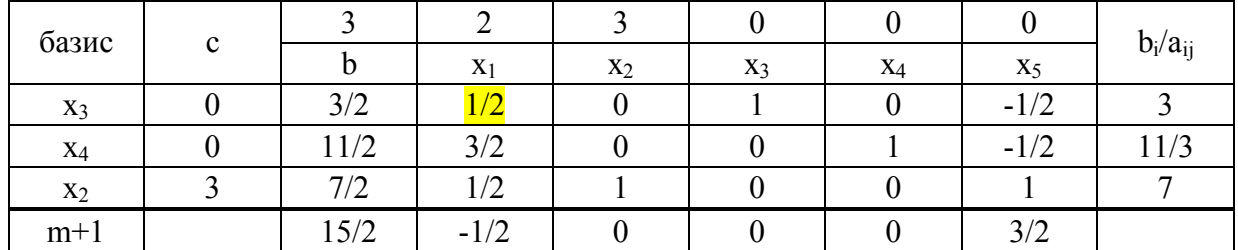

В новой таблице проанализируем  $(m+1)$ -ю строку. Т.к. в этой строке имеется отрицательный элемент, то поиск оптимального варианта следует продолжать, и преобразование симплексных таблиц продолжаем до тех пор, пока не будет получено оптимальное решение.

Снова выбираем разрешающий элемент, заменяем одну из базисных переменных и преобразуем симплексную таблицу. В данном случае разрешающим является первый столбец (отрицательное значение в индексной строке - 1/2), разрешающей строкой - первая, где частное от деления элементов столбца b на элементы разрешающего столбца будет минимальным. Пересчитаем таблицу.

После преобразования получаем:

| базис          | c |                |                |       |                |                |
|----------------|---|----------------|----------------|-------|----------------|----------------|
|                |   | X <sub>1</sub> | X <sub>2</sub> | $X_3$ | X <sub>4</sub> | X <sub>5</sub> |
| X <sub>1</sub> |   |                |                |       |                |                |
| $X_4$          |   |                |                |       |                |                |
| $X_2$          |   |                |                |       |                |                |
| $m+1$          |   |                |                |       |                |                |

Таблица 6 – Третья симплексная таблица

Строка (m+1) этой таблицы не содержит отрицательных чисел, что свидетельствует об оптимальном решении.

*<u>Oтвет:</u>*  $Z_{\text{max}} = 9$  в точке  $\overline{X} = (3,2,0,1,0)$ 

# **Задания**

Решить симплексным методом.

$$
z = 2x_1 + x_2 + 3 \rightarrow \max
$$
\n
$$
z = x_1 - 3x_2 + x_3 \rightarrow \max(\min)
$$
\n
$$
\begin{cases}\nx_1 - x_2 \le 4 \\
-2x_1 + x_2 \le 4\n\end{cases}
$$
\n
$$
\begin{cases}\nx_2 \le 9 \\
x_2 \le 9\n\end{cases}
$$
\n
$$
z = -2x_1 + 5x_2 \rightarrow \max
$$
\n
$$
z = -2x_1 + 5x_2 \rightarrow \max
$$
\n
$$
z = -2x_1 + 5x_2 \rightarrow \max
$$
\n
$$
z = 7x_1 + 5x_2 \rightarrow \max
$$
\n
$$
z = 7x_1 + 5x_2 \rightarrow \max
$$
\n
$$
z = 7x_1 + 5x_2 \rightarrow \max
$$
\n
$$
z = 7x_1 + 5x_2 \rightarrow \max
$$
\n
$$
z = 7x_1 + 5x_2 \rightarrow \max
$$
\n
$$
z = 7x_1 + 5x_2 \rightarrow \max
$$
\n
$$
z = 7x_1 + 5x_2 \rightarrow \max
$$
\n
$$
z = 7x_1 + 5x_2 \rightarrow \max
$$
\n
$$
z = 7x_1 + 5x_2 \rightarrow \max
$$
\n
$$
z = 2x_1 + 7x_2 \rightarrow \max
$$
\n
$$
z = 2x_1 + 7x_2 \rightarrow \max
$$
\n
$$
z = 2x_1 + 7x_2 \rightarrow \max
$$
\n
$$
z = 2x_1 + 7x_2 \rightarrow \max
$$
\n
$$
z = 2x_1 + 7x_2 \rightarrow \max
$$
\n
$$
z = 2x_1 + 7x_2 \rightarrow \max
$$
\n
$$
z = 2x_1 + 3x_2 \le 14
$$
\n
$$
z = 8x_1 + x_2 \le 8
$$
\n
$$
x_1 \le 8
$$
\n
$$
x_1 \le 8
$$
\n
$$
x_1 \ge 0(j = 1, 2)
$$

$$
z = 2x_1 + 4x_2 \rightarrow \max
$$
\n
$$
z = -x_1 + 4x_2 + 2x_4 - x_5 \rightarrow \max
$$
\n
$$
z = -x_1 + 4x_2 + 2x_4 - x_5 \rightarrow \max
$$
\n
$$
z = -x_1 + 4x_2 + 2x_4 - x_5 \rightarrow \max
$$
\n
$$
z = -x_1 + 4x_2 + 2x_4 - x_5 \rightarrow \max
$$
\n
$$
z = -x_1 + 4x_2 + 2x_4 - x_5 \rightarrow \max
$$
\n
$$
z = -x_1 + 4x_2 + 2x_4 - x_5 \rightarrow \max
$$
\n
$$
z = -x_1 + 4x_2 + 2x_4 - x_5 \rightarrow \max
$$
\n
$$
z = -x_1 + 4x_2 + 2x_4 - x_5 \rightarrow \max
$$
\n
$$
z = -x_1 + 4x_2 + 2x_4 - x_5 \rightarrow \max
$$
\n
$$
z = -x_1 + 4x_2 + 2x_4 - x_5 \rightarrow \max
$$
\n
$$
z = -x_1 + 4x_2 + 2x_4 - x_5 \rightarrow \max
$$
\n
$$
z = -x_1 + 4x_2 + 2x_4 - x_5 \rightarrow \max
$$
\n
$$
z = -x_1 + 4x_2 + 2x_4 - x_5 \rightarrow \max
$$
\n
$$
z = -x_1 + 4x_2 + 2x_4 - x_5 \rightarrow \max
$$
\n
$$
z = -x_1 + 4x_2 + 2x_4 - x_5 \rightarrow \max
$$
\n
$$
z = -x_1 + 4x_2 + 2x_4 - x_5 \rightarrow \max
$$
\n
$$
z = -x_1 + 4x_2 + 2x_4 - x_5 \rightarrow \max
$$
\n
$$
z = -x_1 + 4x_2 + 2x_4 - x_5 \rightarrow \max
$$
\n
$$
z = -x_1 + 4x_2 + 2x_4 - x_5 \rightarrow \max
$$
\n
$$
z = -x_1 + 4x_2 + 2x_4 - x_5 \rightarrow \max
$$
\n
$$
z = -x_1 + 4x_2
$$

9) В отделении возделываются культуры: многолетние травы на зеленый корм и на сено и однолетние травы на зеленый корм и на сено. Площадь пашни 400 га, трудовые ресурсы – 2000 ч/дн., площадь многолетних трав на зеленый корм – не более 100 га. Эффективность возделывания кормовых культур приведены в таблице 7.

Таблица 7 – Исходные данные

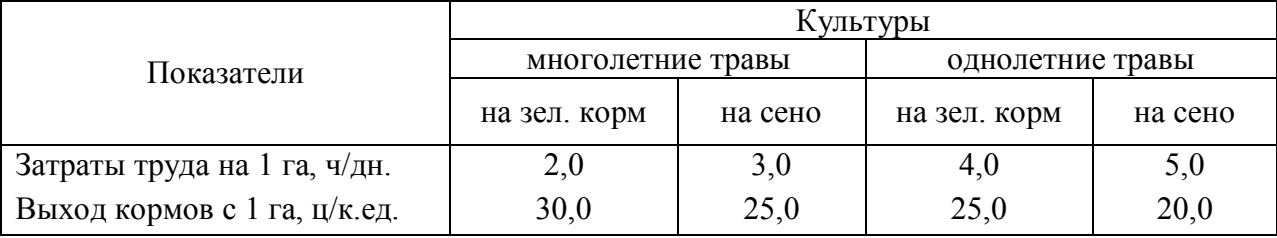

Критерий оптимальности – максимум производства кормов со всей площади. Дать экономическое описание оптимального решения.

10) Возделываются три культуры: овес, кукуруза на силос, многолетние травы на сено. Площадь пашни 600 га. Известно, что посевная площадь овса не должна превышать 200 га, а трудовые ресурсы составляют 3000 ч/дн. Соотношение посевных площадей кукурузы на силос и многолетних трав следующее: площадь под кукурузой не более ½ от общей площади пашни под этими культурами.

Таблица 8 - Эффективность возделывания кормовых культур

| Культуры                  | Выход кормов с 1 га,<br>$\mu$ /к.ед. | Затраты труда на 1 га,<br>$4/\mu$ Н. |  |  |
|---------------------------|--------------------------------------|--------------------------------------|--|--|
| Овес                      | 25,0                                 | J.U                                  |  |  |
| Кукуруза на силос         | 24,0                                 | ∠.∪                                  |  |  |
| Многолетние травы на сено | .6.0                                 |                                      |  |  |

Найти оптимальное сочетание посевов этих культур для производства наибольшего количества кормов. Дать экономическое описание оптимального

решения.

11) Две культуры: кормовая свекла и кукуруза на силос могут возделываться или без орошения или с поливом. Площадь орошаемой пашни – 200 га, площадь богарных (неполивных) земель – 600 га. Ресурсы труда – 12000 ч/дн., ресурсы воды - 1500 т.м<sup>3</sup>.

Таблица 9 - Нормы затрат ресурсов и урожайность культур

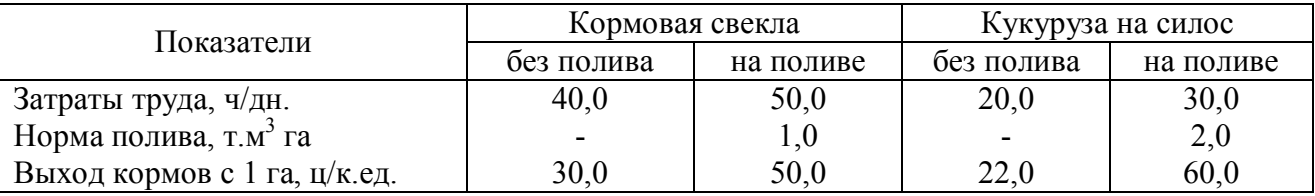

Определить оптимальное сочетание посевных площадей культур, обеспечивающее максимальное производство кормов. Дать экономическое описание оптимального решения.

# **2.3 Метод искусственного базиса**

Метод искусственного базиса или М-метод применяется к задачам, в которых каноническая форма не содержит единичного базиса, но свободные члены которых, неотрицательны.

Если задача задана в стандартном или общем виде, то ее необходимо привести к каноническому виду, введя дополнительные переменные в ограничения неравенства.

Пусть задача дана в исходной форме, в которой *m* - ограничений, из них *k* -ограничений типа «<», (*l-k*) – ограничений типа «>», (*m-l*) – ограничений типа  $\langle k \rangle$ ,  $(k \langle k \rangle \langle m); n -$  переменных.

Рассмотрим задачу в общем виде:

 $z = c_0 + c_1 x_1 + c_2 x_2 + \dots + c_n x_n \to \max$ 

$$
z = c_0 + c_1x_1 + c_2x_2 + ... + c_nx_n \rightarrow \max
$$
  
\n
$$
\begin{cases}\na_{11}x_1 + a_{12}x_2 + ... + a_{1n}x_n \le b_1 \\
\vdots \\
a_{k1}x_1 + a_{k2}x_2 + ... + a_{kn}x_n \le b_k \\
a_{k+1,1}x_1 + a_{k+2,2}x_2 + ... + a_{k+1,n}x_n \ge b_{k+1} \\
\vdots \\
a_{l1}x_1 + a_{l2}x_2 + ... + a_{ln}x_n \ge b_l \\
\vdots \\
a_{l+1,1}x_1 + a_{l+2,2}x_2 + ... + a_{l+1,n}x_n = b_{l+1} \\
\vdots \\
a_{m1}x_1 + a_{m2}x_2 + ... + a_{mn}x_n = b_m \\
x_j \ge 0, (j = \overline{1, n})\n\end{cases}
$$

Тогда каноническая форма задачи примет вид:

 $\overline{\phantom{a}}$  $\overline{1}$  $a_{m1}x_1 + a_{m2}x_2 + \ldots + a_{mn}x_n = b_m$  $\mathbb{R}$  $\overline{1}$  $a_{l+1,1}x_1 + a_{l+2,2}x_2 + ... + a_{l+1,n}x_n = b_{l+1}$  $\overline{1}$  $\left(x_j \geq 0, (j = 1, n+l)\right)$  ..................................................  $\overline{1}$  $a_n = a_{k+1,1}$ ,  $x_1 + a_{k+2,2}$ ,  $x_2 + ... + a_{k+1,n}$ ,  $x_n - x_{n+k+1} = b_{k+1}$  $a_{k_1}x_1 + a_{k_2}x_2 + \ldots + a_{kn}x_n + x_{n+k} = b_k$  $\mathbf{r}$  .................................................  $\left\{ a_{i1}x_{1} + a_{i2}x_{2} + ... + a_{in}x_{n} - x_{n+l} \right\} = b_{i}$  $a_{11}x_1 + a_{12}x_2 + ... + a_{1n}x_n + x_{n+1} = b_1$  $z = c_0 + c_1 x_1 + c_2 x_2 + \dots + c_n x_n \to \max$ ..................................................

Данная форма не содержит базисных переменных, начиная с *k+1* ограничения. Поэтому необходимо перейти к М- задаче.

Правила перехода к М-задаче от исходной (основной) задачи

1. В ограничения типа меньше или равно (≤) вводим неотрицательные дополнительные переменные с коэффициентом плюс единица.

2. В ограничения типа больше иди равно (≥) вводим неотрицательные дополнительные переменные с коэффициентом минус единица.

3. В ограничения, не содержащие базисные переменные, вводим неотрицательные искусственные базисные переменные *v<sup>i</sup> .*

4. В целевую функцию дополнительные переменные вводятся с нулевым коэффициентом.

5. В целевую функцию искусственные базисные переменные при решении задачи на максимум целевой функции вводятся с коэффициентом «*- М*», а при решении задачи на минимум целевой функции вводятся с коэффициентом «*+М*».

Таким образом, получаем следующую М-задачу:

$$
z = c_0 + c_1x_1 + c_2x_2 + ... + c_nx_n + 0 \cdot x_{n+1} + ... + 0 \cdot x_{n+1} - Mv_1 - ... - Mv_{m-k} \rightarrow \max
$$
  
\n
$$
\begin{aligned}\na_{11}x_1 + a_{12}x_2 + ... + a_{1n}x_n + x_{n+1} &= b_1 \\
a_{21}x_1 + a_{22}x_2 + ... + a_{2n}x_n + x_{n+2} &= b_2 \\
\vdots \\
a_{k1}x_1 + a_{k2}x_2 + ... + a_{kn}x_n + x_{n+k} &= b_k \\
a_{k+1,1}x_1 + a_{k+2,2}x_2 + ... + a_{k+1,n}x_n - x_{n+k+1} + v_1 &= b_{k+1} \\
\vdots \\
a_{11}x_1 + a_{12}x_2 + ... + a_{1n}x_n - x_{n+1} + v_{1-k} &= b_1 \\
a_{l+1,1}x_1 + a_{l+2,2}x_2 + ... + a_{l+1,n}x_n + v_{l-k+1} &= b_{l+1} \\
\vdots \\
a_{m1}x_1 + a_{m2}x_2 + ... + a_{mn}x_n + v_{m-k} &= b_m \\
x_j &\ge 0, (j = \overline{1, n + l}); \\
v_i \ge 0, (i = \overline{1, m - k})\n\end{aligned}
$$

Особенностью М-задачи является то, что она всегда имеет опорное решение.

При решении М-задачи симплексным методом может быть получен опорный план исходной задачи или обнаружена ее неразрешимость.

Для решения М-задачи составляют исходную симплексную таблицу.

Эта таблица отличается от таблицы симплексного метода наличием (*m+2*)-й строки. В (*m+1*)-й строке помещается компонента, не зависящая от М, а в (*m+2*)-й строке – коэффициент при М.

Выбор разрешающей строки и пересчет симплексной таблицы осуществляют, как обычно. Искусственные вектора вытесняют из базиса и более не пересчитывают.

Руководствуясь элементами (*m+2*)-й строки, продолжают итерационный процесс до полного исключения искусственных векторов. При этом все элементы (*m+2*)-й строки будут равны нулю. В результате, будет получен опорный план исходной задачи. Далее для разрешения используют обычный симплексный метод с выбором разрешающего столбца по элементам (*m+1*)-й строки.

## Алгоритм М-метода

1. М- задача записывается в симплексную таблицу.

2. Выбирается разрешающий столбец по элементам (*m+2*)-й строки, в случае их отсутствия – по элементам (*m+1*)-й строки по правилу симплексного метода.

3. Выбирается разрешающая строка и разрешающий элемент.

4. Пересчитывается симплексная таблица.

5. Проверяется план на оптимальность согласно критерию оптимальности. Если план не оптимален, переходят к п.2, а в случае получения оптимального плана процесс окончен.

Примечание:

Если при решении М-задачи оказалось, что в (*m+2*)-й строке все элементы принимают нулевые значения, но не все искусственные вектора вытеснены из базиса, то система ограничений исходной задачи несовместна.

# **Пример:**

$$
Z = 4x_1 + 2x_2 + x_3 \rightarrow \max
$$
  
\n
$$
\begin{cases}\nx_1 + x_2 + x_3 \ge 8 \\
2x_1 + x_2 + x_3 \le 8\n\end{cases}
$$
  
\n
$$
3x_1 + 2x_2 + x_3 = 15
$$
  
\n
$$
\begin{cases}\nx_j \ge 0 \\
(j = 1, 3)\n\end{cases}
$$

Запишем задачу в канонической форме:

$$
Z = 4x_1 + 2x_2 + x_3 + 0 \cdot x_4 + 0 \cdot x_5 \rightarrow \max
$$
  
\n
$$
\begin{cases}\nx_1 + x_2 + x_3 - x_4 = 8 \\
2x_1 + x_2 + x_3 + x_5 = 8\n\end{cases}
$$
  
\n
$$
3x_1 + 2x_2 + x_3 = 15
$$
  
\n
$$
\begin{cases}\nx_j \ge 0 \\
(j = 1.5)\n\end{cases}
$$

В системе ограничений канонической формы нет единичного базиса. Необходимо в 1-е и 3-е ограничения ввести искусственные базисные переменные и перейти к М-задаче:

$$
Z = 4x_1 + 2x_2 + x_3 + 0 \cdot x_4 + 0 \cdot x_5 - M \cdot (v_1 + v_2) \rightarrow \max
$$
  
\n
$$
\begin{cases}\nx_1 + x_2 + x_3 - x_4 + v_1 = 8 \\
2x_1 + x_2 + x_3 + x_5 = 8 \\
3x_1 + 2x_2 + x_3 + v_2 = 15 \\
x_j \ge 0 \ (j = \overline{1,5}), v_1 \ge 0, v_2 \ge 0\n\end{cases}
$$

Выразим из системы искусственные переменные:

$$
v_1=8-x_1-x_2-x_3+x_4
$$
  
 $v_2=15-3x_1-2x_2-x_3$ 

Тогда  $v_1+v_2=23-4x_1-3x_2-2x_3+x_4$ 

Подставим в целевую функцию:

 $Z = 4x_1 + 2x_2 + x_3 + 0 \cdot x_4 + 0 \cdot x_5 - M \cdot (23 - 4x1 - 3x2 - 2x3 + x4) = 4x_1 + 2x_2 + x_3 - 23M +$  $+4Mx_1+3Mx_2+2Mx_3-Mx_4$ 

Перенесем слагаемые, которые содержат переменные в левую часть:

 $Z - 4x_1 - 2x_2 - x_3 - 4Mx_1 - 3Mx_2 - 2Mx_3 + Mx_4 = -23M$ 

Составляем исходную симплексную таблицу (табл. 10)

Таблица 10 - Первая симплексная таблица

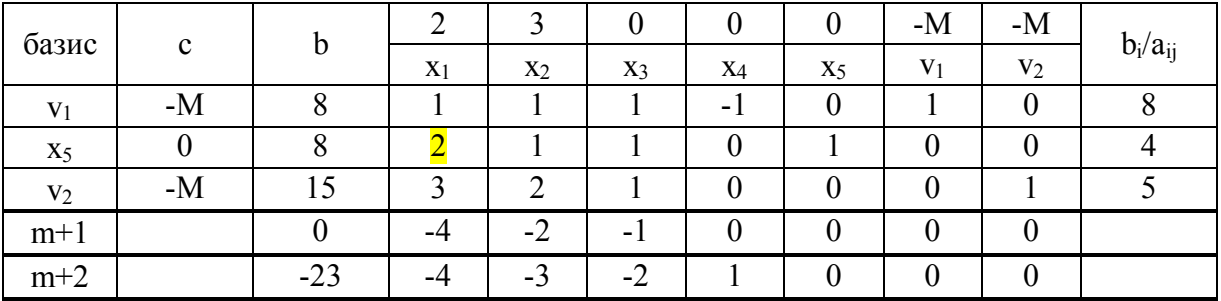

Разрешающий столбец выбираем по наибольшей по модулю оценки  $(m+2)$ -й строки (среди отрицательных элементов). Таким столбцом является столбец  $x_l$ . Согласно правилу выбора разрешающей строки, такой будет 2-я строка. Разрешающий элемент  $a_{21}=2$ . Следовательно, из базиса исключается вектор  $x_5$ . Пересчитываем симплексную таблицу, соответствующую новому опорному плану (табл. 11).

| базис          |             | b                        |       |                          |                 |        |                 | -M             | -M             |              |
|----------------|-------------|--------------------------|-------|--------------------------|-----------------|--------|-----------------|----------------|----------------|--------------|
|                | $\mathbf c$ |                          | $X_1$ | $X_2$                    | $X_3$           | $X_4$  | $X_5$           | V <sub>1</sub> | V <sub>2</sub> | $b_i/a_{ij}$ |
| V <sub>1</sub> | $-M$        |                          |       | $^{1/2}$                 | 72              | $\sim$ | $- \frac{1}{2}$ |                | U              |              |
| X <sub>1</sub> |             |                          |       | $^{1/2}$                 | 72              |        | /2              |                |                |              |
| V <sub>2</sub> | $-M$        |                          |       |                          | $- \frac{1}{2}$ |        | $-3/2$          |                |                |              |
| $m+1$          |             | 16                       |       |                          |                 |        |                 |                |                |              |
| $m+2$          |             | $\overline{\phantom{0}}$ |       | $\overline{\phantom{0}}$ |                 |        |                 |                |                |              |

Таблица 11 - Вторая симплексная таблица

Поскольку искусственные векторы не вытеснены из базиса, по-прежнему пользуемся (m+2)-й строкой для выбора разрешающего столбца. Разрешающий столбец –  $x_2$ , строка –  $v_2$ , разрешающий элемент –  $a_{32}=1/2$ . Пересчитываем таблицу (табл. 12).

Таблица 12 - Третья симплексная таблица

| базис          | C    |    |                |       |        |       |        | -M             | $-M$           |              |
|----------------|------|----|----------------|-------|--------|-------|--------|----------------|----------------|--------------|
|                |      |    | X <sub>1</sub> | $X_2$ | $X_3$  | $X_4$ | $X_5$  | V <sub>1</sub> | V <sub>2</sub> | $b_i/a_{ij}$ |
| V <sub>1</sub> | $-M$ |    |                |       |        | $-1$  |        |                | -              |              |
| X <sub>1</sub> |      |    |                |       |        |       | ∠      |                | -              |              |
| $X_2$          |      |    |                |       | $\sim$ |       | - 2    |                | -              |              |
| $m+1$          |      | 16 |                |       |        |       |        |                |                |              |
| $m+2$          |      | -  |                |       | $\sim$ |       | $\sim$ |                | -              |              |

Аналогично, используя алгоритм решения, переходим к новому опорному решению. Выполняем все вычисления до полного вытеснения искусственных переменных (табл. 13).

Таблица 12 - Четвертая симплексная таблица

| базис          | $\mathbf c$ |    |                |       |       |                          |       | -M             | $-M$           |              |
|----------------|-------------|----|----------------|-------|-------|--------------------------|-------|----------------|----------------|--------------|
|                |             |    | X <sub>1</sub> | $X_2$ | $X_3$ | $X_4$                    | $X_5$ | V <sub>1</sub> | V <sub>2</sub> | $b_i/a_{ij}$ |
| $X_3$          |             |    |                |       |       | $\overline{\phantom{a}}$ |       |                | -              |              |
| X <sub>1</sub> |             |    |                |       |       |                          |       |                |                |              |
| $X_2$          |             |    |                |       |       | $\sim$                   | - 4   |                | -              |              |
| $m+1$          |             | l5 |                |       |       |                          |       |                |                |              |
| $m+2$          |             |    |                |       |       |                          |       |                |                |              |

Проверяем критерий оптимальности. Отсутствие в (m+1)-й строке, начиная со столбца  $x_l$  отрицательных элементов свидетельствует о том, что опорный план, полученный в таблице 12, является оптимальным. В столбце «базис» указаны базисные вектора, в столбце  $b$  – значения переменных, а в  $(m+1)$ -й строке столбца  $b$  – значение линейной формы, соответствующее оптимальному плану. Переменные, соответствующие не вошедшим в базис векторам, равны 0.

*Omeem*:  $Z_{\text{max}}=15 \text{ B}$  TO THE  $\overline{X}_M = (0, 7, 1, 0, 0, 0, 0)$ 

#### Задания

Решить методом искусственного базиса.

$$
Z = 3x_1 - x_2 + x_3 \rightarrow \max
$$
\n
$$
Z = 2x_1 + 2x_2 - x_3 - x_4 \rightarrow
$$
\n
$$
Z = 2x_1 + 2x_2 - x_3 - x_4 \rightarrow
$$
\n
$$
Z = 2x_1 + 2x_2 - x_3 - x_4 \rightarrow
$$
\n
$$
Z = 2x_1 + 2x_2 - x_3 - x_4 \rightarrow
$$
\n
$$
Z = 2x_1 + 2x_2 - x_3 - x_4 \rightarrow
$$
\n
$$
Z = 2x_1 + 2x_2 - x_3 - x_4 \rightarrow
$$
\n
$$
Z = 2x_1 + 2x_2 - x_3 - x_4 \rightarrow
$$
\n
$$
Z = 2x_1 + 2x_2 - x_3 - x_4 \rightarrow
$$
\n
$$
Z = 2x_1 + 2x_2 - x_3 - x_4 \rightarrow
$$
\n
$$
Z = 2x_1 + 2x_2 - x_3 - x_4 \rightarrow
$$
\n
$$
Z = 2x_1 + 2x_2 - x_3 - x_4 \rightarrow
$$
\n
$$
Z = 2x_1 + 2x_2 - x_3 - x_4 \rightarrow
$$
\n
$$
Z = 2x_1 + 2x_2 - x_3 - x_4 \rightarrow
$$
\n
$$
Z = 2x_1 + 2x_2 - x_3 - x_4 \rightarrow
$$
\n
$$
Z = 2x_1 + 2x_2 - x_3 - x_4 \rightarrow
$$
\n
$$
Z = 2x_1 + 2x_2 - x_3 - x_4 \rightarrow
$$
\n
$$
Z = 2x_1 + 2x_2 - x_3 - x_4 \rightarrow
$$
\n
$$
Z = 2x_1 + 2x_2 - x_3 - x_4 \rightarrow
$$
\n
$$
Z = 2x_1 + 2x_2 - x_3 - x_4 \rightarrow
$$
\n
$$
Z = 2x_1 + 2x_2 - x_3 - x_4 \rightarrow
$$
\n
$$
Z = 2x_1 + 2x_2 - x_3 - x_4 \rightarrow
$$
\n
$$
Z = 2x_1 + 2x_2 - x_3 - x_4 \rightarrow
$$
\n
$$
Z = 2
$$

$$
Z = -x_1 + 2x_2 \rightarrow \min
$$
  
\n3) 
$$
\begin{cases} x_1 + 3x_2 \ge 6 \\ -x_1 + 2x_2 \le 1 \\ x_1 + x_2 \le 5 \\ 3x_1 - x_2 \ge 6 \\ x_j \ge 0 \quad (j = 1, 2) \end{cases}
$$

$$
Z = 6x_1 + 4x_2 + 20x_3 \rightarrow \min
$$
  
5) 
$$
\begin{cases} 2x_1 - 2x_2 + x_3 \ge 3 \\ -3x_1 + x_2 + x_3 \ge 5 \\ x_j \ge 0 \ (j = \overline{1,3}) \end{cases}
$$

$$
Z = 2x_1 + 2x_2 - x_3 - x_4 \rightarrow \min
$$
  
\n
$$
2) \begin{cases} x_1 - x_2 + 2x_3 - x_4 = 2\\ 2x_1 + x_2 - 3x_3 + x_4 = 6 \end{cases}
$$
  
\n
$$
x_1 + x_2 + x_3 + x_4 = 7
$$
  
\n
$$
x_j \ge 0 \quad (j = \overline{1, 4})
$$

$$
Z = 2x_1 + 3x_2 \rightarrow \max
$$
  
\n
$$
4) \begin{cases} 2x_1 - x_2 \ge 5 \\ -x_1 + 3x_2 \le 3 \\ x_1 + x_2 = 4 \\ x_1 - 2x_2 \ge 8 \\ x_j \ge 0 \ (j = 1, 2) \end{cases}
$$

$$
Z = x_1 + 3x_2 + x_3 \rightarrow \max
$$
\n
$$
6) \begin{cases} x_1 + 2x_2 - x_3 \ge 6 \\ 4x_1 - x_2 + x_3 \le 12 \\ x_1 + 3x_2 - 2x_3 \le 6 \\ x_j \ge 0 \quad (j = \overline{1,3}) \end{cases}
$$

$$
Z = x_1 + x_2 - x_3 + x_6 \rightarrow \max
$$
\n
$$
Z = x_1 + x_2 - x_3 + x_6 \rightarrow \max
$$
\n
$$
Z = x_1 + x_3 - 2x_5 + x_6 = 4
$$
\n
$$
Z = -x_3 + 3x_5 - x_6 = 7
$$
\n
$$
-x_3 + x_4 + 2x_5 - 4x_6 = 3
$$
\n
$$
x_1 \ge 0 \quad (j = 1, 6)
$$
\n
$$
Z = -x_1 - 2x_2 \rightarrow \max
$$
\n
$$
Z = x_2 \rightarrow \max
$$
\n
$$
Z = x_2 \rightarrow \max
$$
\n
$$
Z = x_2 \rightarrow \max
$$
\n
$$
Z = x_2 \rightarrow \max
$$
\n
$$
Z = x_2 \rightarrow \max
$$
\n
$$
Z = x_2 \rightarrow \max
$$
\n
$$
Z = -2x_1 - x_2 \ge 1
$$
\n
$$
x_1 - x_2 \ge 1
$$
\n
$$
x_1 - x_2 \ge -1
$$
\n
$$
x_2 \ge 0 \quad (j = 1, 2)
$$
\n
$$
Z = -2x_1 - x_2 + x_3 \rightarrow \min
$$
\n
$$
Z = -2x_1 - 2x_2 + x_3 = 4
$$
\n
$$
Z = -x_1 - 2x_2 + x_3 \rightarrow \max
$$
\n
$$
Z = -x_1 - 2x_2 + x_3 \rightarrow \max
$$
\n
$$
Z = -x_1 - 2x_2 + x_3 \rightarrow \max
$$
\n
$$
Z = -x_1 - 2x_2 + x_3 \rightarrow \max
$$
\n
$$
Z = -x_1 + 3x_2 \ge 3
$$
\n
$$
Z = \frac{x_1 + 3x_2}{x_1 + 2x_2 + x_3} = 8
$$
\n
$$
Z = \frac{x_1 + 3x_2}{x_1 + 2x_2 + x_3} = 8
$$
\n
$$
Z = \frac{x_1 + x_2}{x_1 + x_2}
$$
\n
$$
Z = \frac{x_1 - x_2}{x_1 - x_2}
$$
\n $$ 

$$
Z = x_1 - 2x_2 - x_3 \rightarrow \max
$$
  
\n17) 
$$
\begin{cases} 3x_1 + x_2 + x_3 \ge 4 \\ 2x_1 + 3x_2 \ge 6 \\ -x_1 + 2x_2 \le -1 \\ x_j \ge 0 \ (j = 1, 3) \end{cases}
$$

$$
Z = 2 - x_1 - x_2 \rightarrow \min
$$
  
\n8) 
$$
\begin{cases} 2x_1 + x_2 \ge 3 \\ x_1 + 2x_2 \ge 3 \\ x_j \ge 0 \ (j = 1, 2) \end{cases}
$$

$$
Z = -2x_1 - 3x_2 \to \min
$$
  
10) 
$$
\begin{cases} x_1 + x_2 - x_3 \ge 1 \\ x_2 \le 2 \\ x_j \ge 0 \quad (j = \overline{1,3}) \end{cases}
$$

$$
Z = x_1 - x_2 \to \min
$$
  
12) 
$$
\begin{cases} x_1 + x_2 \ge 1 \\ x_1 + x_2 \le 2 \\ x_j \ge 0 \ (j = 1, 2) \end{cases}
$$

$$
Z = -x_1 - 2x_2 \to \min
$$
  
14) 
$$
\begin{cases} 2x_1 + x_2 \ge 2 \\ x_2 \ge 1 \\ x_j \ge 0 \ (j = 1, 2) \end{cases}
$$

$$
Z = -x_1 - x_2 \rightarrow \max
$$
  
15)
$$
\begin{cases} x_1 + x_2 \ge 3 \\ 2x_1 + x_2 \ge 2 \\ x_1 + 2x_2 \ge 2 \\ x_1 + x_2 \ge 4 \\ x_j \ge 0 \ (j = 1, 2) \end{cases}
$$

$$
Z = -2x_1 - 2x_2 \rightarrow \max
$$
  
18)
$$
\begin{cases} x_1 + x_2 \ge -3 \\ 2x_1 + x_2 \ge -2 \\ x_1 + 2x_2 \ge -2 \\ x_1 + x_2 \ge -4 \\ x_j \ge 0 \ (j = 1, 2) \end{cases}
$$

$$
Z = -x_1 - 3x_2 \rightarrow \max
$$
\n
$$
Z = -2x_1 - x_2 \rightarrow \min
$$
\n
$$
19) \begin{cases}\n2x_1 + x_2 \ge 2 \\
x_2 \ge 1\n\end{cases}
$$
\n
$$
20) \begin{cases}\nx_1 + x_2 - x_3 \le -1 \\
x_2 \le 2\n\end{cases}
$$
\n
$$
Z = 2x_1 - x_2 + 3x_3 + 2x_4 \rightarrow \max(\min)
$$
\n
$$
Z = 4x_1 + 3x_2 + 10x_3 + 5x_4 \rightarrow \max
$$
\n
$$
21) \begin{cases}\n2x_1 + 3x_2 - x_3 + 2x_4 + x_5 = 4 \\
x_1 - 2x_2 + 5x_3 - 3x_4 - x_6 = 1 \\
4x_1 + 10x_2 + 3x_3 + x_4 + x_7 = 8\n\end{cases}
$$
\n
$$
22) \begin{cases}\n3x_1 + 2x_2 - x_3 + 5x_4 \ge 8 \\
-x_2 - 3x_3 + 6x_4 \ge 4 \\
2x_1 + x_3 - x_4 \ge 0 \\
x_j \ge 0 \quad (j = 1, 4)\n\end{cases}
$$

23) Необходимо организовать в хозяйстве производство картофеля и ячменя. Картофеля должно быть произведено не менее 20 000 ц. Наличие ресурсов и их затраты на производство 1 ц картофеля и ячменя приведены в таблице

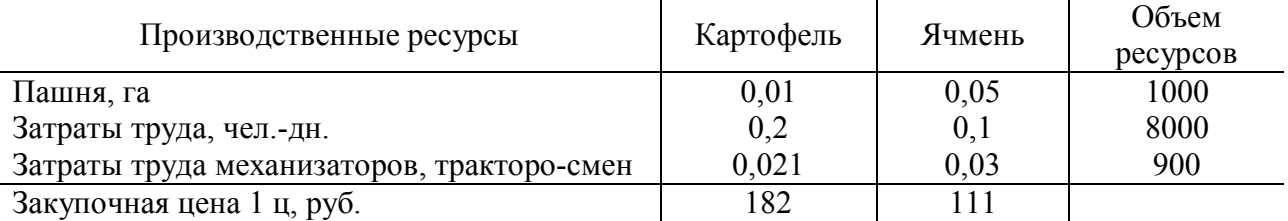

Исходя из заданного объема производственных ресурсов добиться максимума валовой продукции в денежном выражении.

# 2.4 Двойственный симплексный метод

### Симметричные двойственные задачи

Каждой ЗЛП можно поставить в соответствие задачу, называемую двойственной к исходной задаче.

Рассмотрим задачу об использовании ресурсов. Предположим, что предприятие А производит n видов продукции, величина выпуска которых определяется переменными  $x_1, x_2,...,x_n$ . В производстве используются m различных видов ресурсов, объем которых ограничен величинами  $b_1, b_2,...b_n$ . Известны нормы затрат каждого ресурса на единицу каждого вида продукции,

образующие матрицу 
$$
\begin{pmatrix} a_{11} & a_{12} & \dots & a_{1n} \\ a_{21} & a_{22} & \dots & a_{2n} \\ \dots & \dots & \dots & \dots \\ a_{m1} & a_{m2} & \dots & a_{mn} \end{pmatrix}
$$
, а также столмость единицы

продукции каждого вида с<sub>1</sub>, с<sub>2</sub>,...с<sub>п</sub>. Требуется организовать производство так, чтобы предприятию А была обеспечена максимальная прибыль. Задача сводится к нахождению неотрицательных переменных  $x_1, x_2,...,x_n$ , при которых расход ресурсов не превышает заданного их количества, а стоимость всей продукции достигнет максимума. В математической форме задача записывается  $L = c_1 x_1 + c_2 x_2 + ... + c_n x_n \rightarrow \text{max},$ следующем виде: при **VCЛOВИЯХ**  $a_{11}x_1 + a_{12}x_2 + ... + a_{1n}x_n \le b_1$ ,  $a_{21}x_1 + a_{22}x_2 + ... + a_{2n}x_n \le b_2$ ,  $a_{m1}x_1 + a_{m2}x_2 + \dots + a_{mn}x_n \le b_m$ ,  $x_i \ge 0, j = 1, 2, ..., n.$ 

По этим же исходным данным может быть сформулирована другая задача. Предположим, что предприятие В решило закупить все ресурсы, которыми располагает предприятие А. В этом случае предприятию В необходимо установить оптимальные цены на эти ресурсы, исходя из следующих условий:

общая стоимость ресурсов для предприятия В должна быть минимальной;

- за каждый вид ресурса предприятию А надо уплатить не менее той суммы, которую это предприятие может получить при переработке данного вида ресурса в готовую продукцию.

Если обозначить через  $y_1, y_2,..., y_n$  цены, по которым предприятие В покупает ресурсы у предприятия А, то задача сводится к следующему: найти такие значения переменных y<sub>1</sub>, y<sub>2</sub>,..., y<sub>m</sub>, при которых стоимость ресурсов, расходуемых на единицу любого вида продукции не меньше прибыли (цены) за эту единицу продукции, а общая стоимость ресурсов достигает минимума. В

$$
\begin{array}{ll}\n\text{Marea} & \text{R} & \text{B} \\
\text{Mave} & \text{Mave} \\
\text{Mave} & \text{Mave} \\
\text{Mave} & \text{Mave} \\
\text{Mave} & \text{Mave} \\
\text{Mave} & \text{Mave} \\
\text{Mave} & \text{Mave} \\
\text{Mave} & \text{Mave} \\
\text{Mave} & \text{Mave} \\
\text{Mave} & \text{Mave} \\
\text{Mave} & \text{Mave} \\
\text{Mave} & \text{Mave} \\
\text{Mave} & \text{Mave} \\
\text{Mave} & \text{Mave} \\
\text{Mave} & \text{Mave} \\
\text{Mave} & \text{Mave} \\
\text{Mave} & \text{Mave} \\
\text{Mave} & \text{Mave} \\
\text{Mave} & \text{Mave} \\
\text{Mave} & \text{Mave} \\
\text{Mave} & \text{Mave} \\
\text{Mave} & \text{Mave} \\
\text{Mave} & \text{Mave} \\
\text{Mave} & \text{Mave} \\
\text{Mave} & \text{Mave} \\
\text{Mave} & \text{Mave} \\
\text{Mave} & \text{Mave} \\
\text{Mave} & \text{Mave} \\
\text{Mave} & \text{Mave} \\
\text{Mave} & \text{Mave} \\
\text{Mave} & \text{Mave} \\
\text{Mave} & \text{Mave} \\
\text{Mave} & \text{Mave} \\
\text{Mave} & \text{Mave} \\
\text{Mave} & \text{Mave} \\
\text{Mave} & \text{Mave} \\
\text{Mave} & \text{Mave} \\
\text{Mave} & \text{Mave} \\
\text{Mave} & \text{Mave} \\
\text{Mave} & \text{Mave} \\
\text{Mave} & \text{Mave} \\
\text{Mave} & \text{Mave} \\
\text{Mave} & \text{Mave} \\
\text{Mave} & \text{Mave} \\
\text{Mave} & \text{Mave} \\
\text{Mave} & \text{Mave} \\
\text{Mave} &
$$

Эти задачи образуют пару взаимодвойственных задач, любая из которых может рассматриваться как исходная. Решение одной задачи дает оптимальный план производства продукции, решение другой - оптимальную систему оценок сырья, используемого для производства этой продукции.

Двойственные задачи линейного программирования называют симметричными, если они удовлетворяют следующим свойствам:

- число переменных одной задачи равно числу ограничений другой залачи:

- в одной задаче ищется максимум целевой функции, в другойминимум;

- коэффициенты при переменных в целевой функции одной задачи являются свободными членами системы ограничений другой задачи;

- в каждой задаче система ограничений задается в виде неравенств, причем, в задаче на отыскание максимум, все неравенства вида «≤», а в задаче на отыскание минимума, все неравенства вида «≥»;

- матрица коэффициентов системы ограничений получается одна из другой путем транспонирования;

- условия неотрицательности переменных сохраняются в обеих задачах.

# Пример.

По исходной задаче требуется построить двойственную.

Исходная задача:  $L^*$  = 10x<sub>1</sub> + 6x<sub>2</sub> − 4x<sub>3</sub> → min,

 $\begin{cases} 3x_1 - 9x_2 + x_3 \le -2, \\ 2x_1 + 2x_2 - 5x_3 \ge 3, \\ x_i \ge 0, j = 1,2,3. \end{cases}$ 

Приведем все неравенства системы ограничений исходной задачи к одному знаку:

$$
\begin{cases}\n-3x_1 + 9x_2 - x_3 \ge 2 \\
2x_1 + 2x_2 - 5x_3 \ge 3, \\
x_j \ge 0, j = 1, 2, 3.\n\end{cases}
$$

Двойственная задача.  $L^* = 2y_1 + 3y_2 \rightarrow \text{max}$ ,

$$
\begin{cases}\n-3y_1 + 2y_2 \le 10 \\
9y_1 + 2y_2 \le 6, \\
-y_1 - 5y_2 \le -4, \\
y_1 \ge 0, y_2 \ge 0.\n\end{cases}
$$

Замечание. В линейном программировании кроме симметричных двойственных пар существуют несимметричные двойственные пары. Эти задачи отличаются от симметричной пары двумя особенностями:

- ограничения задачи выражены уравнениями вместо неравенств;

- в двойственной задаче отсутствуют условия неотрицательности переменных  $y_i$ ,  $i = 1,...,m$ .

# Решение симметричных двойственных задач

Первая теорема двойственности. Если одна из двойственных задач имеет оптимальное решение, то оптимальное решение имеет и другая задача, при этом значения целевых функций задач равны между собой. Если целевая функция одной из задач не ограничена, то другая задача вообще не имеет решения.

одновременного решения двойственных Memod пары задач. Двойственную пару задач приведем к каноническому виду.

Исходная задача: L = c<sub>1</sub>x<sub>1</sub> + c<sub>2</sub>x<sub>2</sub> + ... + c<sub>n</sub>x<sub>n</sub> → max,

 $a_{11}x_1 + a_{12}x_2 + ... + a_{1n}x_n + x_{n+1} = b_1$ ,  $a_{m1}x_1 + a_{m2}x_2 + ... + a_{mn}x_n + x_{n+m} = b_m,$ <br>  $x_j \ge 0, j = 1,2,...,n+m.$  Двойственная задача: L<sup>\*</sup> = b<sub>1</sub>y<sub>1</sub> + b<sub>2</sub>y<sub>2</sub> + ... + b<sub>m</sub>y<sub>m</sub> → min,  $a_{11}y_1 + a_{21}y_2 + ... + a_{m1}y_m - y_{m+1} = c_1$ ,  $a_{12}y_1 + a_{22}y_2 + ... + a_{m2}y_m - y_{m+2} = c_2,$ 

$$
\begin{cases}\n\cdots & \cdots \\
a_{1n} y_1 + a_{2n} y_2 + \cdots + a_{mn} y_m - y_{m+n} = c_n, \\
y_i \ge 0, i = 1, 2, \ldots, m+n.\n\end{cases}
$$

Число переменных в задачах одинаково и равно  $m + n$ . В исходной задаче базисными переменными являются вспомогательные неотрицательные переменные  $X_{n+1}$ ,  $X_{n+2}$ , ..., $X_{n+m}$ , а в двойственной задаче – вспомогательные неотрицательные переменные  $y_{m+1}$ .  $y_{m+2},..., y_{m+n}$ . Можно показать, что базисным переменным одной задачи соответствуют свободные переменные другой задачи, и наоборот, то есть:

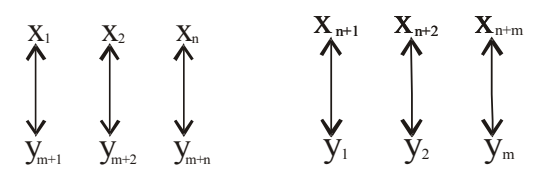

Установив соответствие между переменными пары двойственных задач, и решив одну из них табличным симплексным методом, можно получить решение другой задачи. Значения базисных переменных исходной задачи определяются  $\overline{L}$  строкой оптимальной симплексной таблицы двойственной задачи, и, наоборот, значения базисных переменных двойственной задачи определяются L строкой оптимальной симплексной таблицы исходной задачи.

### Пример.

Найти решение пары двойственных задач.

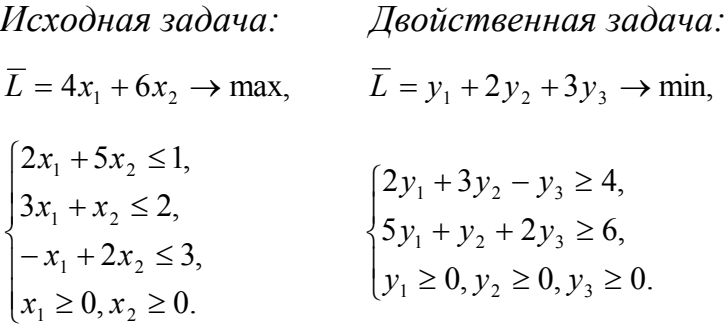
Решив исходную задачу табличным симплексным методом и учитывая соответствие между базисными и свободными переменными, получим оптимальное решение исходной и двойственной задач.

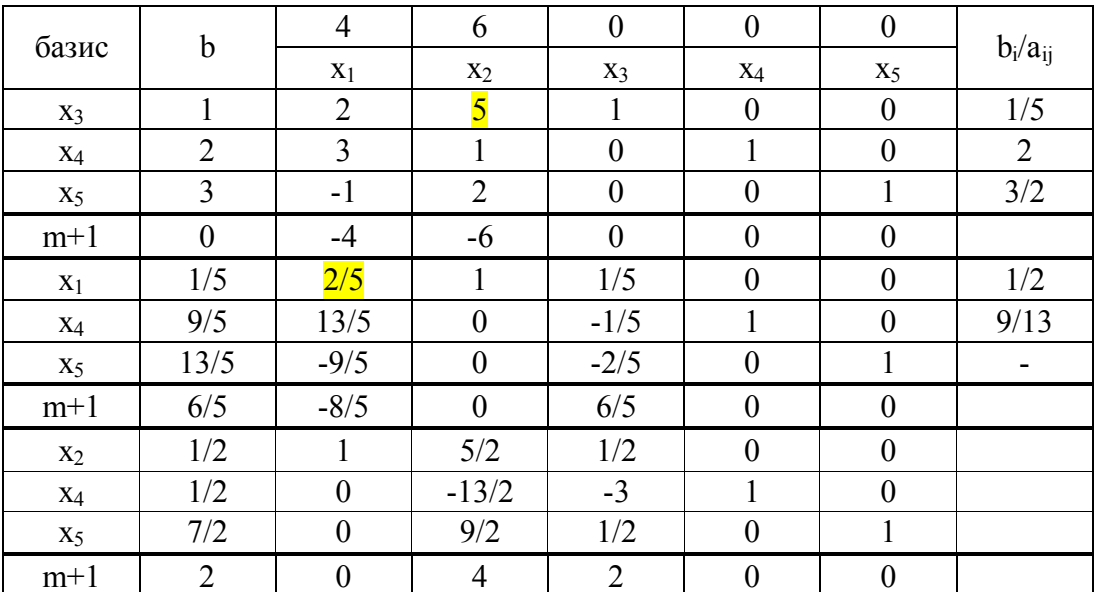

Таблица 13 – Симплексная таблица

Решение исходной задачи:

$$
\overline{X}_{\text{max}} = \left(\frac{1}{2}; 0; 0; \frac{1}{2}; \frac{7}{2}\right).
$$

Решение двойственной задачи:  $\overline{Y}_{min} = (2, 0, 0, 0, 4)$ .

 $L_{\text{max}} = \overline{L}_{\text{min}} = 2.$ 

## Пример.

Для исходной задачи составить двойственную. Решить любую из дадач двойственной пары и по решению одной найти решение другой.

 $L = x_1 + x_2 \rightarrow \text{min},$  $\begin{cases} x_1 + x_2 \leq 8, \\ x_1 - x_2 \geq 4, \\ x_1 + 2x_2 \geq 6, \\ x_1 \geq 0, x_2 \geq 0. \end{cases}$ 

В случае нахождения минимума целевой функции система ограничений должна иметь знак «>». Исходная система примет вид:

$$
\begin{cases}\n-x_1 - x_2 \ge -8, \\
x_1 - x_2 \ge 4, \\
x_1 + 2x_2 \ge 6, \\
x_1 \ge 0, x_2 \ge 0.\n\end{cases}
$$

Соответствующая ей двойственная задача запишется в виде:

$$
L^* = -8y_1 + 4y_2 + 6y_3 \rightarrow \text{max},
$$
  
\n
$$
\begin{cases}\n-y_1 + y_2 + y_3 \le 1, \\
-y_1 - y_2 + 2y_3 \le 1, \\
y_i \ge 0, i = 1, 2, 3.\n\end{cases}
$$

Для решения двойственной задачи табличным симплексным методом, приведем ее к виду:

$$
\begin{cases}\n-y_1 + y_2 + y_3 + y_4 = 1, \\
-y_1 - y_2 + 2y_3 + y_5 = 1, \\
y_i \ge 0, i = 1, \dots, 5.\n\end{cases}
$$

Используя алгоритм табличного симплексного метода, получим решение двойственной задачи.

Таблица 14 - Симплексная таблица

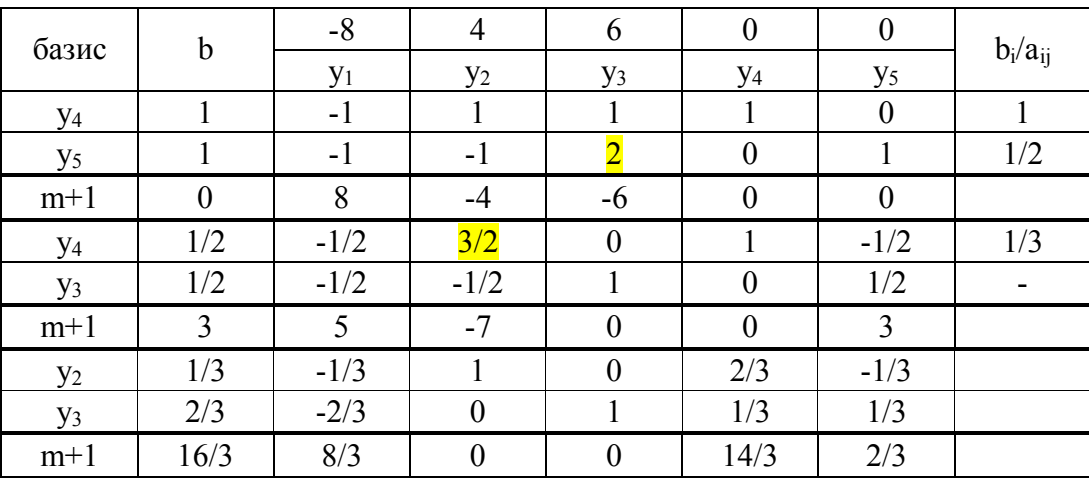

 $3J\Pi$ : оптимальное Получили решение двойственной  $\overline{Y}_{\text{max}} = (0; 1/3; 2/3; 0; 0), L^*_{\text{max}} = 16/3$ . Из последней симплексной таблицы из строки получим решение исходной ЗЛП:  $\overline{X}_{min} = (14/3; 2/3; 8/3; 0; 0), L_{min} = 16/3.$ 

#### **Задания**

I. Для следующих задач записать двойственную. Решить одну из них табличным симплексным методом и получить решение другой задачи.

1.  $L = 10x_1 + 6x_2 - 4x_3 \rightarrow \text{min}$  $\overline{1}$  $\overline{\mathcal{L}}$  $\vert$ ↑  $\left\vert \right\vert$  $\geq$  $+2x_2-5x_3 \ge$  $-9x_2 + x_3 \leq , x_2, x_3 \geq 0$  $2x_1 + 2x_2 - 5x_3 \ge 3$  $3x_1 - 9x_2 + x_3 \le -2$  $_1, \ldots, _2, \ldots$  $1 + 2\lambda_2$   $\lambda_3$ 1  $\lambda_2$   $\lambda_3$  $x_1, x_2, x$  $x_1 + 2x_2 - 5x$  $x_1 - 9x_2 + x$ 

2. 
$$
L = 5x_1 + 2x_2 + 6x_3 \rightarrow \max
$$
  
\n
$$
\begin{cases}\nx_1 + x_2 + x_3 \le 6 \\
2x_1 - x_2 + 3x_3 \le 9 \\
3x_1 + x_2 + 2x_3 \ge 1\n\end{cases}
$$

- $\overline{\mathcal{L}}$ ↑  $\left| \right|$  $-2x_2 + x_3 - 11x_4 \ge$  $+ x_2 - x_3 + 5x_4 \geq$  $3x_1 - 2x_2 + x_3 - 11x_4 \ge 4$  $2x_1 + x_2 - x_3 + 5x_4 \ge 5$  $1 \quad 2 \lambda_2 \quad \lambda_3 \quad 1 \lambda_4$  $1 + \lambda_2$   $\lambda_3 + \lambda_4$  $x_1 - 2x_2 + x_3 - 11x$  $x_1 + x_2 - x_3 + 5x$  $\overline{ }$  $\overline{\mathcal{L}}$  $\Big\}$ ╎  $\begin{bmatrix} \phantom{-} & \phantom{-} \\ \phantom{-} & \phantom{-} \end{bmatrix}$  $-4x_2 - x_3 + x_4 = +4x_2 + x_3 + x_5 =$  $-3x_2 - x_3 + x_4 + x_5 = 0$  $2x_1 - 4x_2 - x_3 + x_4 = -3$  $4x_2 + x_3 + x_5 = 15$  $4x_1 - 3x_2 - x_3 + x_4 + x_5 = 6$  $1 \quad \pi x_2 \quad x_3 \quad x_4$  $1 + \pi \lambda_2 + \lambda_3 + \lambda_5$  $1 \quad 3 \quad \lambda_2 \quad \lambda_3 \quad \lambda_4 \quad \lambda_5$  $x_1 - 4x_2 - x_3 + x$  $x_1 + 4x_2 + x_3 + x$  $x_1 - 3x_2 - x_3 + x_4 + x$  $\overline{\mathcal{L}}$ ↑  $\int$  $-x_2 + 2x_3 + 4x_4 =$  $+ x_2 + x_3 - x_4 =$  $3x_1 - x_2 + 2x_3 + 4x_4 = 1$  $3x_1 + x_2 + x_3 - x_4 = 5$  $1 \quad x_2 \quad x_3 \quad x_4$  $1 + \lambda_2 + \lambda_3$   $\lambda_4$  $x_1 - x_2 + 2x_3 + 4x$  $x_1 + x_2 + x_3 - x$
- 3.  $L = 7x_1 + 13x_2 + 8x_3 \rightarrow \text{max}$  $\mathbf{I}$  $\overline{\phantom{a}}$  $\overline{\mathcal{L}}$  $\bigg\}$  $\overline{ }$ ↑  $\int$  $+x_2 \leq$  $+3x_2 + 2x_3 \leq$  $+x_3 \leq$  $+2x_2 \leq$ 5  $3x_2 + 2x_3 \leq 2$ 4  $2x_2 \leq 3$  $1 + \lambda_2$  $1 + 3\lambda_2 + 2\lambda_3$  $1 + \lambda_3$  $1 + 2\lambda_2$  $x_1 + x$  $x_1 + 3x_2 + 2x$  $x_1 + x$  $x_1 + 2x$ 4.  $L = x_1 + 2x_2 + 5x_3 + 6x_4 \rightarrow \text{min}$  5.  $L = x_1 + x_2 + x_3 \rightarrow \text{max}$  $\overline{\mathcal{L}}$ ↑  $\left| \right|$  $+2x_2 + x_3 \leq$  $+ x_2 + x_3 \leq$  $4x_1 + 2x_2 + x_3 \leq 2$  $2x_1 + x_2 + x_3 \leq 2$  $1 + 2\lambda_2 + \lambda_3$  $1 + \lambda_2 + \lambda_3$  $x_1 + 2x_2 + x$  $x_1 + x_2 + x$ 6.  $L = x_1 - x_2 \rightarrow \text{max}$  <br> 7.  $L = x_1 - x_2 + x_3 - x_4 \rightarrow \text{max}$  $\overline{ }$  $\overline{\mathcal{L}}$  $\bigg\}$ ↑  $\left\vert \right\vert$  $+4x_3 + x_4 =$  $+2x_3 + x_4 =$  $-2x_2 - x_3 + 3x_4 =$  $4x_3 + x_4 = 6$  $2x_3 + x_4 = 1$  $2x_2 - x_3 + 3x_4 = 4$  $1 + \tau \lambda_3 + \lambda_4$ 2  $2^{12}$   $4^{3}$   $4^{4}$ 1  $2\lambda_2$   $\lambda_3$   $3\lambda_4$  $x_1 + 4x_3 + x$  $x_2 + 2x_3 + x$  $x_1 - 2x_2 - x_3 + 3x$ 8.  $L = 3x_2 + x_3 + 2x_4 \rightarrow \text{max}$  9.  $L = x_1 - x_2 + 2x_3 + 3x_4 + x_5 \rightarrow \text{min}$  $\overline{ }$  $\overline{\mathcal{L}}$  $\Big\}$ ↑  $\left\vert \right\vert$  $-9x_2 + x_3 =$  $-x_2 + x_4 =$  $+x_2 + x_3 + x_4 + x_5 =$  $9x_2 + x_3 = 5$ 1 2  $1$   $\lambda_2$   $\lambda_3$  $1 \quad \lambda_2 \quad \lambda_4$  $1 + \lambda_2 + \lambda_3 + \lambda_4 + \lambda_5$  $x_1 - 9x_2 + x$  $x_1 - x_2 + x$  $x_1 + x_2 + x_3 + x_4 + x$

II.Решить задачи, используя алгоритм двойственного симплекс-метода.

1.  $L = x_1 + x_2 + 2x_3 \rightarrow \text{max}$  2.  $L = 2x_1 + 3x_2 + 5x_4 \rightarrow \text{max}$  $\overline{\phantom{a}}$  $\overline{1}$  $\overline{\mathcal{L}}$  $\Big\}$  $\overline{ }$  $\left\{ \right.$  $\overline{\phantom{a}}$  $\geq$  $+2x_2 \ge$  $-x_2 \ge$  $+ x_2 + x_3 =$  $, x_2, x_3 \ge 0$  $2x_2 \ge 6$ 4 8  $1, x_2, x_3$  $1 + 2 \lambda_2$ 1  $\mathcal{N}_2$  $1 + \lambda_2 + \lambda_3$  $x_1, x_2, x$  $x_1 + 2x$  $x_1 - x$  $x_1 + x_2 + x$  $\mathbf{I}$  $\left| \right|$  $\overline{\mathfrak{c}}$  $\vert$ ↑  $\left| \right|$  $\geq$  $-2x_2 \ge$  $+2x_2 \leq$  $-2x_1 + x_2 \ge$  $, x_2 \geq 0$  $3x_1 - 2x_2 \ge 18$  $2x_2 \le 10$  $2x_1 + x_2 \ge 12$  $_1$ ,  $\mathcal{N}_2$ 1  $2\lambda_2$  $1 + 2x_2$  $1 + \lambda_2$  $x_1, x$  $x_1 - 2x$  $x_1 + 2x$  $x_1 + x$ 3.  $L = 2x_1 + 4x_2 + x_3 \rightarrow \text{min}$  4.  $L = 3x_1 + 3x_2 \rightarrow \text{min}$  $\overline{1}$  $\overline{1}$  $[x_1, x_2, x_3 \ge 0$ <br>5.  $L = -4x_1 - 7x_2 - 8x_3 + 5x_4 \rightarrow \text{max}$  $\int$  $\overline{\phantom{a}}$  $\left\{ \right.$  $\begin{array}{c} \hline \end{array}$  $\geq$  $-x_2 + 2x_3 \ge$  $-x_1 + x_2 + 3x_3 \ge$  $+2x_2 + x_3 \ge$  $, x_2, x_3 \geq 0$  $2x_1 - x_2 + 2x_3 \ge 3$  $3x_3 \ge 3$  $2x_2 + x_3 \ge 4$  $_1$ ,  $\lambda_2$ ,  $\lambda_3$ 1  $\lambda_2$   $\lambda_3$  $1 + \lambda_2 + \lambda_3$  $1 + 2\lambda_2 + \lambda_3$  $x_1, x_2, x$  $x_1 - x_2 + 2x$  $x_1 + x_2 + 3x$  $x_1 + 2x_2 + x$  $\mathbf{I}$  $\overline{\phantom{a}}$  $\overline{\mathcal{L}}$  $\Big\}$ ↑  $\int$  $\geq$  $+4x_2 \ge$  $+x_2 \ge$  $-2x_2 \ge$  $, x<sub>2</sub> \ge 0$  $2x_1 + 4x_2 \ge 1$ 1  $2x_1 - 2x_2 \ge 1$  $_1$ ,  $\mathcal{N}_2$  $1 + \tau \lambda_2$  $1 + \lambda_2$ 1  $2\lambda_2$  $x_1, x$  $x_1 + 4x$  $x_1 + x$  $x_1 - 2x$ 6.  $L = 5x_1 + 6x_2 + x_3 + x_4 \rightarrow \text{min}$ 

$$
\begin{cases}\nx_1 + x_2 + 2x_4 \ge 4 \\
2x_1 + x_2 + 2x_3 \ge 6 \\
x_1, x_2, x_3, x_4 \ge 0\n\end{cases}
$$
\n7.  $L = x_1 + 3x_2 + 4x_3 + 2x_4 \rightarrow \text{min}$   
\n
$$
\begin{cases}\nx_1 - x_2 + 4x_3 + 5x_4 \ge 27 \\
2x_1 + 3x_2 - x_3 + 4x_4 \ge 24\n\end{cases}
$$
\n8.  $L = 4x_1 + 2x_2 + x_3 \rightarrow \text{min}$   
\n
$$
\begin{cases}\nx_1 - x_2 + 4x_3 + 5x_4 \ge 27 \\
x_1, x_2, x_3, x_4 \ge 0\n\end{cases}
$$
\n9.  $L = -x_1 - 7x_2 + 4x_3 - 9x_4 - 8x_5 + 3x_6 \rightarrow \text{max}$   
\n
$$
\begin{cases}\n3x_1 + 2x_2 + 3x_3 - 2x_4 + x_5 + x_6 = 18 \\
2x_1 + x_2 - x_3 - 3x_4 + 2x_5 \ge 24\n\end{cases}
$$
\n10.  $L = 2x_1 + x_2 + 5x_3 \rightarrow \text{min}$   
\n
$$
\begin{cases}\n3x_1 + 2x_2 + 3x_3 - 2x_4 + x_5 + x_6 = 18 \\
2x_1 + x_2 - x_3 - 3x_4 + 2x_5 \ge 24\n\end{cases}
$$
\n
$$
\begin{cases}\nx_1 - x_2 - x_3 \le 4 \\
x_1 - 5x_2 + x_3 \ge 5 \\
x_1, x_2, x_3, x_4, x_5, x_6 \ge 0\n\end{cases}
$$
\n
$$
\begin{cases}\nx_1 - x_2 + 3x_3 \ge 6 \\
x_1, x_2, x_3, x_4, x_5, x_6 \ge 0\n\end{cases}
$$

# 2.5 Анализ оптимального решения на основе коэффициентов последней симплексной таблицы

Экономико-математические методы ПОЗВОЛЯЮТ проводить экономический анализ оптимальных решений. Цель анализа оптимальных решений заключается в следующем:

- дать общую оценку полученному решению, выявить переменные, вошедшие и не вошедшие в решение;

- сопоставить полученное решение с рассчитанным традиционными методами, определить эффект оптимизации;

- выявить возможности и резервы развития моделируемого объекта для выработки управленческого решения;

- определить общие экономические показатели развития объекта в планируемом периоде;

- установить пределы возможностей для корректировки оптимального решения  $\mathbf{M}$ получения новых вариантных решений при изменении первоначальных параметров задачи.

Возможность анализа заложена в особенностях метода линейного программирования, который позволяет получать как решение прямой задачи, так и решение двойственной задачи.

С математической точки зрения совершенно безразлично, какая из двух задач прямая, а какая – двойственная. Но если оптимальное решение экономического процесса находится с помощью какой-либо экономикоматематической задачи, то эта задача является прямой. Двойственная ей задача предназначается для получения двойственных оценок оптимального плана.

Для получения двойственных оценок, достаточно получить окончательную симплексную таблицу прямой задачи, которая и будет содержать двойственные оценки.

Как правило, эти оценки позволяют определить степень эффективности производственных ресурсов, вовлекаемых в производственный процесс, но они имеют значение только в условиях функционирования конкретной задачи. Поэтому для определения какого-либо дополнительного эффекта необходимо соизмерять получение этого эффекта с требуемыми дополнительными затратами. Именно с помощью двойственных оценок, которые получили название *объективно обусловленных оценок,* можно решить проблему целесообразности вовлечения в производство дополнительных ресурсов.

Проиллюстрируем это на следующем примере: На площади 22 га высаживаются три культуры: капуста, огурцы и помидоры. Выращивание капусты позволяет получать прибыль (в расчете на 1 га) в размере 80 тыс. ден.ед., огурцов – 50 тыс. ден.ед., помидор – 65 тыс. ден.ед. Затраты трудовых и материально-денежных затрат приведены в таблице 15. Определить оптимальное сочетание посевов этих культур, чтобы получить максимальную прибыль.

#### Таблица 15 – Исходная информация

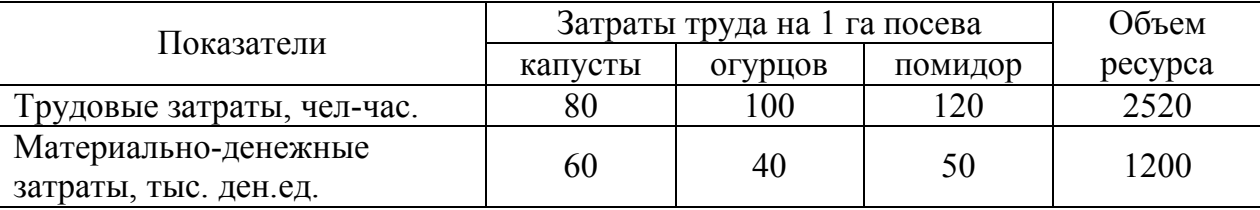

Пусть *х<sup>1</sup>* – площадь капусты, га; *х<sup>2</sup>* – площадь огурцов, га; *х<sup>3</sup>* – площадь помидор, га. Тогда всего затратим:

площади пашни:  $x_1 + x_2 + x_3$  (га);

трудовых ресурсов:  $80x_1 + 100x_2 + 120x_3$  (чел.-час.);

материально-денежных затрат:  $60x_1 + 40x_2 + 50x_3$  (тыс. ден.ед.).

Производство ограничено объемами ресурсов: пашни – 22 (га); трудовых ресурсов - 2520 (чел.-час.); материально-денежных затрат - 1200 (тыс. ден.ед.). Прибыль должна быть максимальной.

В результате получим модель:

 $F = 80x_1 + 50x_2 + 65x_3 \rightarrow \text{max}$ 

При условии  $\mathbf{I}$  $\left| \right|$  $\overline{\mathcal{L}}$  $\vert$  $\overline{ }$  $\left\{ \right.$  $\begin{bmatrix} \phantom{-} \end{bmatrix}$  $\geq$  $+40x_2+50x_3 \leq$  $+100x_2 + 120x_3 \leq$  $x_1 + x_2 + x_3 \leq 22$  $, x_2, x_3 \geq 0$  $60x_1 + 40x_2 + 50x_3 \le 1200$  $80x_1 + 100x_2 + 120x_3 \le 2520$  $_1$ ,  $\lambda_2$ ,  $\lambda_3$  $1 + 70x_2 + 30x_3$  $1 + 100x_2 + 120x_3$  $x_1, x_2, x$  $x_1 + 40x_2 + 50x$  $x_1 + 100x_2 + 120x$ 

Приведем систему к каноническому виду.

 $\overline{ }$  $\overline{\mathcal{L}}$  $\vert$  $\left\{ \right.$  $\left\vert \right\vert$  $+40x_2+50x_3+x_6=$  $+100x_2 + 120x_3 + x_5 =$  $+ x_2 + x_3 + x_4 =$  $60x_1 + 40x_2 + 50x_3 + x_6 = 1200$  $80x_1 + 100x_2 + 120x_3 + x_5 = 2520$ 22  $1 + 70x_2 + 30x_3 + x_6$  $1 + 100\lambda_2 + 120\lambda_3 + \lambda_5$  $1 + \lambda_2 + \lambda_3 + \lambda_4$  $x_1 + 40x_2 + 50x_3 + x$  $x_1 + 100x_2 + 120x_3 + x$  $x_1 + x_2 + x_3 + x$ 

В системе переменные *x4*, *x5*, *x<sup>6</sup>* являются дополнительными и показывают соответственно недоиспользование ресурсов земли, труда и материальноденежных затрат.

В соответствии с алгоритмом решения задачи составим первую симплексную таблицу.

| Базис   | U | в    | $\mathcal{X}$ | $x_2$ | $\mathcal{X}$ 3 | $\mathcal{X}_4$ | $x_{\tau}$ | $x_6$ | $\alpha$          |
|---------|---|------|---------------|-------|-----------------|-----------------|------------|-------|-------------------|
| $x_4$   |   | 44   |               |       |                 |                 |            |       | $\mathbf{\Omega}$ |
| $x_5$   |   | 2520 | 80            | 100   | 120             |                 |            |       | ل . 1 ر           |
| $x_{6}$ |   | 200  | bl.           | 40    | 50              |                 |            |       |                   |
| $m+1$   |   |      | $-80$         | $-50$ | $-65$           |                 |            |       |                   |

Таблица 16 – Первая симплексная таблица

В этой таблице отражено первоначальное допустимое решение, в котором основные переменные, означающие искомые площади посевов культур, равны нулю, а дополнительные переменные соответственно равны имеющимся

ресурсам, так как они пока не используются. Поэтому и прибыль в столбце свободных членов равна нулю.

В соответствии с правилами вычислений найдем разрешающий столбец и разрешающую строку и перейдем к следующей симплексной таблице.

| Базис | C  | в    | $\mathcal{X}_I$ | $x_2$      | $x_3$ | $x_4$ | x <sub>5</sub> | $x_6$   |
|-------|----|------|-----------------|------------|-------|-------|----------------|---------|
| $x_4$ |    |      |                 | $\sqrt{2}$ | 1/6   |       |                | $-1/60$ |
| $x_5$ |    | 920  | v               | 40/3       | 160/3 |       |                | $-4/3$  |
| $x_I$ | 80 | 20   |                 | 2/3        | 5/6   |       |                | 1/60    |
| $m+1$ |    | 1600 |                 | 10/3       | 5/3   |       |                | 4/3     |

Таблица 17 – Вторая симплексная таблица

В таблице получено оптимальное решение, так как в строке целевой функции нет коэффициентов с отрицательным знаком.

OTBeT:  $F_{\text{max}} = 1600$ ,  $\overline{X} = (20,0,0,2,920,0)$ 

Следовательно, при принятых ранее условиях максимальная величина прибыли может составить 1600 тыс. ден.ед. Для этого необходимо, чтобы посевная площадь капусты составила 20 га. Для принятого критерия оптимальности выращивание капусты и огурцов оказалось невыгодным и они не вошли в оптимальное решение. Из трех ресурсов, имеющихся в хозяйстве, два (земля и трудовые ресурсы) оказались недефицитными, поскольку используются не полностью (не использовано 2 га земли и трудовые ресурсы недоиспользованы в размере 920 чел.-час.). Однако материально-денежные ресурсы используются полностью.

В строке целевой функции находятся коэффициенты: 10/3 (*х2*), 5/3 (*Х3*) и 4/3 (*х6*). Это и есть двойственные оценки небазисных переменных. Первые два коэффициента означают степень невыгодности огурцов и помидор на площади 1 га для ранее принятого критерия оптимальности, третий - степень дефицитности материально-денежных ресурсов. Так, если в оптимальном варианте значение целевой функции составило 1600 тыс. ден.ед., то посев огурцов только уменьшает целевую функцию (каждый 1 га огурцов уменьшает ее на 10/3 тыс. ден.ед., а 1 га помидор уменьшает на 5/3 тыс. ден.ед.). Двойственная оценка ресурсов (материально-денежных затрат *х6*) показывает,

на какую сумму увеличилась бы прибыль, если бы удалось дополнительно привлечь единицу дефицитных ресурсов. Чем дефицитнее ресурс, тем выше его двойственная оценка. Так, в рассматриваемом примере дополнительная 1 тыс. ден.ед. материально-денежных затрат дала бы прирост прибыли на 4/3 тыс. лен.ед.

Обычно эффективность полученного оптимального решения оценивают, сравнивая оптимальный вариант плана с составленным традиционным способом.

Следует отметить, что любое сравнение двух решений правомерно лишь в том случае, если они основаны на общей исходной информации. Только в этом случае может быть выявлен эффект оптимизации. Например, если в плане, составленном традиционным способом, показана одна урожайность, а в оптимизационной задаче - другая, то сравнивать оба решения и отмечать какието преимущества оптимальных решений неверно, хотя это не исключает необходимости анализа оптимального решения. Но этот анализ будет проводиться уже  $\mathbf{c}$ точки зрения ДОСТИГНУТОГО **VDOBHЯ** показателей экономической эффективности производства.

Коэффициенты при переменных носят коэффиииентов название замещения, или коэффициентов структурных сдвигов. При этом для дополнительных переменных знаки сохраняют свои значения, а у основных имеют противоположное значение. В общем случае, когда основной переменной придается положительное значение, все знаки при коэффициентах замещения имеют обратный смысл, т.е. знак «+» означает, что из базисной переменной надо вычесть величину коэффициента замещения, а знак «-», то прибавить.

Введение небазисных переменных изменяет внутреннюю структуру оптимального решения. Поэтому, используя коэффициенты замещения, можно корректировать оптимальные решения и получать новые расчетные варианты, не решая повторно задачу на ЭВМ. Однако существуют пределы подобных корректировок. Расчет их связан с основным требованием линейного

программирования, т.е. требованием неотрицательности переменных величин. Небазисную переменную можно вводить до тех пор, пока соответствующие расчеты не обратят значение базисной переменной в нуль. Но так как коэффициентов при небазисной переменной может быть много, то общее правило определения границ небазисных переменных заключается в следующем: предельная величина небазисной переменной равна наименьшему частному от деления значений базисных переменных на соответствующие коэффициенты замещения.

Зная эти правила, легко выполнить любой расчет по корректировке оптимальных решений.

Проведем корректировку решения по следующим условиям:

1. Увеличить площадь пашни на 2 га.

2. Увеличить материально-денежные ресурсы на 10 тыс. ден.ед.

3. Ввести в решение 6 га огурцов.

4. Под помидоры отвести площадь 12 га.

Примечание. Корректировку осуществлять последовательно, на основании предыдущего решения.

1. За пашню отвечает дополнительная переменная *х4*. Эта переменная является базисной, таким образом, данный ресурс полностью не используется. Следовательно, увеличение площади пашни на 2 га, приведет к увеличению неиспользованной пашни также на 2 га и на результат остальных переменных не повлияет.

Получим:  $F = 1600$ ,  $\overline{X} = (20,0,0,4,920,0)$ 

2. За материально-денежные ресурсы отвечает дополнительная переменная *х6*. Эта переменная является небазисной, следовательно ресурс был использован полностью. Прежде чем, увеличить данный ресурс, мы должны проверить в каких пределах он может изменяться.

Границы изменения материально-денежных ресурсов:

$$
\max\left\{-\frac{20}{1/60}\right\} \le \Delta b_3 \le \min\left\{-\frac{4}{-1/60}, -\frac{920}{-4/3}\right\}
$$

$$
\max\{-1200\} \le \Delta b_3 \le \min\{240,690\}
$$

$$
-1200 \le \Delta b_3 \le 240 \implies 0 \le b_3 \le 1440
$$

Если увеличить материально-денежные ресурсы на 10 тыс. ден.ед., то их объем составит 1210 тыс. ден.ед. Эта величина попадает в интервал варьирования, следовательно, данное изменение можно произвести.

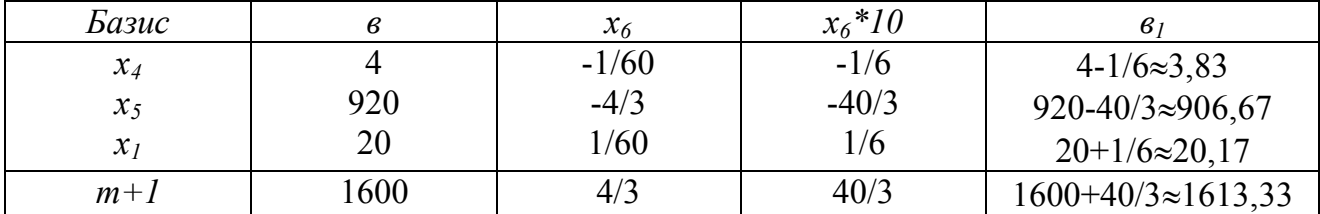

Если увеличить материально-денежные ресурсы на 10 тыс. ден.ед., то прибыль увеличится на 13,33 тыс. ден.ед. и составит 1613,33 тыс. ден.ед. Площадь капусты увеличится и составит 20,17 га, при этом сократятся недоиспользованные ресурсы (пашня на 0,17 га, трудовые затраты на 13,33 чел.-час.).

3. Прежде чем ввести в решение 6 га огурцов, необходимо проверить, какую максимальную площадь данной культуры можно использовать.

$$
x_2 = \min\left\{\frac{3,83}{1/3}, \frac{906,67}{140/3}, \frac{20,17}{2/3}\right\} = \min\left\{11,49;19,43;30,26\right\} = 11,49 \text{ (ra)}.
$$

Максимально возможная площадь огурцов составляет 11,49 га, поэтому введем в решение заданную площадь равную 6 га.

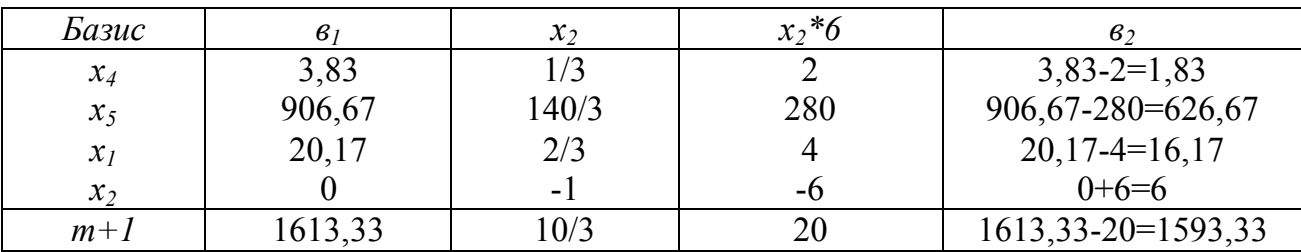

Если выращивать огурцы на площади 6 га, то прибыль сократится на 20 тыс. ден.ед. и составит 1593,33 тыс. ден.ед., при этом сократится площадь капусты, которая составит 16,17 га. Будет недоиспользовано 1,83 га пашни и 626,67 чел.-часов трудовых ресурсов.

4. Аналогично находим максимально допустимую площадь помидор.

$$
x_3 = \min\left\{\frac{1,83}{1/6}, \frac{626,67}{160/3}, \frac{16,17}{5/6}\right\} = \min\left\{10,98;11,75;19,4\right\} = 10,98 \text{ (ra)}.
$$

Максимально возможная площадь огурцов составляет 10,98 га, поэтому мы не можем в решении использовать 12 га помидор, т.к. у нас не хватит ресурсов. Поэтому пусть *х3*=10.

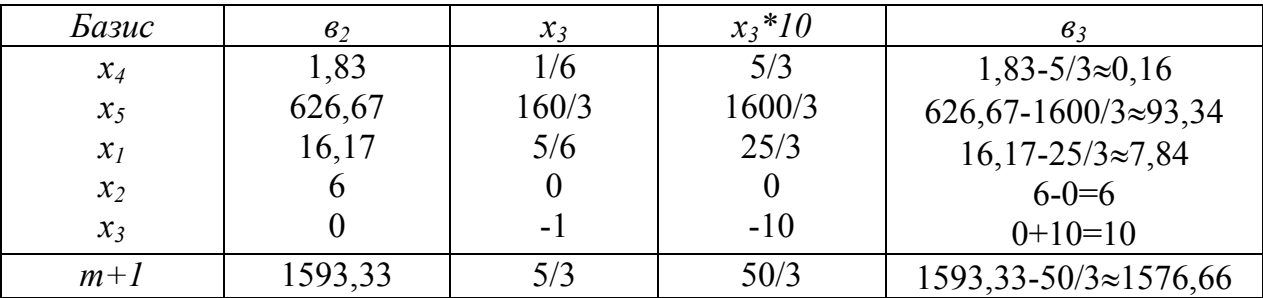

Если выращивать помидоры на площади 10 га, то прибыль сократится и составит 1573,66 тыс. ден.ед., при этом сократится площадь капусты, которая составит 7,84 га. Будет недоиспользовано 0,16 га пашни и 93,34 чел.-часов трудовых ресурсов.

## **Задания для расчетной работы № 1 по теме: «Вариантные решения»**

В хозяйстве для возделывания трех овощных культур выделены ресурсы: пашни – 200 га, труда – 140000 чел.-час, в том числе в напряженный период – 38500 чел.-час. Затраты труда на гектар, урожайность и прибыль с гектара в среднем за три года по вариантам следующие:

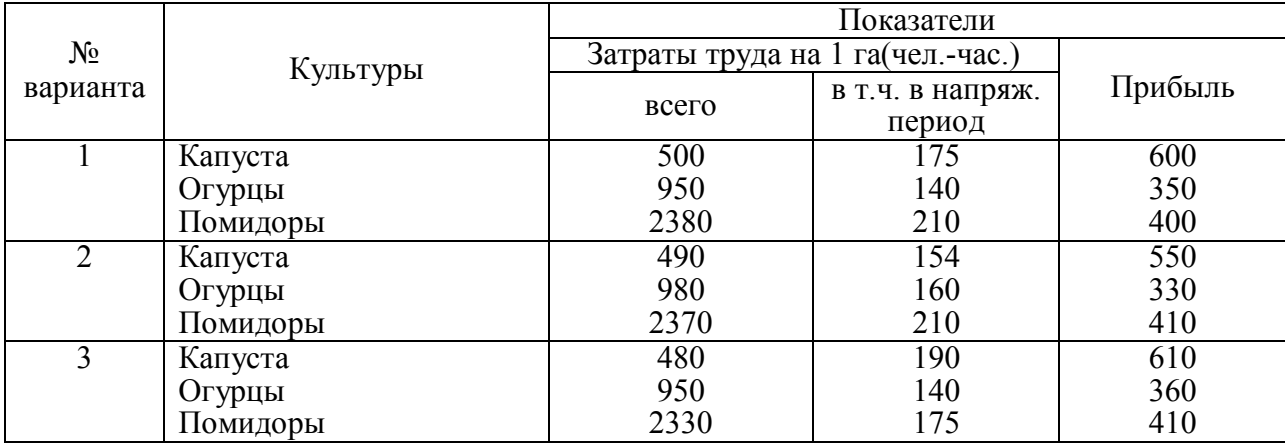

Таблица 18 – Исходная информация

## Продолжение таблицы 1 8

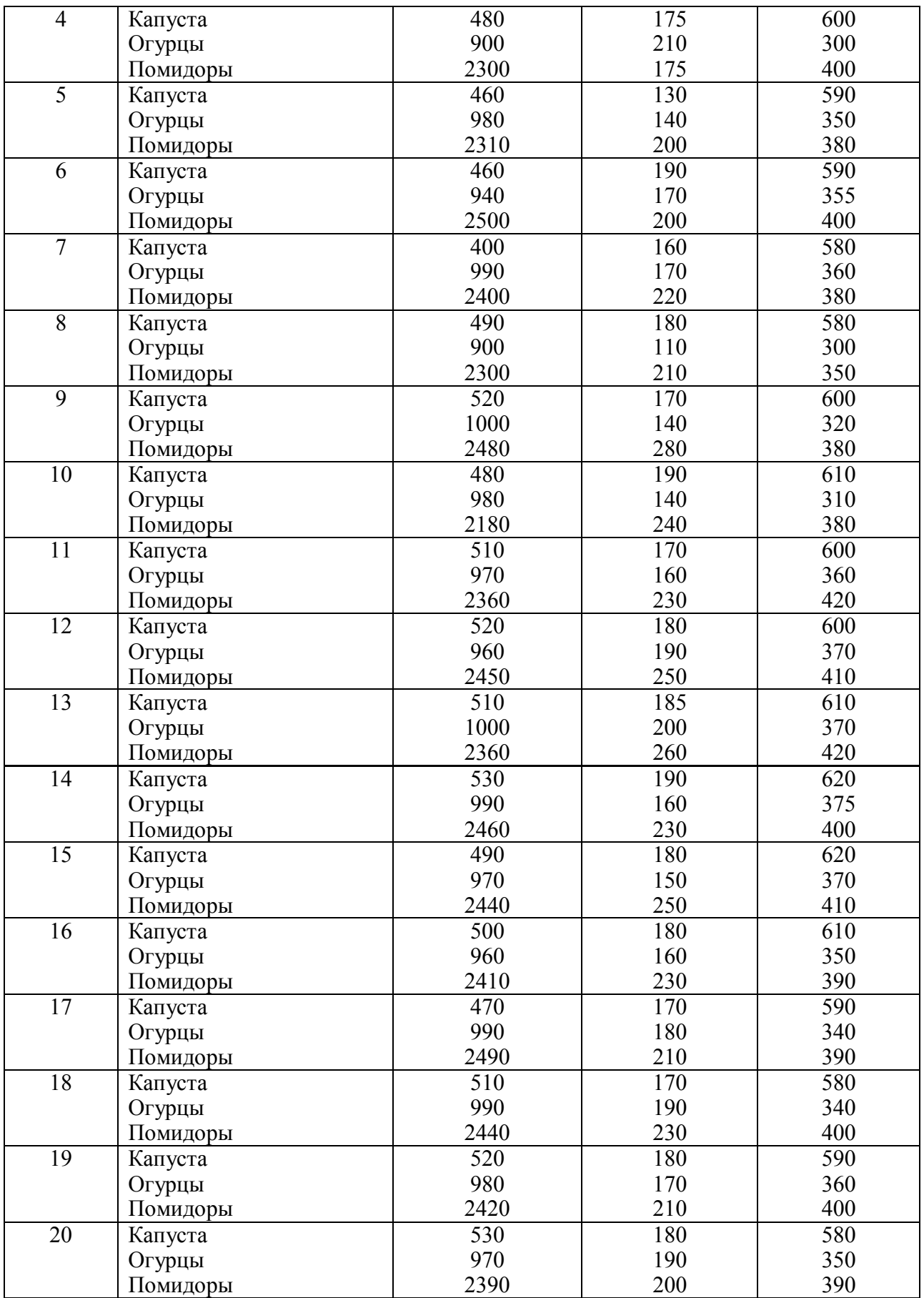

- 1. Можно ли изменить площадь пашни? Если «да», то в каких пределах.
- 2. Увеличьте площадь пашни до 210 га.
- 3. Можно ли изменить ресурсы труда? В каких пределах?
- 4. Ввести в решение площадь огурцов: 10 га.
- 5. Под помидоры отвести площадь 20 га.

# **2.6 Распределительный метод решения задач (транспортная задача)**

Одной из практических задач транспортной логистики является задача, состоящая, в общей постановке, в отыскании оптимального плана перевозок некоторого однородного груза из *m* пунктов отправления  $A_1, A_2, ..., A_m$  в *n* пункты назначения  $\, B_1,B_2,...,B_n$  .

Различают два типа транспортных задач: но *критерию стоимости* (план перевозок оптимален, если достигнут минимум затрат на его реализацию) и *по критерию времени* (план оптимален, если на его реализацию затрачивается минимум времени).

Обозначим количество груза, имеющегося в каждом из *m* пунктов отправления, соответственно *a1*, *a2* , …, *am*; заказы каждого из потребителей (потребности) обозначим соответственно, *b1*, *b2* , …, *bn.*

Тогда при условии  $\sum_{i=1}^{m} a_i = \sum_{j=1}^{n} a_j$ *j m*  $\sum_{i=1}^{n} a_i = \sum_{j=1}^{n} b_j$  $1 \t j = 1$ мы имеем *закрытую модель*, а при

условии  $\sum_{i=1}^{m} a_i \neq \sum_{j=1}^{n} a_j$ *j m*  $\sum_{i=1}^{\infty} a_i \neq \sum_{j=1}^{\infty} b_j$ 1  $j=1$ - *открытую модель транспортной задачи.*

#### *Методы составления первого опорного плана.*

Как и в общем случае, решение транспортной задачи начинается с отыскания первого опорного плана (исходного базиса). Рассмотрим два метода построения такого плана. Суть обоих этих методов состоит в том, что базисный план составляется последовательно в несколько шагов (точнее,  $m + n - 1$ шагов). На каждом из этих шагов заполняется одна клетка, притом так, что либо полностью удовлетворяется один из заказчиков (тот, в столбце которого

находится заполняемая клетка), либо полностью вывозится весь запас груза с одного из пунктов отправления (с того, в строке которого находится заполняемая клетка).

 В первом случае, мы можем исключить столбец, содержащий заполненную на этом шаге клетку, и считать, что задача свелась к заполнению таблицы с числом столбцов, на единицу меньшим, чем было перед этим шагом, но с тем же количеством строк и с соответственно измененным запасом груза в одном из пунктов отправления.

 Во втором случае исключается строка, содержащая заполняемую клетку, и считается, что таблица сузилась на одну строку при неизменном количестве столбцов и при соответствующем изменении потребности заказчика, в столбце которого находится заполняемая клетка.

Начиная с первоначально данной таблицы и повторив  $m + n - 2$  раз описанный шаг, мы придем к «таблице», состоящей из одной строки и одного столбца (иначе говоря, из одной пустой клетки). Другими словами, мы пришли к задаче с одним пунктом отправления и с одним пунктом потребления, причем потребности этого единственного заказчика равны запасу груза в этом единственном пункте отправления. Заполнив последнюю клетку, мы освобождаем последний пункт отправления, и удовлетворяем потребность последнего заказчика. В результате, совершив  $m + n - 1$  шагов, мы и получим искомый опорный план.

Различие методов отыскания первого опорного плана состоит в различии способов выбора заполняемой клетки.

1. Диагональный метод, или метод северо-западного угла. При этом методе на каждом шаге построения первого опорного плана заполняется левая верхняя клетка (северо-западный угол) оставшейся части таблицы. При таком методе заполнение таблицы начинается с клетки неизвестного *x11* и заканчивается в клетке неизвестного *xmn*, т. е. идет как бы по диагонали таблицы перевозок.

Рассмотрим использование данного метода на следующем примере:

Пусть  $a_1 = 300$ ,  $a_2 = 150$ ,  $a_3 = 250$ ;  $b_1 = 170$ ,  $b_2 = 110$ ,  $b_3 = 100$ ,  $b_4 = 120$ ,  $b_5 = 200$ ;  $C = \begin{pmatrix} 70 & 50 & 15 & 7 & 6 \\ 7 & 10 & 40 & 60 & 8 \\ 11 & 5 & 6 & 11 & 25 \end{pmatrix}$ 

Условие задачи переносим в таблицу 19. Заполнение таблицы начинается с ее северо-западного угла, т. е. клетки с неизвестным  $x_{11}$ .

|                       | 700            |     | Потребности в пунктах назначения |     |     |                |     |  |  |
|-----------------------|----------------|-----|----------------------------------|-----|-----|----------------|-----|--|--|
|                       |                |     |                                  | B2  | B3  | $\mathrm{B}_4$ | D5  |  |  |
| пунктах               |                |     | 170                              | 110 | 100 | 120            | 200 |  |  |
|                       |                | 300 | 70                               | 50  | 15  |                |     |  |  |
| $\mathbf{m}$          | A <sub>1</sub> |     | 170                              | 110 | 20  |                |     |  |  |
| отправления<br>Запасы | A <sub>2</sub> | 150 |                                  |     | 40  | 60             |     |  |  |
|                       |                |     |                                  |     | 80  | 70             |     |  |  |
|                       |                | 250 | Ш                                |     | O   |                | 25  |  |  |
|                       | $A_3$          |     |                                  |     |     | 50             | 200 |  |  |

Таблица 19 – Опорное решение методом северо-западного угла

Первый пункт  $A<sub>l</sub>$  может полностью удовлетворить потребность первого потребителя  $B_1$   $(a_1 = 300, b_1 = 170, a_1 > b_1)$ . Полагая  $x_{11} = 170$ , вписываем это значение в клетку  $x_{11}$  и исключаем из рассмотрения первый столбец. В пункте  $A<sub>l</sub>$  остается измененный запас  $a'$ =130. В оставшейся новой таблице с тремя строками  $A_1, A_2, A_3$  и четырьмя столбцами  $B_2, B_3, B_4, B_5$ ; северо-западным углом будет клетка для неизвестного  $x_{12}$ . Первый пункт с запасом  $a' = 130$  может полностью **V** ПОВЛЕТВОРИТЬ потребность **BTODOFO**  $B<sub>2</sub>$ заказчика  $(a'_1 = 130, b_2 = 110, a'_1 > b_2)$ . Полагаем  $x_{12} = 10$ , вписываем это значение в клетку  $x_{12}$  и исключаем из рассмотрения второй столбец. В пункте  $A_1$  остается новый остаток (запас)  $a''_1 = 20$ .

В оставшейся новой таблице с тремя строками  $A_1, A_2, A_3$  и тремя столбцами  $B_3, B_4, B_5$  северо-западным углом будет клетка для неизвестного  $x_{13}$ . Теперь третий потребитель  $B_3$  может принять весь запас с пункта  $A_1$  $(a''_1 = 20, b_2 = 100, a''_1 < b_2)$ . Полагаем  $x_{13} = 20$ , вписываем это значение в клетку  $x_{13}$  и исключаем из рассмотрения первую строку. У потребителя осталось еще не удовлетворенной потребность  $b' = 80$ . Теперь переходим к заполнению клетки для неизвестного *x23* и т.д.

Через шесть шагов у нас останется один пункт *A3* с запасом груза (остатком от предыдущего шага)  $a'$ <sub>3</sub> = 200 *и* один пункт  $B_5$  с потребностью  $b_5 = 200$ . Соответственно этому имеется одна свободная клетка, которую и заполняем, положив *х35=200*. План составлен. Базис образован неизвестными *x11, x12,, x13,, x23,, x24,, x34,, x35*. Правильность составленного плана легко проверить, подсчитав суммы чисел, стоящих в заполненных клетках по строкам и столбцам.

Общий объем перевозок в тонно-километрах для этого плана составит  $Z = 70.170 + 50.110 + 15.20 + 40.80 + 60.70 + 11.50 + 25.200 = 30650$  (T-KM.).

2. Метод наименьшей стоимости (минимального элемента). При этом методе на каждом шаге построения опорного плана первой заполняется та клетка оставшейся части таблицы, которая имеет наименьший тариф. Если такая клетка не единственная, то заполняется любая из них.

Рассмотрим использование данного метода на примере приведенном выше.

Здесь заполнение таблицы начинается с клетки для неизвестного *х32*, для которого мы имеем значение *с32=5*, наименьшее из всех значении *сij*. Эта клетка находится на пересечении третьей строки и второго столбца, соответствующей третьему отправителю *A3* и второму потребителю *B2*. Третий отправитель *A<sup>3</sup>* может полностью удовлетворить потребность второго потребителя *B<sup>2</sup>*  $(a_3 = 250, b_2 = 110, a_3 > b_2).$ 

|                                       | 700            |     | Потребности в пунктах назначения |                |     |     |     |  |
|---------------------------------------|----------------|-----|----------------------------------|----------------|-----|-----|-----|--|
|                                       |                |     |                                  | B <sub>2</sub> | B3  |     | D5  |  |
| пунктах                               |                |     | 170                              | 110            | 100 | 120 | 200 |  |
|                                       |                | 300 | 70                               | 50             | 15  |     |     |  |
| отправления<br>$\mathbf{m}$<br>Запасы | A <sub>1</sub> |     | 20                               |                | 100 |     | 180 |  |
|                                       | A <sub>2</sub> | 150 |                                  |                | 40  | 60  | 8   |  |
|                                       |                |     | 150                              |                |     |     |     |  |
|                                       |                |     |                                  |                | b   |     | 25  |  |
|                                       | $A_3$          | 250 |                                  | 110            |     | 120 |     |  |

Таблица 20 – Опорное решение методом минимального элемента

Полагая  $x_{32}$ =110, вписываем это значение в клетку  $x_{32}$  и исключаем из рассмотрения второй столбец. В пункте  $A_3$  остается изменённый запас  $a'_3 = 140$ . В оставшейся новой таблице с тремя строками  $A_1, A_2, A_3$  и четырьмя столбцами  $B_1, B_3, B_4, B_5$  находим клетку с наименьшим значением  $c_{ii}$ . Это клетки, где  $c_{15}$ =  $c_{33}$ =6. В связи с тем, что в клетку  $x_{15}$  можно поместить большее количество груза, то заполняем клетку  $x_{15} = 180$ . Аналогично заполняем следующие клетки. В результате оказываются заполненными (в приведенной последовательности) следующие клетки:

 $x_{32}$ =110,  $x_{15}$ =180,  $x_{21}$ =150,  $x_{34}$ =120,  $x_{13}$ =100,  $x_{35}$ =20,  $x_{11}$ =20

Тогда общий объем перевозок в тонно-километрах составит:  $Z = 20 \cdot 70 + 100 \cdot 15 + 180 \cdot 6 + 150 \cdot 7 + 110 \cdot 5 + 120 \cdot 11 + 20 \cdot 25 = 7955$  (T-KM.).

Замечание. В диагональном методе не учитываются величины тарифов, в методе же наименьшей стоимости эти величины учитываются, и часто последний метод приводит к плану с меньшими общими затратами. Но это не обязательно.

#### Улучшение плана перевозок: потенциалы и циклы.

≻ Циклы.

Для перехода от одного базиса к другому при решении транспортной задачи используются так называемые циклы.

Циклом пересчета или циклом в таблице перевозок называется ломаная линия, вершины которой расположены в занятых клетках, а звенья вдоль строк и столбцов, причем в каждой вершине встречается ровно два звена, одно из которых расположено в строке, а другое в столбце.

Снабдим вершины цикла поочередно знаками «+» и «-», приписав вершине в свободной клетке знак «+». В качестве х выберем наименьшее из чисел, стоящих в вершинах, снабженных знаком «-». В вершинах со знаком «+» число х прибавляется к прежнему значению неизвестного, находящегося в этой вершине, а в вершинах со знаком «-» это число х вычитается из прежнего значения неизвестного, находящегося в этой вершине.

Если минимальное значение среди базисных неизвестных, стоящих в отрицательных вершинах цикла, принимается не в одном отрицательной вершине, то свободным оставляют только одну из них, а в других клетках с тем же минимальным значением пишут нули. В этом случае новое базисное решение будет вырожденным.

Может случиться, что и само минимальное значение среди чисел в отрицательных клетках равно нулю. Тогда преобразование таблицы перевозок сведется к перестановке этого нуля в свободную клетку. Значения всех неизвестных при этом остаются неизменными, но решения считаются различными, так как различны базисы. Оба решения вырождены.

Описанное выше преобразование таблицы перевозок, в результате которого преобразуется базис, называется сдвигом по циклу пересчета.

Заметим, что неизвестные, не входящие в цикл, этим преобразованием не затрагиваются, их значения остаются неизменными и каждое из них остается либо в группе базисных, либо в группе свободных неизвестных как и до пересчета.

Замечание. Так как число вершин в цикле всегда четно, то, возвращаясь в свободную клетку, мы должны будем приписать ей знак «+», т. е. тот знак, который ей уже приписан при выходе из нее. Это очень существенное обстоятельство, так как иначе мы пришли бы к противоречию. Безразлично также, в каком направлении обходится цикл при «означивании» вершин.

 $\triangleright$  Потенциалы.

С каждым опорным планом связана система чисел  $u_i$ ,  $v_i$  (i=1,2,...,m;  $j=1,2,...,n$ ), называемых потенциалами, таких, что  $u_i + v_j = c_{ij}$  для занятых клеток, т.е. для всех  $x_{ii} \neq 0$ .

Поскольку система уравнений для определения  $u_i$ ,  $v_i$  (их всего  $m+n$ ) содержит  $m+n-1$  уравнение, то один из потенциалов принимается равным любому числу. Удобно полагать  $u_1 = 0$ .

Опорный план является оптимальным, если  $E_{ij} = c_{ij} - (u_i + v_j) \ge 0$ ,

для всех незанятых клеток. Если же для некоторых клеток  $E_{ij} = c_{ij} - (u_i + v_j)$  < 0, то для перераспределения поставок выбирают клетку  $(l, k)$ , для которой  $E_{ik} = \min \{E_{ij}\}.$ 

*Замечание.* Признаком существования альтернативного плана является равенство  $E_{ij} = 0$  для некоторой клетки, в которой  $x_{ij} = 0$ .

#### *Схема решения транспортной задачи.*

1. Строят исходный опорный план. Для этого используют один из названных способов.

2. Проверяют опорный план на вырожденность.

3. Если план невырожденный, проверяют на оптимальность (находим потенциалы заполненных клеток и рассчитываем напряженности пустых).

4. Переход от одного опорного плана к другому осуществляют с помощью построения цикла и последовательного перераспределения поставок.

5. Вычислительный процесс повторяется до получения оптимального плана.

**Пример.** Трём предприятиям нужно сырьё в количестве *b1, b2, b3* тыс. тонн соответственно. Запасы сырья сосредоточены в четырёх пунктах хранения в количестве *а1, а2, а3* тыс. тонн соответственно. Известна матрица *С* расстояний (км) между пунктами хранения и предприятиями (на пересечении *i*й строки и *j*-го столбца этой матрицы указано расстояние между *i*-м пунктом хранения и *j*-м предприятием). Пусть *xij* количество сырья (тыс. тонн), которое планируется завезти *j*-му предприятию с *i*-го пункта хранения (*i*=1,2,3,4; *j*=1,2,3). Требуется найти такие значения *х11, х12…х43*, чтобы при перевозке сырья общее количество тонна - километров было минимальным.

 $a_1 = 9, a_2 = 8, a_3 = 6, a_4 = 7, a_1 = 5, a_2 = 9, a_3 = 8;$ 

 $\overline{\phantom{a}}$  $\overline{\phantom{a}}$  $\overline{\phantom{a}}$  $\overline{\phantom{a}}$  $\bigg)$  $\setminus$  $\overline{\phantom{a}}$ | |  $\mathbf{I}$  $\setminus$ ſ  $=$ 47 53 50 51 48 49 46 54 55 44 52 53 *C*

Решение:

Проверим, является ли модель данной транспортной задачи - закрытой. Для этого найдем:

$$
\sum_{i=1}^{4} a_i = 9 + 8 + 6 + 7 = 30, \quad \sum_{j=1}^{3} b_j = 5 + 9 + 8 = 22
$$
\n
$$
\sum_{i=1}^{4} a_i \neq \sum_{j=1}^{3} b_j
$$
\n
$$
\sum_{j=1}^{4} a_j = 3 \sum_{j=1}^{3} b_j
$$
\n
$$
\sum_{j=1}^{4} a_j = 3 \sum_{j=1}^{3} b_j
$$
\n
$$
\sum_{j=1}^{3} b_j = 5 + 9 + 8 = 22
$$
\n
$$
\sum_{j=1}^{4} a_j = 3 \sum_{j=1}^{3} b_j = 5 + 9 + 8 = 22
$$

открытой.

Т.к.  $\sum_{i=1}^{4} a_i > \sum_{i=1}^{3} b_i$ , то вводиться фиктивный потребитель с объёмом

потребления  $b_{n+1} = \sum_{i=1}^{4} a_i - \sum_{i=1}^{3} b_i = 30 - 22 = 8$ , стоимости перевозок  $C_{i,n+1} = 0$ 

 $(i=1,...,4).$ 

Построим исходный опорный план по правилу «минимального элемента». Исходные данные запишем в таблицу 21.

Минимальный тариф, равный 0, находиться в клетке для переменной  $x_{14}$ . Положим  $x_{14} = 8$ , запишем это значение в соответствующую клетку таблицу 4 и исключим временно из рассмотрения столбец  $B_4$  Запасы пункта  $A_1$  считаем равными 1 ед.

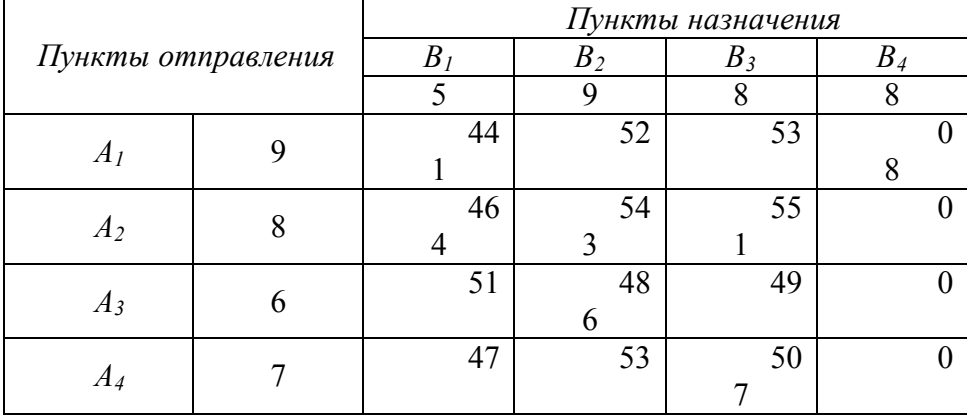

Таблица 21 – Опорное решение

В оставшейся части таблицы с четырьмя строками  $A_1$ ,  $A_2$ ,  $A_3$ ,  $A_4$  и тремя столбцами  $B_1$ ,  $B_2$ ,  $B_3$  клетка с наименьшим значением тарифа  $C_{i,j}$  находиться на пересечении строки  $A_l$  и столбца  $B_l$ , где  $C_{ll}$ =44. Положим  $x_{l4}$ =1 и внесём это значение в соответствующую клетку таблицы 16.

Временно исключим из рассмотрения строку  $A<sub>1</sub>$  и будем считать

потребности пункта  $B_l$  равными 4 ед. После этого рассмотрим оставшуюся часть таблицы с тремя строками  $A_2$ ,  $A_3$ ,  $A_4$  и тремя столбцами  $B_1$ ,  $B_2$ ,  $B_3$ . В ней минимальный тариф  $C_{i,j}$  находится в клетке на пересечении строки  $A_2$ и столбца  $B<sub>1</sub>$  и равен 46. Заполним описанным выше способом эту клетку и аналогично заполним (в определенной последовательности) клетки, находящиеся на пересечении строки  $A_3$ и столбца  $B_2$ , строки  $A_4$ и столбца  $B_3$ , строки  $A_2$ и столбца  $B_2$ , строки  $A_2$  и столбца  $B_3$ .

B результате получим опорный план:  $X_0 = \begin{bmatrix} 1 & 0 & 0 & 0 \\ 4 & 3 & 1 & 0 \\ 0 & 6 & 0 & 0 \\ 0 & 0 & 7 & 0 \end{bmatrix}$ 

При данном плане перевозок общая стоимость перевозок составляет:

 $Z = 1.44 + 8.0 + 4.46 + 3.54 + 1.55 + 6.48 + 7.50 = 1083$  (T-KM.).

Полученный план проверяют на оптимальность.

Подсчитывают потенциалы, используя соответствующую систему уравнений и полагая  $u_1$ =0.

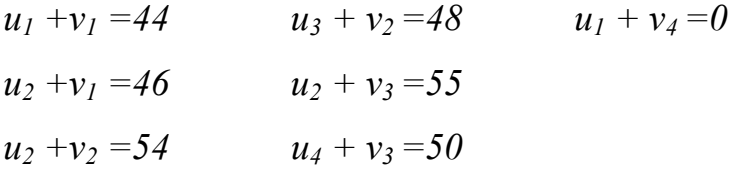

Проставляют значения потенциалов в таблицу 22.

Таблица 22 - Проверка на оптимальность

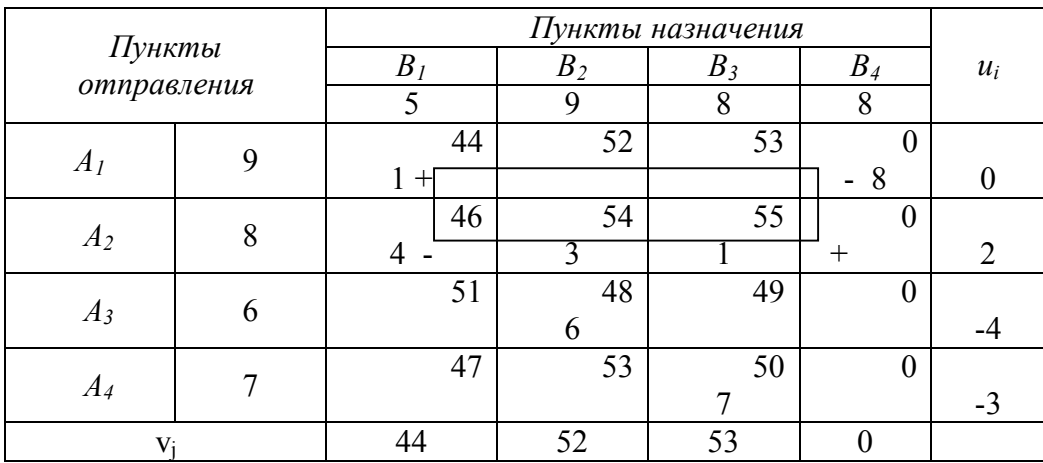

Для незанятых клеток вычисляем напряженности по формуле  $E_{ii} = c_{ii} - (u_i + v_i)$ 

Получим:

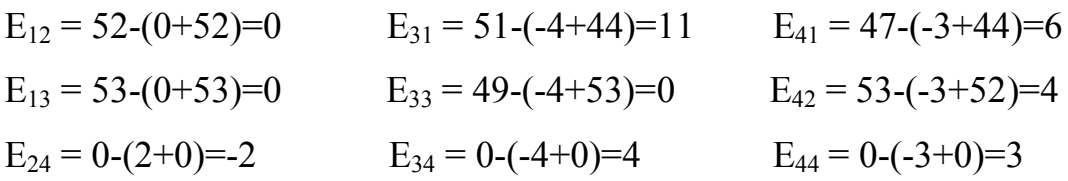

Оказалось, что для одной незанятой клетки не выполняется критерий оптимальности:  $E_{24} = 0-(2+0)=2$ .

План  $X_0$  не оптимален. Переход к новому опорному плану осуществляют путем построения цикла для клетки (2,4). Вершинам цикла придают попеременно знаки (+,-,+,-,...), начиная с незанятой клетки. Из объёмов поставок продукции в отрицательной полуцепи выбирают минимальный и производят перепоставку  $\lambda = \min \{4, 8\} = 4$ 

Заполняют следующую таблицу.

Полученный план проверяют на оптимальность.

Подсчитывают потенциалы:  $u_1=0$ .

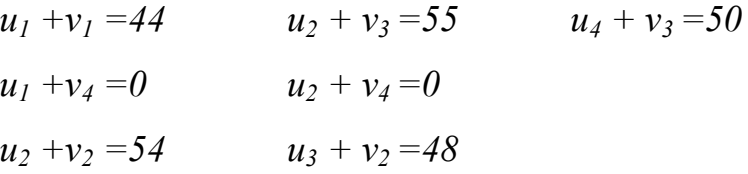

Проставляют значения потенциалов в таблицу 23.

Таблица 23 – Второе опорное решение и проверка на оптимальность

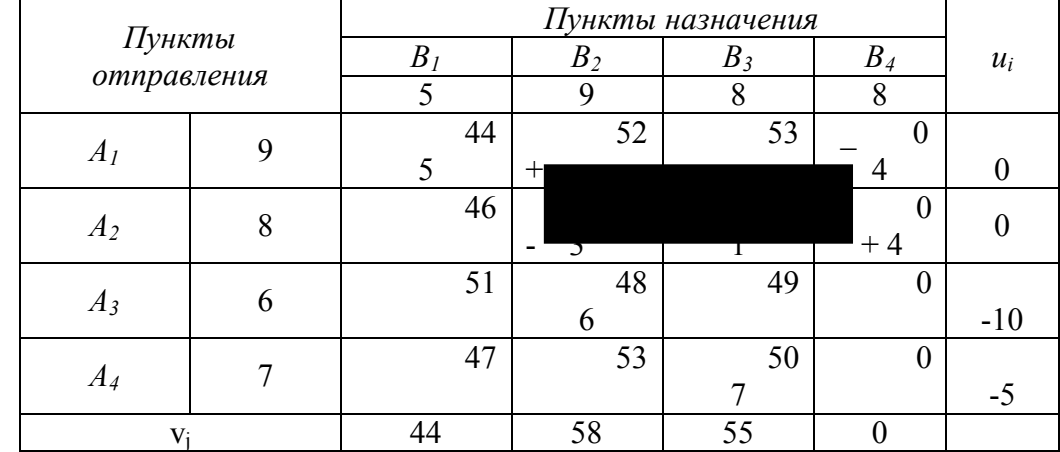

 $Z = 5.44 + 4.0 + 3.54 + 1.55 + 4.0 + 6.48 + 7.50 = 1075$  (T.KM.).

Для незанятых клеток вычисляем напряженности:

 $E_{12} = 52-(0+58) = -6$   $E_{31} = 51-(-10+44) = 15$   $E_{41} = 47-(-5+44) = 8$ 

$$
E_{13} = 53-(0+55) = -2
$$
  
\n $E_{21} = 46-(0+44) = 2$   
\n $E_{34} = 0-(-10+0) = 10$   
\n $E_{42} = 53-(-5+58) = 0$   
\n $E_{44} = 0-(-5+0) = 5$ 

Оказалось, что для двух незанятых клеток не выполняется критерий оптимальности:  $E_{12} = 52-(0+58) = -6$ ,  $E_{13} = 53-(0+55) = -2$ 

План не оптимален. Переход к новому опорному плану осуществляют путем построения цикла для клетки (1,2) (выбор клетки осуществляется по наименьшей напряженности). Из объёмов поставок продукции в отрицательной полуцепи выбирают минимальный и производят перепоставку  $\lambda = \min \{3, 4\} = 3$ 

Заполняют следующую таблицу 24 и полученный план проверяют на оптимальность.

|                |                       | Пункты назначения |         |        |                          |       |
|----------------|-----------------------|-------------------|---------|--------|--------------------------|-------|
|                | Пункты<br>отправления |                   | $B_{2}$ | $B_3$  | $B_4$                    | $u_i$ |
|                |                       |                   | 9       | 8      | 8                        |       |
|                | 9                     | 44                | 52      | 53     |                          |       |
| A <sub>I</sub> |                       |                   | 3       | $^{+}$ | $\overline{\phantom{a}}$ |       |
|                | 8                     | 46                | 54      | 55     |                          |       |
| A <sub>2</sub> |                       |                   |         |        | $+7$                     |       |
|                | 6                     | 51                | 48      | 49     | $\theta$                 |       |
| $A_3$          |                       |                   | 6       |        |                          | -4    |
| $A_4$          |                       | 47                | 53      | 50     | $\Omega$                 |       |
|                |                       |                   |         |        |                          | -5    |
| $V_i$          |                       | 44                | 52      | 55     |                          |       |

Таблица 24 – Третье опорное решение и проверка на оптимальность

 $Z = 5.44 + 3.52 + 1.0 + 1.55 + 7.0 + 6.48 + 7.50 = 1069$  (T-KM.). Подсчитывают потенциалы:  $u_1=0$ .

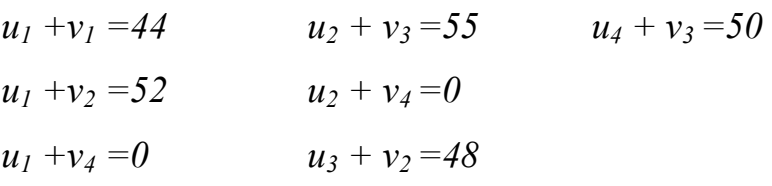

Проставляют значения потенциалов в таблицу.

Для незанятых клеток вычисляем напряженности:

$$
E_{13} = 53-(0+55) = -2
$$
  
\n
$$
E_{21} = 46-(0+44) = 2
$$
  
\n
$$
E_{31} = 51-(-4+44) = 11
$$
  
\n
$$
E_{41} = 47-(-5+44) = 8
$$
  
\n
$$
E_{21} = 46-(0+44) = 2
$$
  
\n
$$
E_{33} = 49-(-4+55) = -2
$$
  
\n
$$
E_{42} = 53-(-5+58) = 0
$$
  
\n
$$
E_{44} = 0-(-5+0) = 5
$$

Оказалось, что для двух незанятых клеток не выполняется критерий

оптимальности:  $E_{13} = 53-(0+55) = -2$ ,  $E_{33} = 49-(-4+55) = -2$ . План не оптимален. Переход к новому опорному плану осуществляют путем построения цикла для клетки (1,3). Из объёмов поставок продукции в отрицательной полуцепи выбирают минимальный и производят перепоставку  $\lambda = \min \{1, 1\} = 1$ 

Заполняют следующую таблицу.

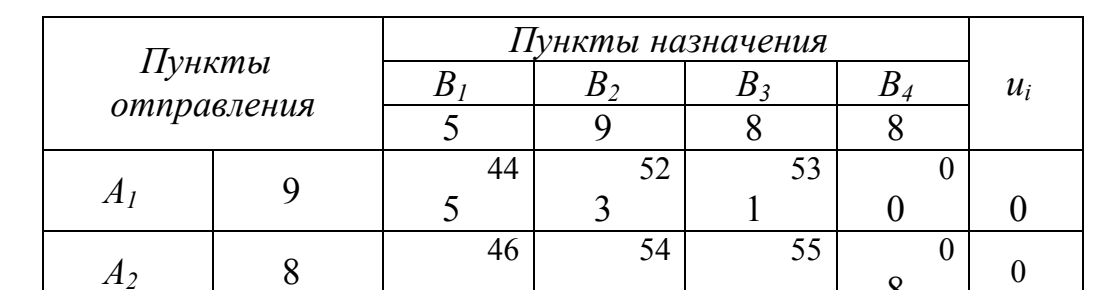

48

 $\overline{53}$ 

6

52

 $\overline{51}$ 

47

8

 $\overline{0}$ 

 $\overline{0}$ 

 $\overline{0}$ 

 $-4$ 

 $-3$ 

49

 $50$ 

 $\overline{7}$ 

 $\overline{53}$ 

Таблица 25 - Четвертое опорное решение и проверка на оптимальность

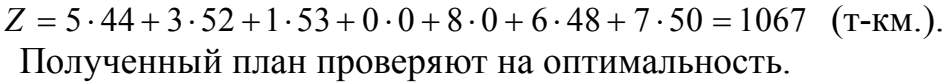

44

Подсчитывают потенциалы:  $u_1$ =0.

 $V_i$ 

6

 $\overline{7}$ 

 $A_3$ 

 $A_4$ 

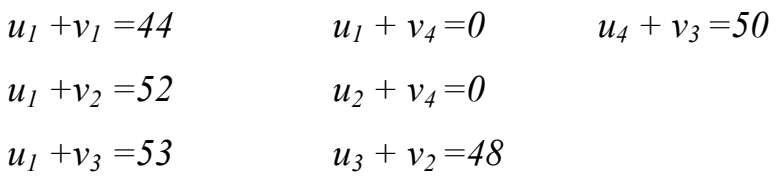

Проставляют значения потенциалов в таблицу 16.

Для незанятых клеток вычисляем напряженности:

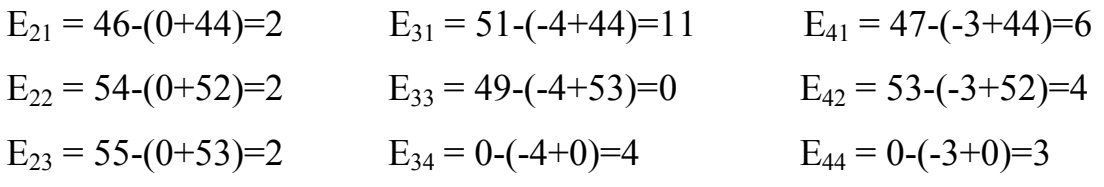

Полученный план является оптимальным, т.к. для всех незанятых клеток  $E_{ii} \geq 0$ .

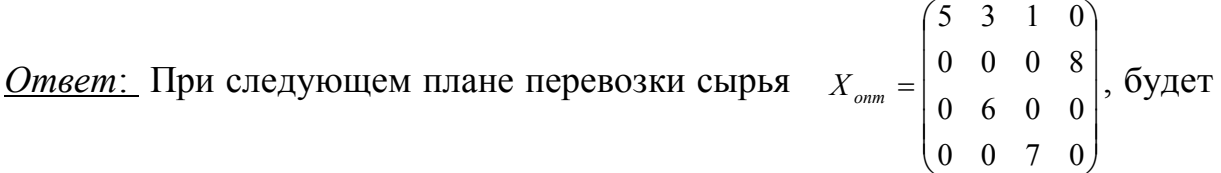

получено минимальное значение тонно-километров *Zmin*=1067 (т-км.)

## **Задания**

#### **Задача 1**

1) Составить экономико-математическую модель транспортной задачи.

2)Построить начальный план перевозок для данной транспортной задачи методами северо-западного угла, минимального элемента.

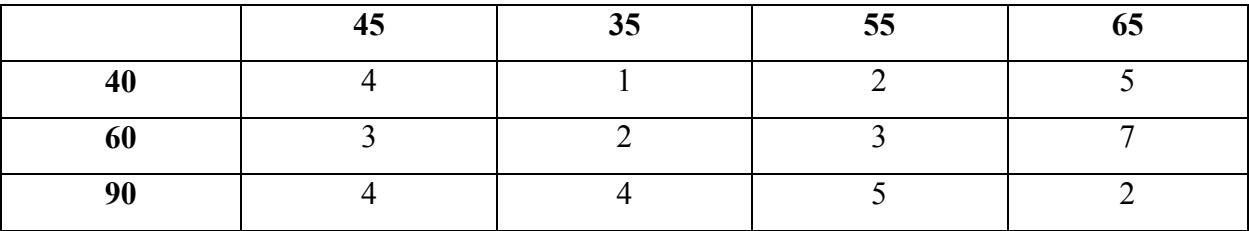

## **Задача 2**

Трем предприятиям нужно сырье в количестве  $b_1$ ,  $b_2$ ,  $b_3$  тыс. тонн соответственно. Запасы сырья сосредоточены в четырех пунктах хранения в количестве  $a_1, a_2, a_3$  тыс. тонн соответственно. Известна матрица С расстояний (км) между пунктами хранения и предприятиями (на пересечении i строки и j столбца этой матрицы указано расстояние между i пунктом хранения и j предприятием). Пусть xij количество сырья (тыс. тонн), которое планируется завезти *j* предприятию с *i* пункта хранения ( $i=1,2,3,4$ ;  $i=1,2,3$ ).

Требуется:

1) записать ЭММ данной транспортной задачи;

2) Построить начальный план перевозок для данной транспортной задачи методами северо-западного угла, минимального элемента.

$$
C = \begin{pmatrix} 43 & 37 & 46 \\ 45 & 41 & 49 \\ 41 & 35 & 42 \\ 35 & 33 & 37 \end{pmatrix} \quad a_1 = 6, a_2 = 8, a_3 = 7, a_4 = 5; b_1 = 4, b_2 = 8, b_3 = 9.
$$

## **Задача 3**

В условиях задачи 2 со следующими данными:

$$
C = \begin{pmatrix} 49 & 43 & 37 \\ 50 & 42 & 38 \\ 45 & 44 & 40 \\ 44 & 41 & 35 \end{pmatrix} \quad a_1 = 6, \ a_2 = 9, \ a_3 = 2, \ a_4 = 2; \ b_1 = 4, \ b_2 = 6, \ b_3 = 7.
$$

## **Задания для расчетной работы № 2 по теме: «Транспортная задача»**

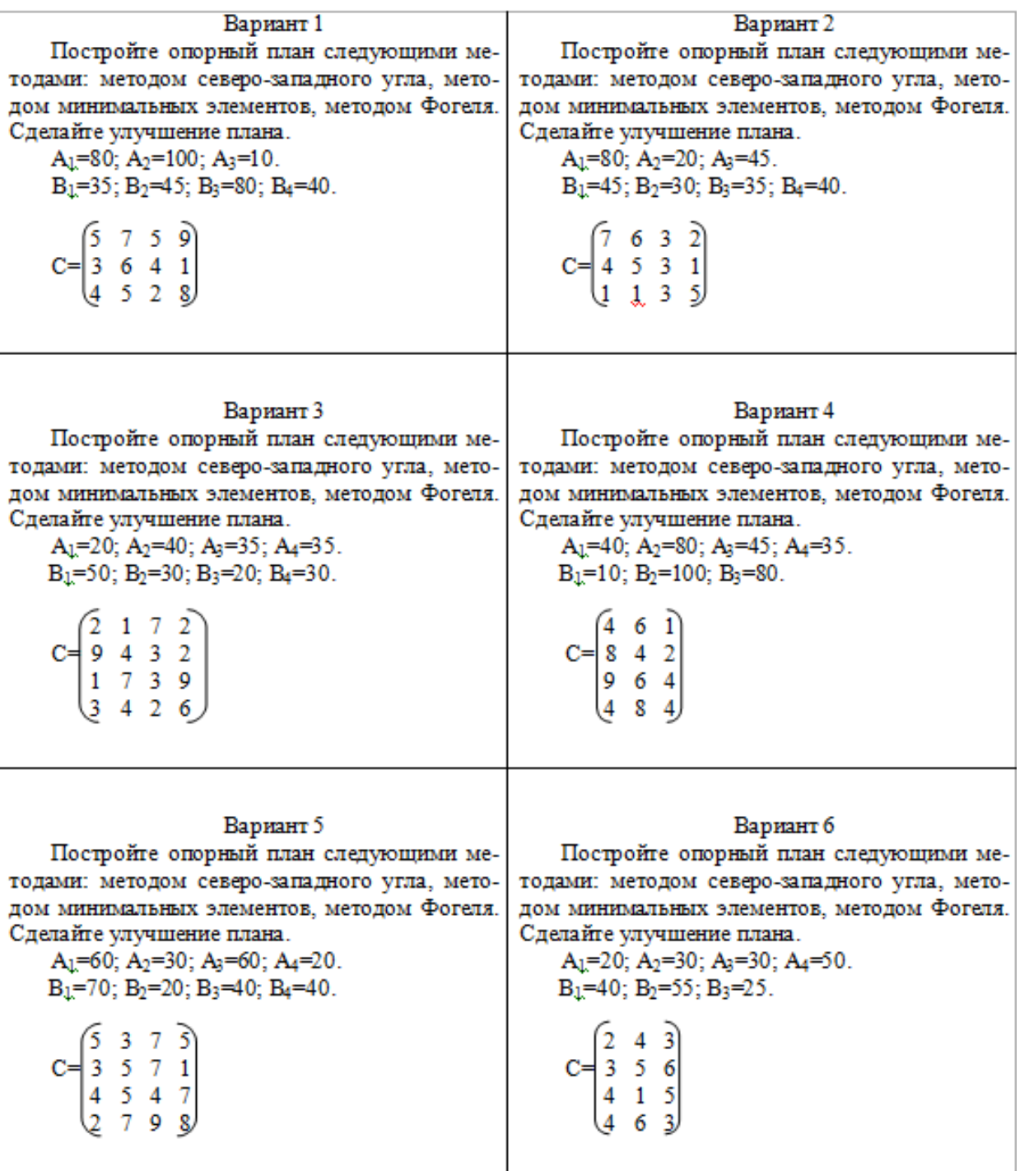

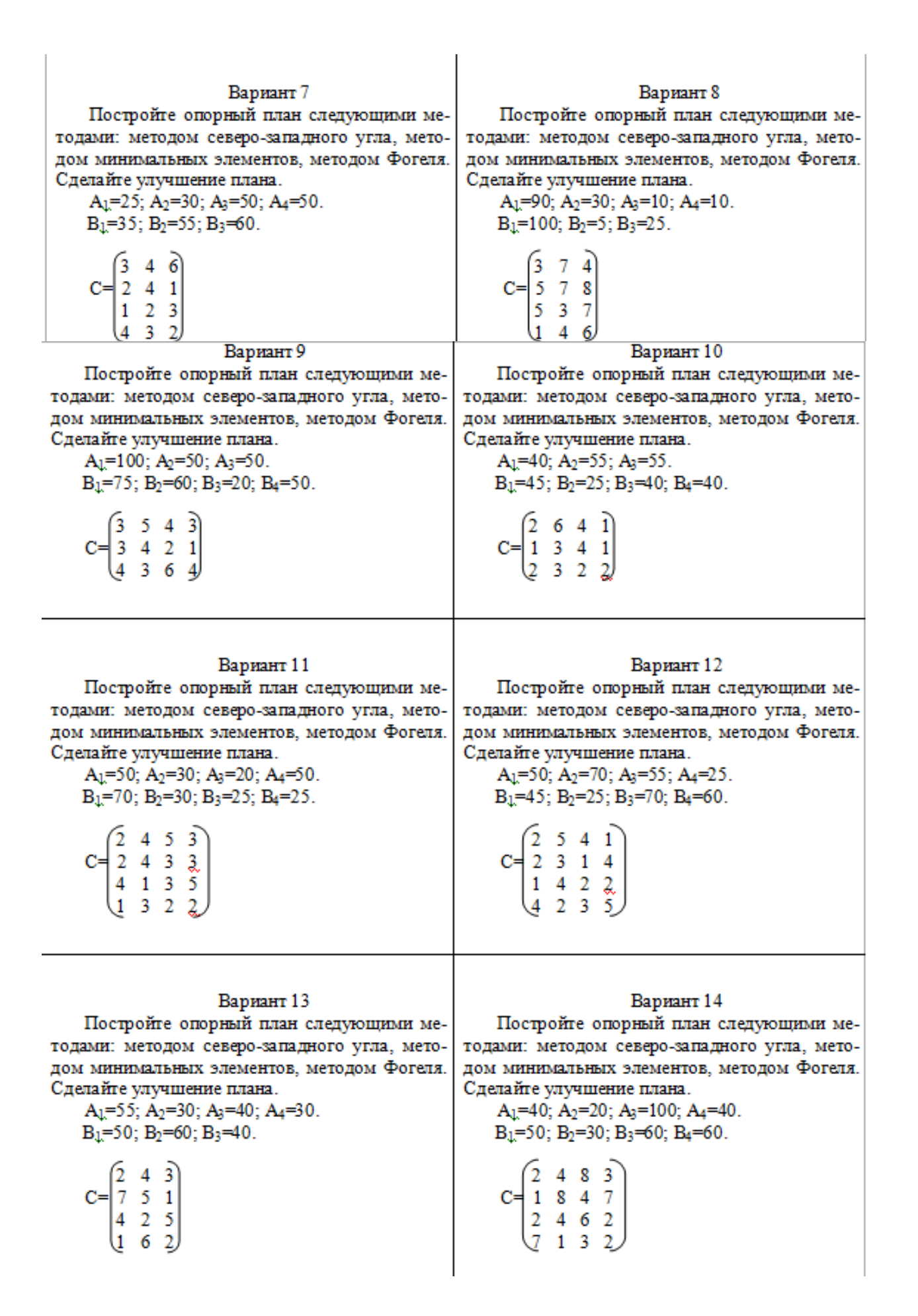

#### Вариант 15 Вариант 16 Постройте опорный план следующими ме-Постройте опорный план следующими методами: методом северо-западного угла, метотодами: методом северо-западного угла, методом минимальных элементов, методом Фогеля. дом минимальных элементов, методом Фогеля. Сделайте улучшение плана. Сделайте улучшение плана.  $A_1=50$ ;  $A_2=60$ ;  $A_3=55$ .  $A_1=70$ ;  $A_2=70$ ;  $A_3=50$ .  $B_1=40$ :  $B_2=35$ :  $B_3=80$ :  $B_4=15$ .  $B_1=30$ :  $B_2=80$ :  $B_3=50$ :  $B_4=40$ .  $C = \begin{bmatrix} 3 & 4 & 3 & 1 \\ 2 & 4 & 3 & 2 \\ 1 & 2 & 2 & 5 \end{bmatrix}$  $C = \begin{bmatrix} 3 & 5 & 6 & 1 \\ 3 & 4 & 1 & 8 \\ 9 & 3 & 1 & 5 \end{bmatrix}$ Вариант 17 Вариант 18 Постройте опорный план следующими ме-Постройте опорный план следующими методами: методом северо-западного угла, метотодами: методом северо-западного угла, методом минимальных элементов, методом Фогеля. дом минимальных элементов, методом Фогеля. Сделайте улучшение плана. Сделайте улучшение плана.  $A_1=50$ ;  $A_2=60$ ;  $A_3=40$ .  $A_1=100$ ;  $A_2=5$ ;  $A_3=25$ .  $B_1=55$ ;  $B_2=30$ ;  $B_3=40$ ;  $B_4=30$ .  $B_1=90$ ;  $B_2=30$ ;  $B_3=10$ ;  $B_4=10$ .  $C = \begin{bmatrix} 7 & 4 & 2 & 6 \\ 1 & 2 & 7 & 7 \\ 3 & 4 & 2 & 1 \end{bmatrix}$  $C = \begin{bmatrix} 5 & 7 & 3 & 9 \\ 2 & 6 & 3 & 8 \\ 4 & 7 & 2 & 1 \end{bmatrix}$ Вариант 19 Вариант 20 Постройте опорный план следующими ме-Постройте опорный план следующими методами: методом северо-западного угла, метотодами: методом северо-западного угла, методом минимальных элементов, методом Фогеля. дом минимальных элементов, методом Фогеля. Сделайте улучшение плана. Сделайте улучшение плана. A<sub>1</sub>=30; A<sub>2</sub>=20; A<sub>3</sub>=30; A<sub>4</sub>=50.  $A_1=70$ ;  $A_2=50$ ;  $A_3=30$ ;  $A_4=50$ .  $B_1=20$ ;  $B_2=40$ ;  $B_3=35$ ;  $B_4=35$ .  $B_1=20$ ;  $B_2=100$ ;  $B_3=50$ .  $C = \begin{bmatrix} 4 & 6 & 2 \\ 5 & 6 & 7 \\ 4 & 2 & 3 \\ 1 & 9 & 4 \end{bmatrix}$  $C = \begin{pmatrix} 2 & 4 & 7 & 3 \\ 4 & 6 & 5 & 2 \\ 4 & 2 & 3 & 7 \\ 8 & 3 & 5 & 4 \end{pmatrix}$ Вариант 21 Вариант 22 Постройте опорный план следующими ме-Постройте опорный план следующими методами: методом северо-западного угла, метотодами: методом северо-западного угла, методом минимальных элементов, методом Фогеля. дом минимальных элементов, методом Фогеля. Сделайте улучшение плана. Сделайте улучшение плана. A<sub>1</sub>=70; A<sub>2</sub>=20; A<sub>3</sub>=40; A<sub>4</sub>=40. A<sub>1</sub>=50; A<sub>2</sub>=40; A<sub>3</sub>=20; A<sub>4</sub>=45.  $B_1=60$ ;  $B_2=30$ ;  $B_3=60$ ;  $B_4=20$ .  $B_1=30$ ;  $B_2=60$ ;  $B_3=60$ .  $C = \begin{pmatrix} 3 & 6 & 7 & 3 \\ 2 & 5 & 4 & 7 \\ 4 & 6 & 4 & 9 \\ 5 & 3 & 7 & 4 \end{pmatrix}$  $C = \begin{pmatrix} 4 & 6 & 4 \\ 3 & 5 & 8 \\ 9 & 3 & 6 \\ 2 & 5 & 1 \end{pmatrix}$

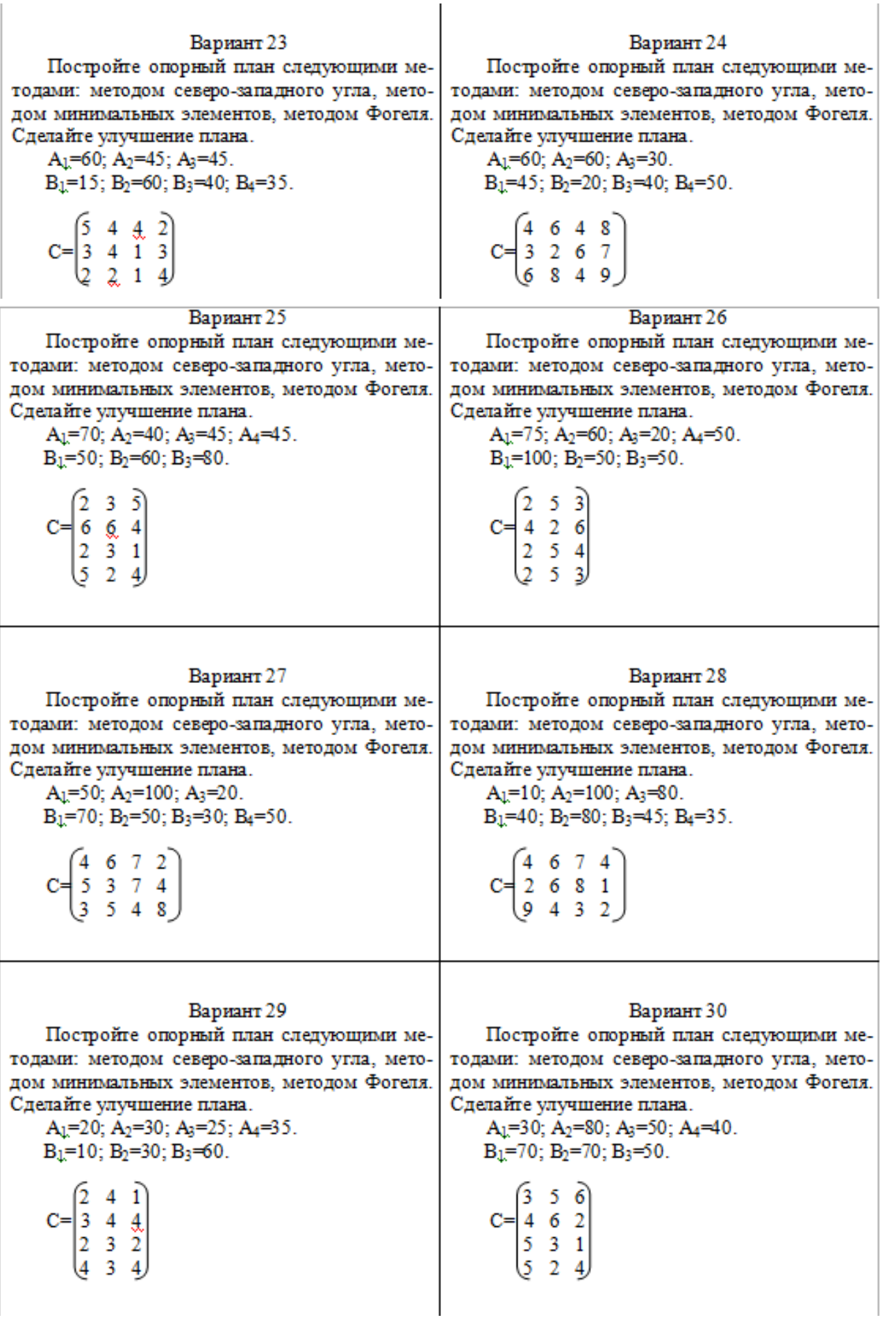

# **3. ЭКОНОМИКО-МАТЕМАТИЧЕСКОЕ МОДЕЛИРОВАНИЕ ПРИ ОБОСНОВАНИИ СХЕМ И ПРОЕКТОВ ЗЕМЛЕУСТРОЙСТВА**

Экономико-математическое моделирование в землеустройстве проводится в несколько стадий, основными из которых являются:

1) постановка задачи (словесная формулировка с экономическим анализом количественных зависимостей);

2) математическая формулировка задачи (составление экономикоматематической модели);

3) сбор необходимых данных в составление исходной матрицы;

4) решение задачи;

5) анализ полученных результатов.

При решении землеустроительных задач применяются различные критерии оптимальности. Общим правилом их построения является условие преимущественного значения народнохозяйственных интересов в использовании земель с соблюдением приоритета сельского хозяйства.

Составление экономико-математической модели заключается в установлении связи между исходными данными и исковыми неизвестными в виде уравнений и неравенств. Так, например, при решении вопросов трансформации угодий устанавливается связь между наличием мелиоративного фонда, затратами на перевод угодий в другие виды и общим объемом капиталовложений, отпущенных на трансформацию.

При этом определяется эффективность капиталовложений. Кроме того, устанавливается зависимость между размерами трансформации и наличием в хозяйстве трудовых ресурсов, техники. Намечается компенсация утраченной пашни и других сельскохозяйственных угодий.

#### **Задания**

**Задача 1.** Составить систему ограничений по агротехнической целесообразности возделывания сельскохозяйственных культур исходя из следующих условий:

a) 60 % посевов озимых зерновых культур необходимо разместить по пласту многолетних трав, срок использования которых 2 года, остальные — по пару;

b) удельный вес посевов озимых зерновых культур должен быть 40-50 % от всех посевов зерновых;

c) посевы зерновых в общей структуре пашни не должны превы шать 60 %;

d) общая площадь пашни в хозяйстве 3000 га, площадь сахарной свеклы не должна превышать 20 % площади пашни;

e) исходные данные и обозначения приведены в таблице.

f) составить ограничение по взаимоувязке площадей в рекомендуемых схемах.

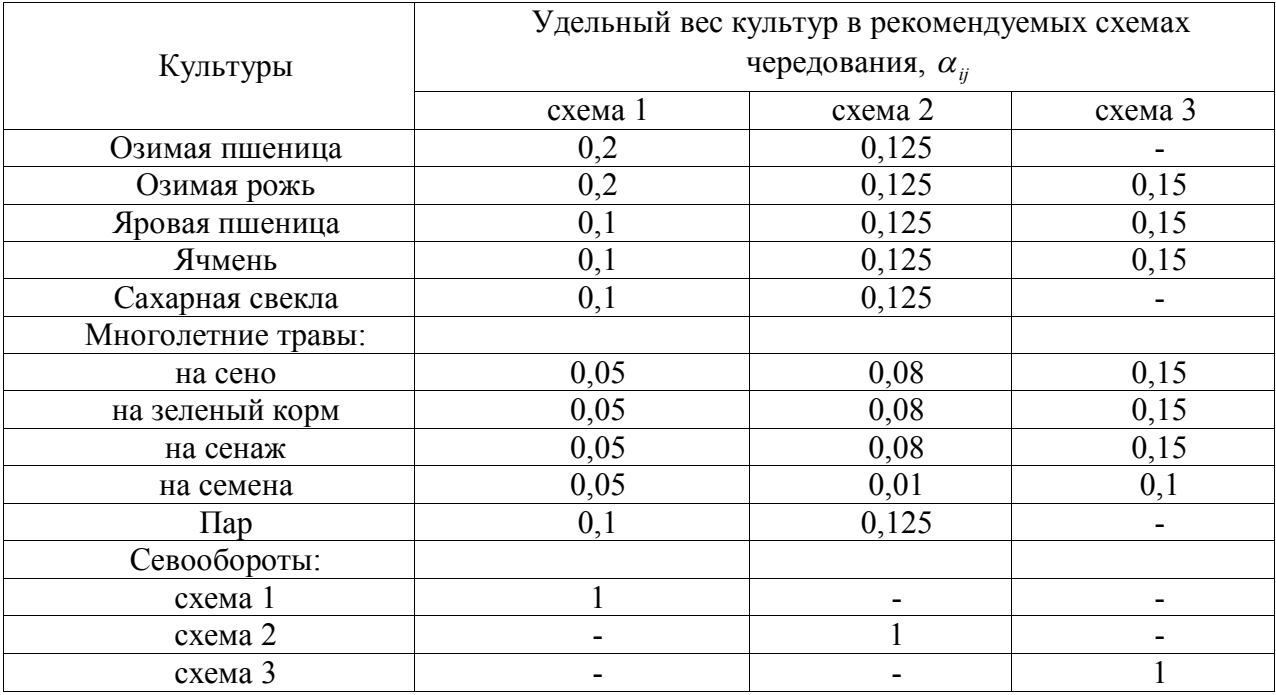

Таблица 26 - Исходные данные

**Задача 2.** Определить оптимальную площадь земель, трансформируемых в другие виды угодий, исходя из наличия площадей, пригодных для трансформации и обеспеченности хозяйства различными ресурсами.

Чтобы выполнить производственное задание по продаже продукции, хозяйству необходимо иметь площади: сада 100 га, культурных пастбищ - не менее 200, улучшенных пастбищ — 150, сенокосов - 120 га. Для компенсации

пашни, отводимой под сады и культурные пастбища, нужен перевод пастбищ в пашню - не более 500 га.

Для проведения намеченных мероприятий хозяйству выделены капитальные вложения в объеме 100 000 руб., трудовые ресурсы - 50 000 чел. дн., средства механизации — на 10 000 усл. эт. га, минеральные удобрения - 5000 ц д. в.

Составить план трансформации земель с, учетом использования выделенных ресурсов, чтобы выход валовой продукции растениеводства с трансформируемых угодий был максимальным. Исходные данные для составления модели и решения задачи приведены в таблице 27.

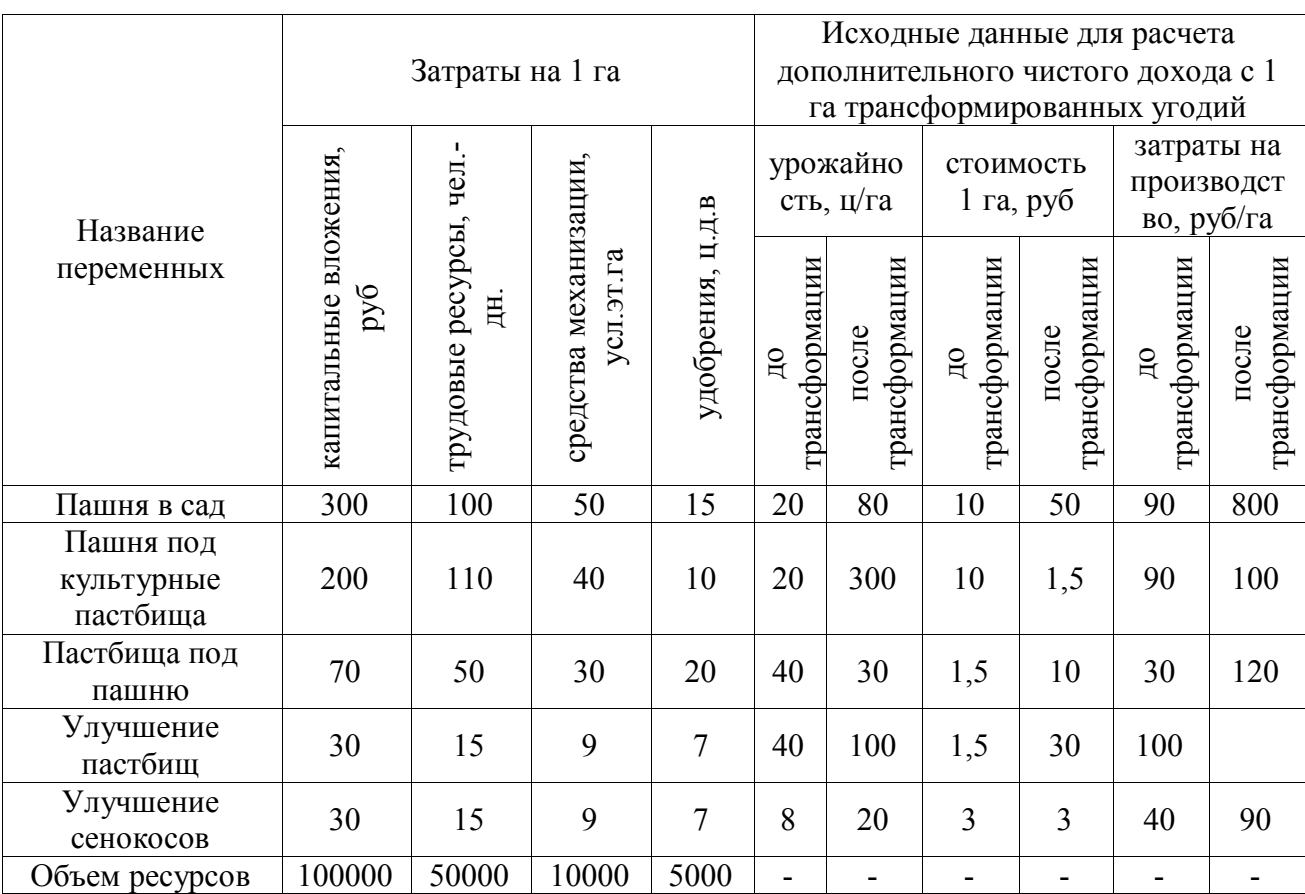

Таблица 27 - Исходная матрица задачи

**Задача 3.** Рассчитать зеленый конвейер, обеспечивающий зелеными кормами ферму крупного рогатого скота с минимальными затратами на их производство. Перечень культур для организации зеленого конвейера и их максимально допустимые площади приведены в таблице 28.

| Культуры и угодья     | Площадь, га |
|-----------------------|-------------|
| Озимая рожь           | 60          |
| Однолетние травы      | 20          |
| Вико-гороховая смесь  | 25          |
| Многолетние травы     | 135         |
| Кукуруза              | 55          |
| Пожнивные культуры    | 50          |
| Кормовая бахча        | 40          |
| Естественные пастбища | 224         |

Таблица 28 - Допустимые площади кормовых культур и пастбищ

Период использования зеленого конвейера 180 дней — с 1 мая по 1

ноября. Поголовье животных и нормы их кормления приведены в таблице 29.

| Группа скота       | Число голов в<br>группе | Суточная норма<br>потребления зеленого<br>корма, кг |  |  |
|--------------------|-------------------------|-----------------------------------------------------|--|--|
| Коровы             | 380                     | 33                                                  |  |  |
| Быки-производители |                         | 46                                                  |  |  |
| Нетели             | 70                      | 30                                                  |  |  |
| Молодняк:          |                         |                                                     |  |  |
| старше 1 года      | 97                      | 22                                                  |  |  |
| до 1 года          | 140                     | 15                                                  |  |  |
| Всего              | 692                     |                                                     |  |  |

Таблица 29 - Расчет потребности в зеленом корме

Перечень культур, их урожайность, агротехнические сроки выращивания и использования приведены в таблице 30.

Таблица 30 - Календарные сроки использования, урожайность,

себестоимость культур зеленого конвейера

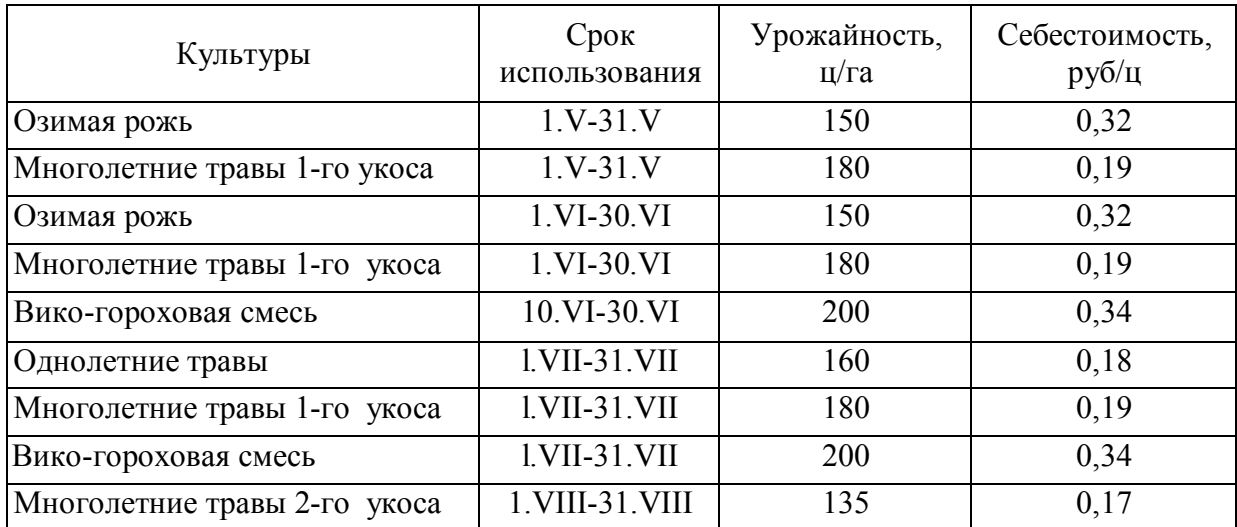

Продолжение таблицы 30

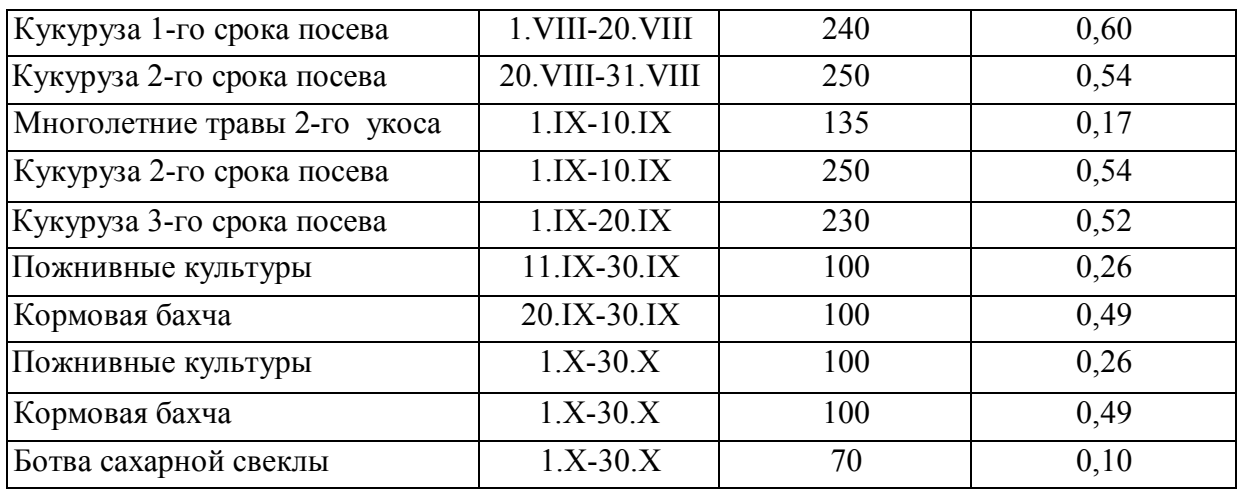

Урожайность естественных пастбищ принята 40 ц/га. В каждый период предусматривается давать животным 2-3 вида зеленого корма. Допустимые пределы скармливания зеленой массы в каждый месяц не должны превышать общей месячной потребности: по многолетним травам 50 % трав 1-го укоса и 25 % трав 2-го укоса; по кукурузе 2-го срока посева 60 %.

## **Задания для расчетной работы № 3 по теме: «Экономикоматематическое моделирование при обосновании схем и проектов землеустройства»**

**Задание 1. Экономико-математическая модель задачи по оптимизации трансформации угодий.**

Определить оптимальную площадь земель, трансформируемых в другие виды угодий, исходя из наличия площадей, пригодных для трансформации и обеспеченности хозяйства различными ресурсами. Чтобы выполнить производственное задание по продаже продукции, хозяйству необходимо иметь размер площадей угодий, а также объемы ресурсов, которые приведены по вариантам в таблице 31. Необходимо составить план трансформации угодий с учетом использования выделенных ресурсов, чтобы выход валовой продукции растениеводства с трансформируемых угодий был максимальным. Исходные данные для составления модели представлены в таблице 32.

# Таблица 31 – Варианты заданий

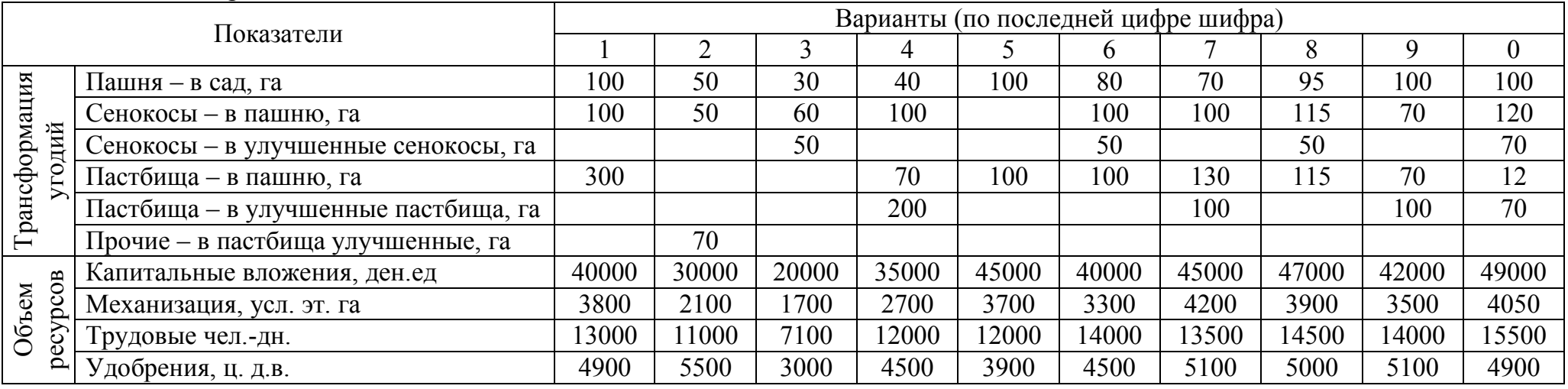

# Таблица 32 – Исходные данные

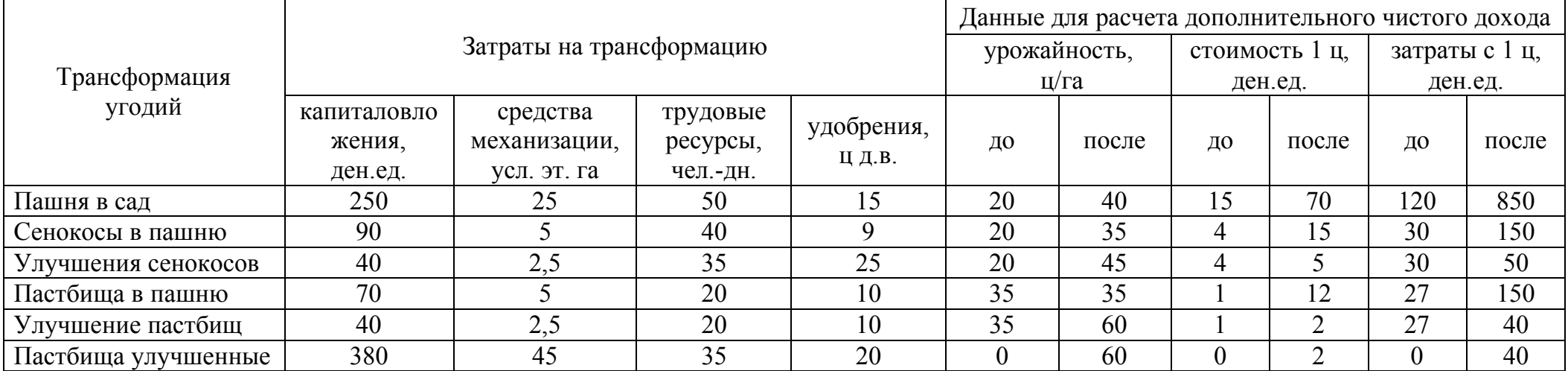

# Задание 2. Экономико-математическая модель задачи по установлению состава культур и структуре севооборота.

Определить такое соотношение площадей сельскохозяйственных культур, которое бы соответствовало производственному плану, материальнотехнической базе, трудовым ресурсам, повышало продуктивность угодий и обеспечивало бы максимальную эффективность производства.

Удельный вес культур в рекомендуемых схемах чередования приведен в таблице 33.

Условия выполнения производственного плана, а также объемы ресурсов для получения максимального чистого дохода хозяйства приведены по вариантам в таблице 34.

Исходные данные для составления модели представлены в таблице 35. Таблица 33 – Удельный вес культур в рекомендуемых схемах чередования

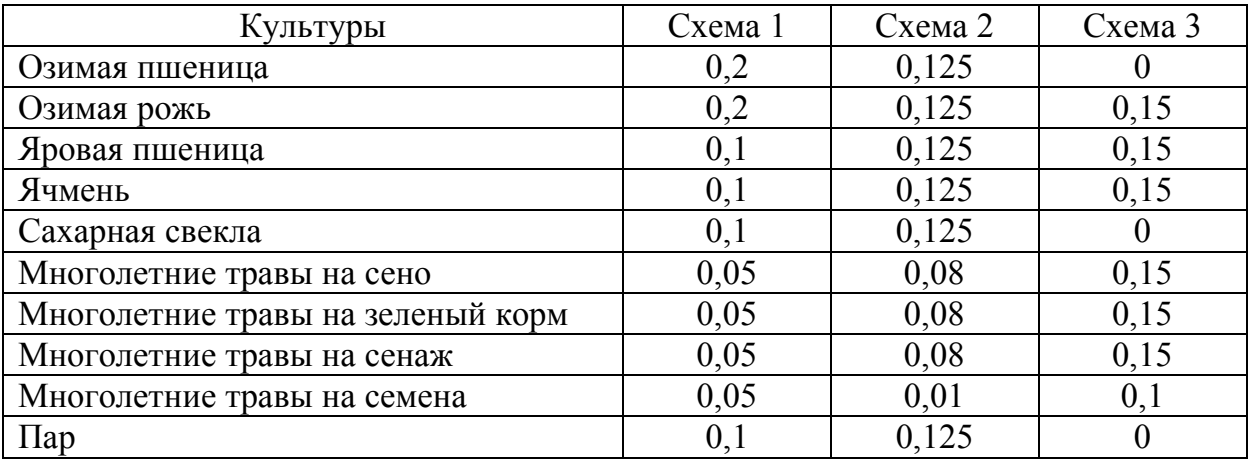
# Таблица 34 – Варианты заданий

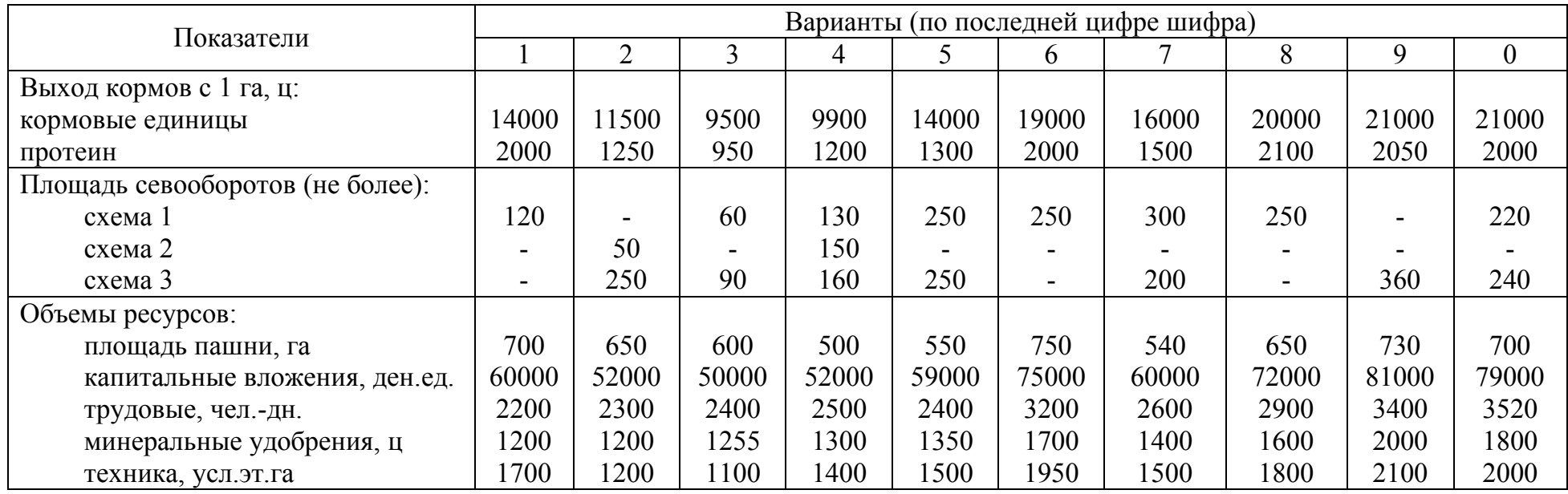

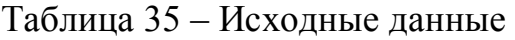

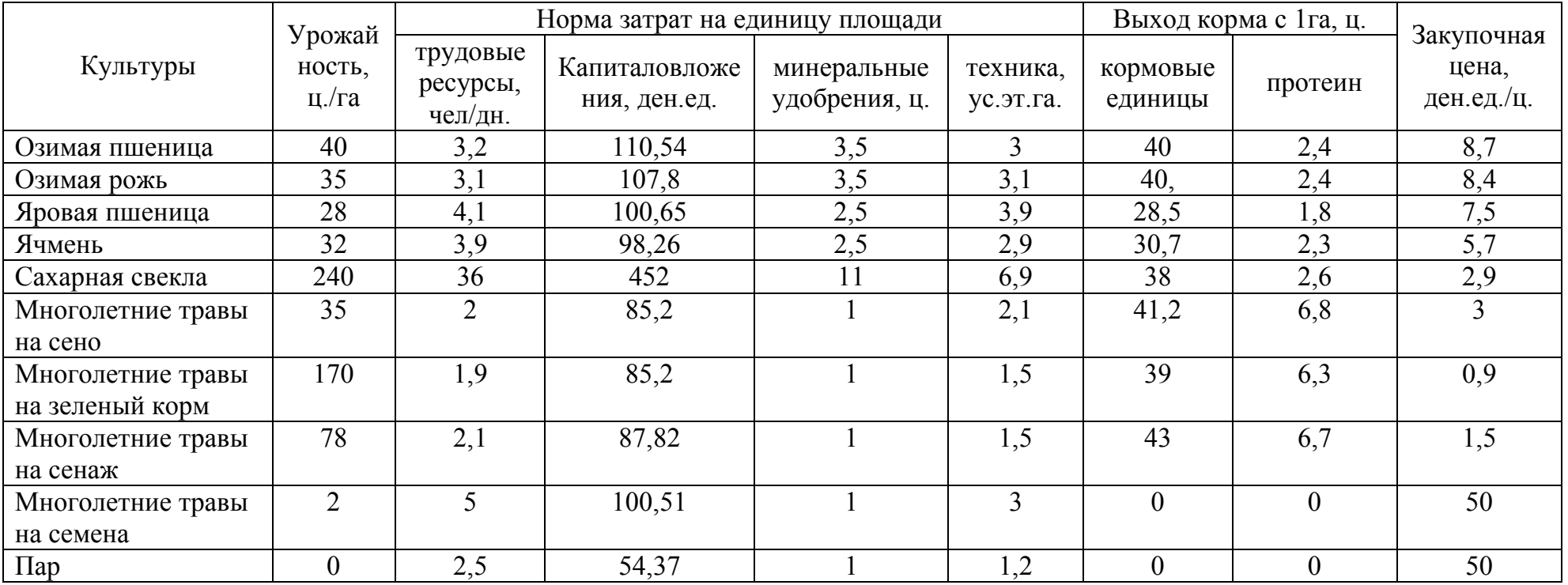

#### **Задание 3. Экономико-математическая модель задачи по**

#### **оптимизации зеленого конвейера для животноводческих ферм.**

Рассчитать зеленый конвейер, обеспечивающий зелеными кормами ферму крупного рогатого скота с минимальными затратами на их производство.

Продолжительность пастбищного периода: 1 мая - 1 ноября.

Перечень культур зеленого конвейера и их максимально допустимые площади приведены в таблице 36.

Таблица 36 - Площади культур

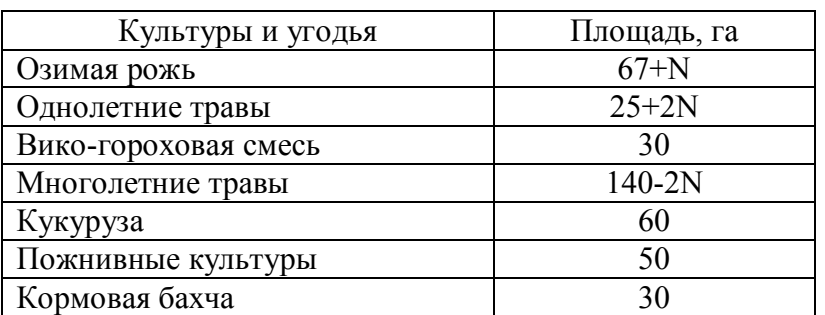

Календарные сроки использования, урожайность, себестоимость культур зеленого конвейера приведены в таблице 37.

Таблица 37 – Сроки использования, урожайность и себестоимость культур

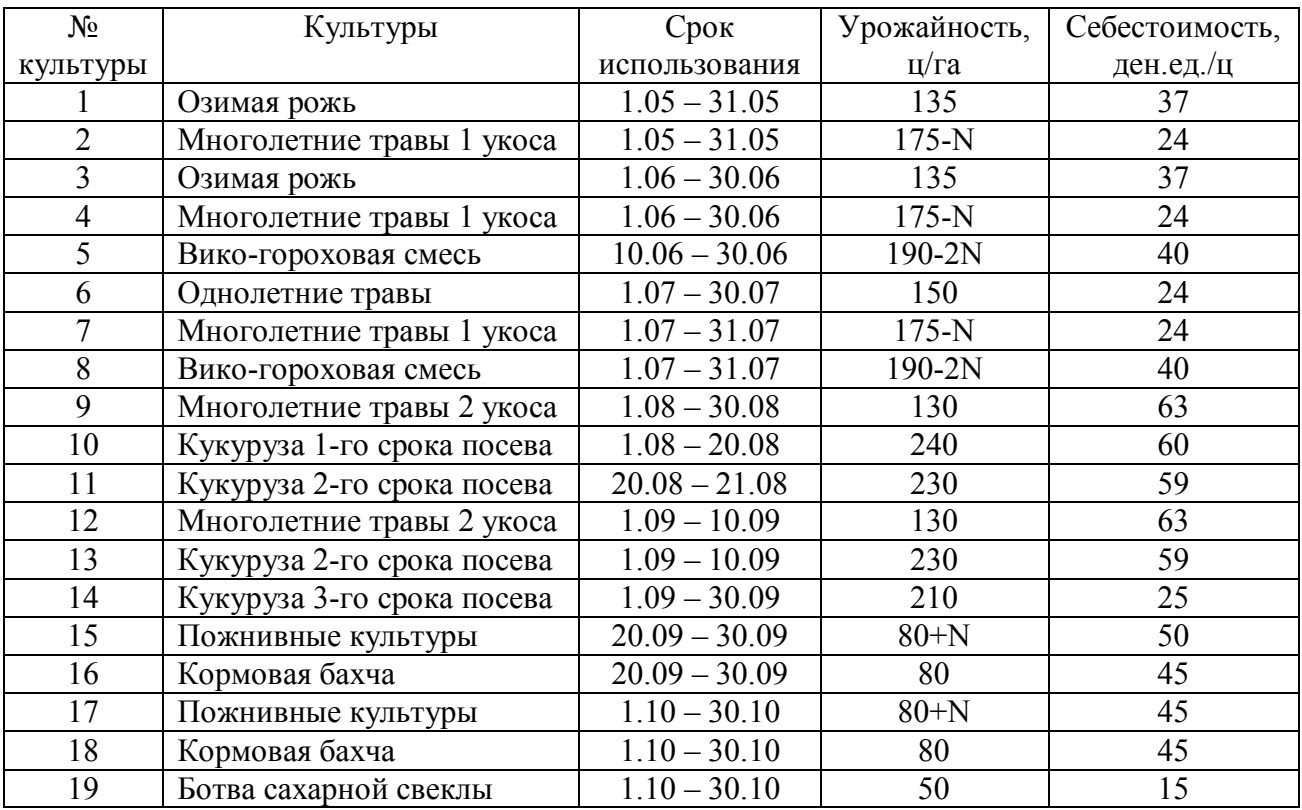

#### Поголовье животных и нормы их кормления приведены в таблице 38.

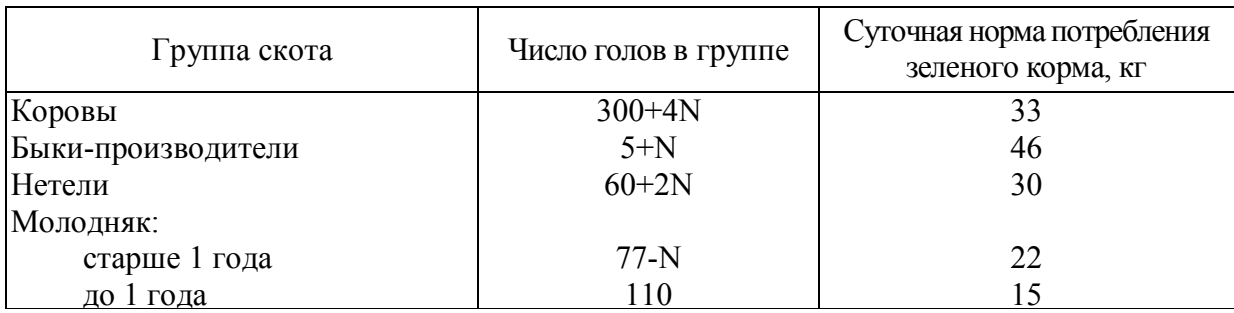

Таблица 38 – Информация по животноводству

Отрастание травостоя по месяцам пастбищного периода представлено и таблице 39.

Таблица 39 – Отрастание травостоя по месяцам пастбищного периода

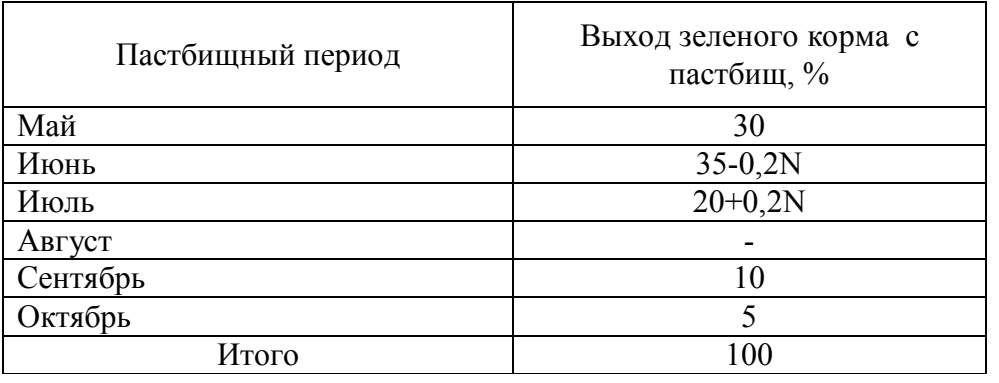

Предельные нормы скармливания культур, площадь и урожайность естественных пастбищ указаны по вариантам в таблице 40.

Таблица 40 – Предельные нормы скармливания культур, площадь и урожайность естественных пастбищ

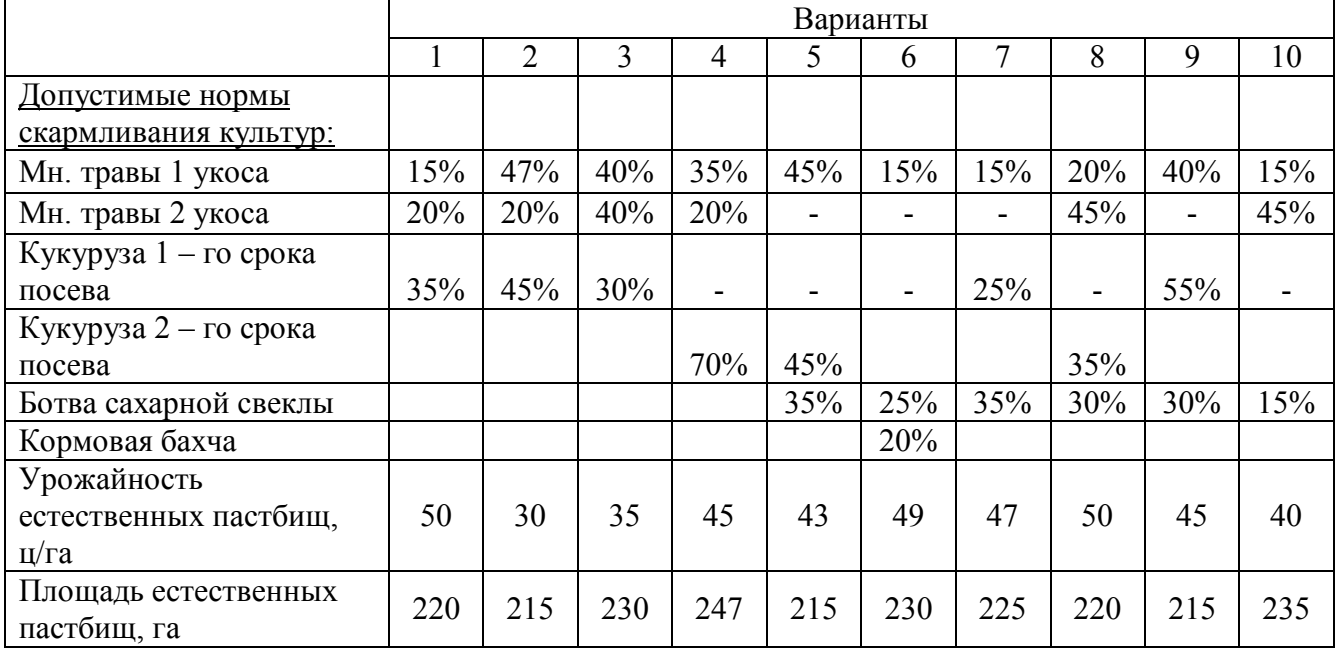

Продолжение таблицы 40

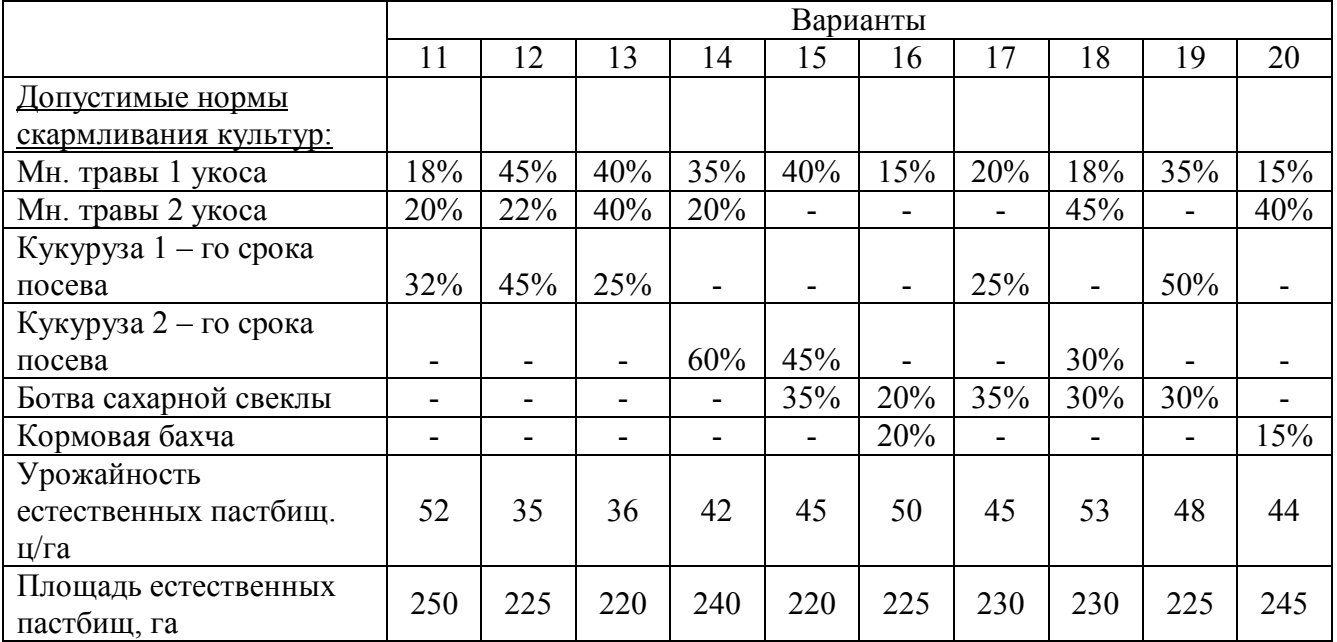

# **4. МЕТОДЫ ПОДГОТОВКИ И СТАТИСТИЧЕСКОЙ ОБРАБОТКИ ИНФОРМАЦИИ ДЛЯ МОДЕЛИРОВАНИЯ И РЕГРЕССИОННОГО АНАЛИЗА**

В землеустроительной науке экономико-статистической моделью называется функция, связывающая результативный и факторный показатели, выраженная в аналитическом, графическом, табличном или ином виде, построенная на основе массовых данных и обладающая статистической достоверностью.

Экономико-статистическое моделирование осуществляется в следующем порядке:

1) определение цели решаемой задачи, экономический анализ и выявление факторов, влияющих на целевой результат;

2) определение математической формы связи независимых переменных (факторов) и результата;

3) сбор необходимых данных и их обработка;

4) вычисление параметров экономико-статистической модели;

5) анализ полученных данных, экономическая оценка и интерпретация модели.

#### **Задания**

**Задача 1.** Конфигурации рабочих участков и полей севооборотов влияют на производительность сельскохозяйственной техники, на расход горючесмазочных материалов (ГСМ). При правильной форме полей конфигурацию участков можно охарактеризовать длиной гона. Причем чем она меньше, тем больше затраты горюче-смазочных материалов, гак как в этом случае они расходуются на холостые повороты и заезды сельскохозяйственной техники. Логично предположить, что связь между расходом ГCM *(y)* и длиной гона *(х)*  гиперболическая. Исходные данные за ряд лет представлены в таблица 41 (длина гона дана в сотнях метров).

Таблица 41 - Факторы производственной функции (по данным сельскохозяйственных организаций)

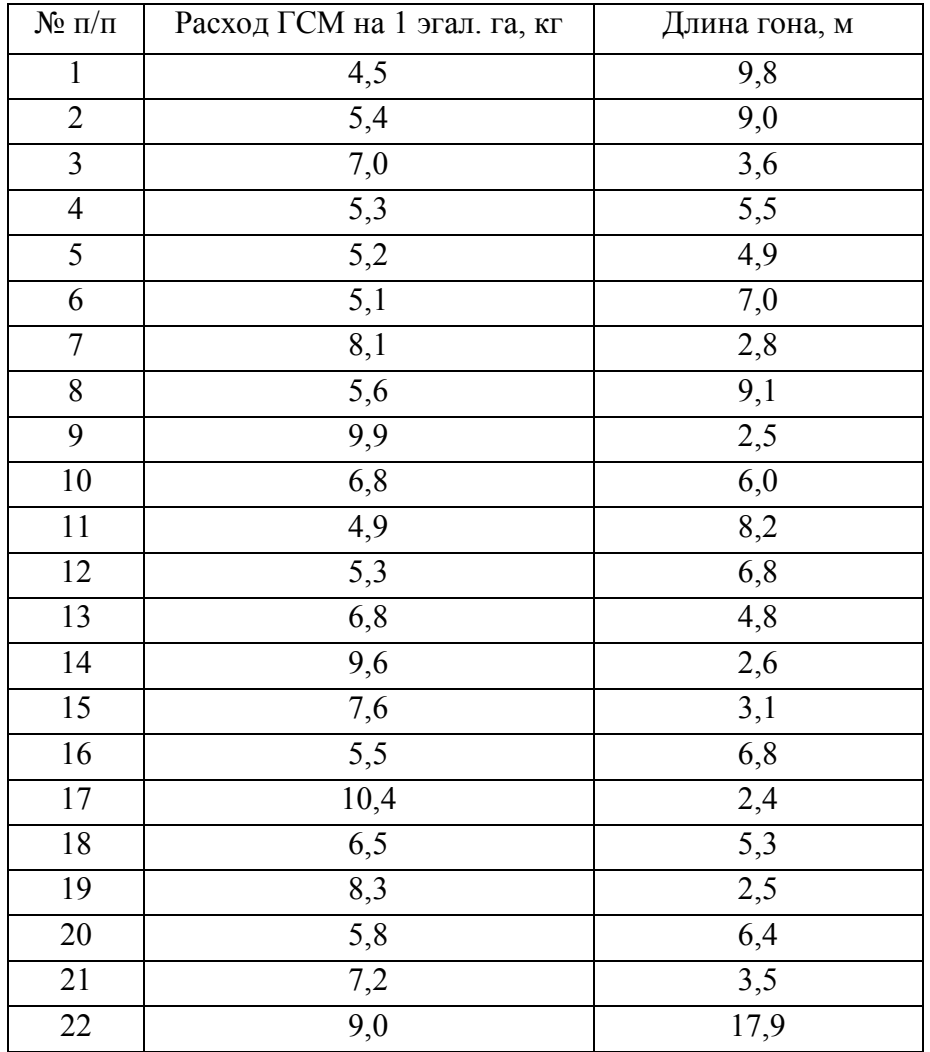

**Задача 2.** Имеются данные о себестоимости молока (*у*, руб.) и средней продуктивности коров (*х*, ц) по 16 сельскохозяйственным предприятиям региона (таблица 42).

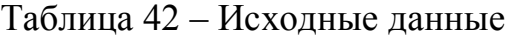

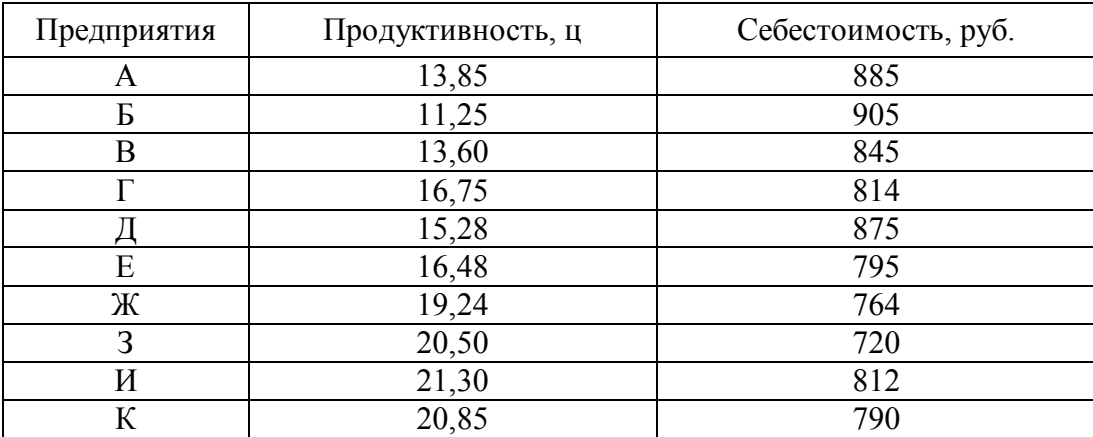

## Продолжение таблицы 42

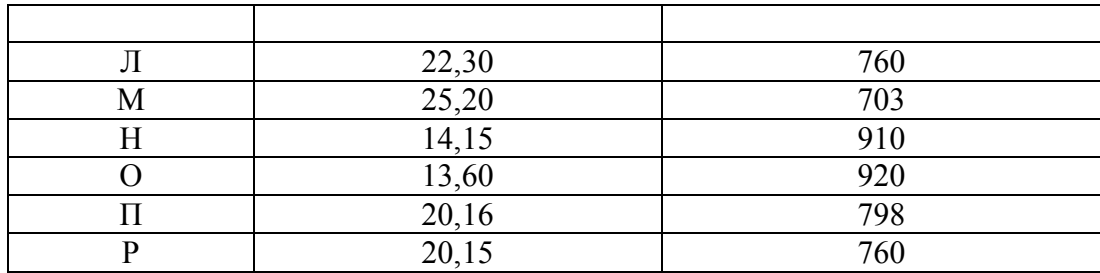

Требуется:

1. Рассчитать параметры линейного уравнения регрессии;

2. Оценить тесноту связи с помощью коэффициента корреляции;

3. Рассчитать коэффициент ошибку детерминации, среднюю аппроксимации и оценить качество модели.

4. Рассчитать средний коэффициент эластичности и сделать вывод.

5. С помощью F-критерия Фишера (при  $\alpha = 0.05$ ) оценить надежность уравнения регрессии.

6. Рассчитать прогнозное значение если прогнозное значение фактора увеличится на 5% от его среднего значения. Определить доверительный интервал прогноза для  $\alpha = 0.05$ .

Задача 3. Имеются данные о себестоимости и затратах труда на 1 ц производства овощей по 10 сельскохозяйственным предприятиям. Данные представлены в таблице 43.

Таблица 43 – Исходные данные

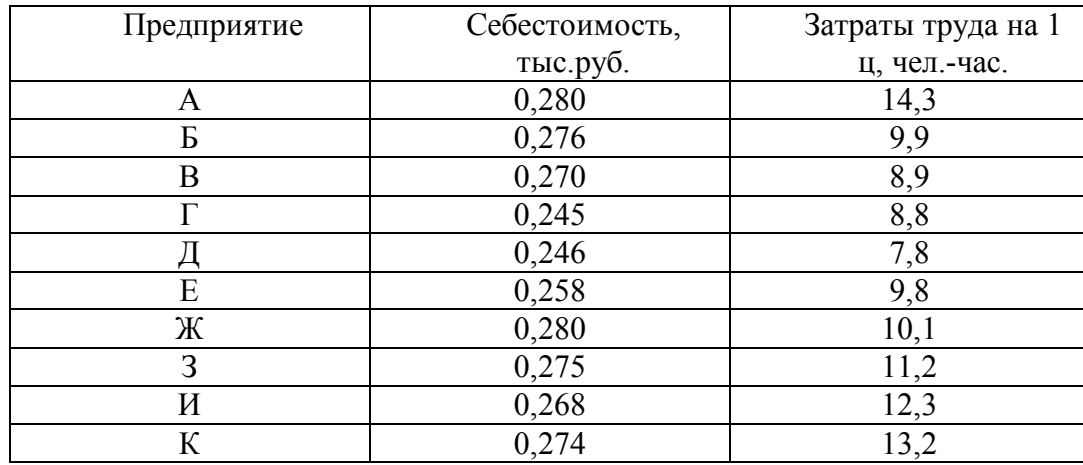

Требуется:

1) построить линейную модель регрессии, описывающую зависимость

себестоимости от затрат труда;

2) рассчитать коэффициент корреляции и оценить тесноту связи;

3) рассчитать коэффициент детерминации, среднюю ошибку аппроксимации и оценить качество модели;

4) оценить статистическую значимость уравнения регрессии в целом по F-критерию Фишера;

5) оценить значимость параметров уравнения регрессии по t-критерию Стьюдента;

6) оценит значимость коэффициента корреляции по t-критерию Стьюдента;

7) сделать выводы.

**Задача 4.** В таблице 44 приведены данные о производительности труда (Y) и уровне механизации работ (X) для 14 предприятий.

Требуется:

1) построить линейную модель регрессии, выражающую зависимость между производительностью труда и уровнем механизации работ;

2) оценить качество модели;

3) сделать прогноз о производительности труда при 58-процентном уровне механизации работ;

4) отобразить на графике исходные данные и результаты моделирования.

Таблица 44 – Исходные данные

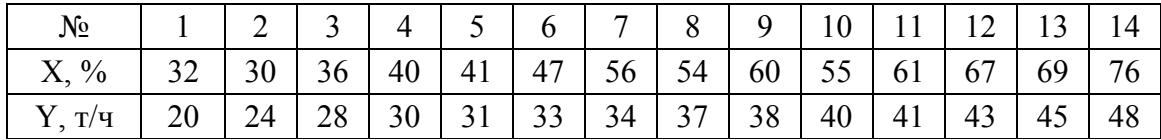

**Задача 5.** В таблице 45 заданы три временных ряда: первый из них представляет по кварталам прибыль агропромышленного банка  ${\rm Y}_{\rm t}$ , второй и третий ряд – процентные ставки это банка по кредитованию сельхозпредприятий  $X_{1t}$  и депозитным вкладам  $X_{2t}$  за этот же период.

81

Требуется построить модель множественной регрессии  $Y_t$  от  $X_{1t}$  и  $X_{2t}$ . Для этой модели оценить качество модели (вычислить коэффициент детерминации, проверить значимость уравнения регрессии и значимость его коэффициентов).

Таблица 45 – Исходные данные

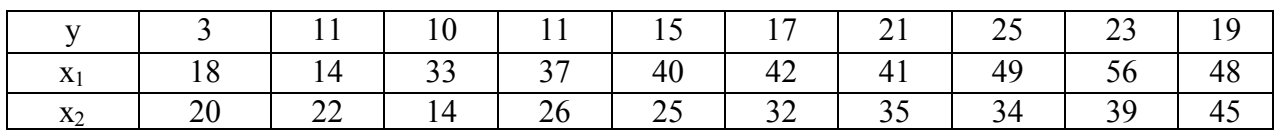

## Задания для расчетной работы № 4 по теме: «Методы подготовки и статистической обработки информации для моделирования и регрессионного анализа»

Цель данного задания - изучение экономических характеристик производственных функций и способов их определения, приобретение практических навыков построения производственных функций. Необходимо уметь использовать разработанные экономико-статистические модели для землеустройстве, a анализа процессов  $\, {\bf B}$ также ДЛЯ планирования результативных показателей при разработке проектных решений, иметь представление о возможностях анализа и прогнозирования на основе рассчитанных моделей с современного использованием программного обеспечения.

При выполнении задания необходимо:

1. Проверить информацию на достоверность.

2. Используя информацию, определить форму связи между факторами, влияющими на ее формирование.

3. Рассчитать матрицу коэффициентов парной корреляции.

4. Определить параметры производственной функции.

5. Рассчитать характеристики производственной функции и оценить качество построенной функции.

6. Дать экономическую интерпретацию параметрам производственной функции. Используя коэффициенты частной детерминации, определить

82

величину значимости отдельных факторов.

7. Построить статистическую группировку базе на сравнения фактических и расчетных значений и определить причины детерминации в использовании ресурсов, обосновать рациональные параметры.

## Задание 1. Определение зависимости стоимости валовой продукции полеводства от указанных факторов

Найти зависимость стоимости валовой продукции полеводства от указанных факторов в различных хозяйствах.

 $\top$ 

 $\top$ 

 $\top$ 

 $\top$ 

 $\overline{\phantom{a}}$ 

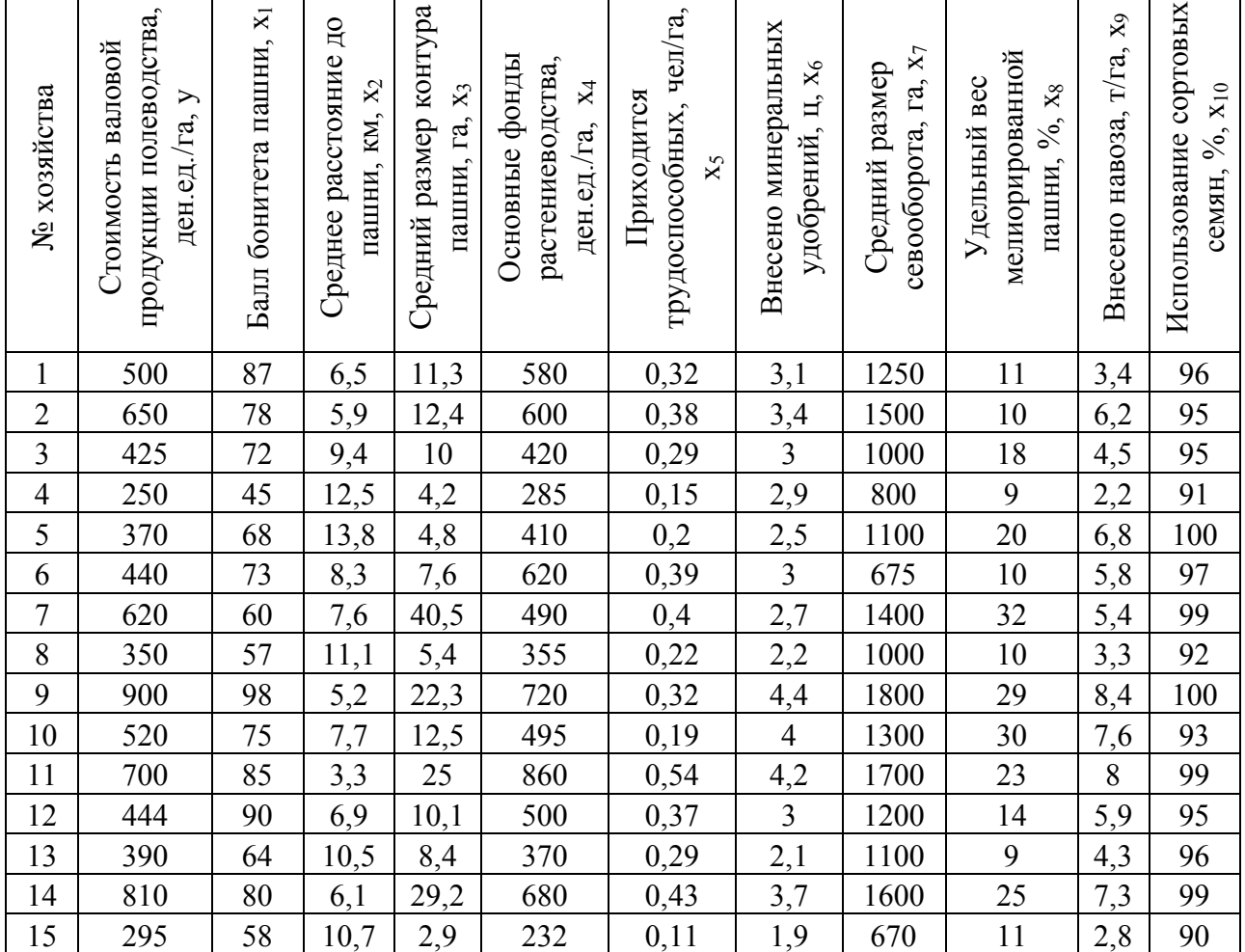

Таблица 46- Исходные данные

 $\top$ 

 $\top$ 

 $\top$ 

 $\overline{1}$ 

Задание 2. Определение зависимости урожайности зерновых культур в зависимости от балла качественной оценки земли и дозы вносимых удобрений.

Рассчитать урожайность зерновых культур в зависимости от балла

качественной оценки земли и дозы вносимых удобрений на различных полях хозяйства. Фактическая урожайность зерновых культур по полям, дозы вносимых удобрений и баллы качества почвы приведены в таблице 47.

|                | Урожайность, ц/га, у |             |               |                |      |        |       |         |                                                         |                                                          |
|----------------|----------------------|-------------|---------------|----------------|------|--------|-------|---------|---------------------------------------------------------|----------------------------------------------------------|
| $N_2$<br>поля  | Озимая пшеница       | Озимая рожь | Озимый ячмень | Яровая пшеница | Овес | Ячмень | Горох | Гречиха | Балл качественной<br>$\mathbf{x}_1$<br>земли,<br>оценки | ц<br>Доза удобрений,<br>$\mathbf{X}_2$<br>туков,<br>усл. |
| $\mathbf{1}$   | 24,1                 | 23,1        | 25,1          | 28,1           | 20,5 | 30,5   | 14,3  | 12,1    | 30                                                      | 8                                                        |
| $\overline{2}$ | 24,2                 | 23,4        | 25,2          | 28,3           | 20,7 | 30,8   | 14,5  | 12,2    | 35                                                      | $\overline{7}$                                           |
| $\overline{3}$ | 28,5                 | 27,3        | 29,6          | 32,5           | 24,5 | 34,6   | 16,3  | 14,5    | 40                                                      | 10                                                       |
| $\overline{4}$ | 25,0                 | 23,9        | 27,0          | 29,1           | 21,0 | 31,1   | 15,1  | 13,0    | 45                                                      | 6                                                        |
| $\overline{5}$ | 24,9                 | 23,9        | 25,0          | 29,9           | 20,9 | 30,8   | 15,3  | 12,5    | 50                                                      | $\overline{5}$                                           |
| 6              | 25,2                 | 24,1        | 27,2          | 29,9           | 21,3 | 31,4   | 15,6  | 12,6    | 55                                                      | $\overline{4}$                                           |
| $\overline{7}$ | 31,0                 | 29,9        | 31,0          | 35,0           | 27,0 | 38,0   | 17,2  | 15,5    | 60                                                      | 9                                                        |
| 8              | 33,3                 | 32,2        | 34,3          | 37,3           | 29,3 | 39,4   | 19,5  | 17,0    | 65                                                      | 10                                                       |
| $\overline{9}$ | 32,1                 | 31,0        | 33,1          | 36,5           | 28,1 | 38,3   | 18,3  | 16,7    | 70                                                      | 9                                                        |
| 10             | 33,4                 | 32,3        | 35,4          | 37,4           | 28,5 | 38,5   | 18,7  | 16,9    | 75                                                      | 8                                                        |
| 11             | 35,7                 | 34,5        | 37,7          | 39,7           | 31,7 | 41,8   | 20,0  | 17,8    | 80                                                      | 9                                                        |
| 12             | 38,0                 | 37,0        | 40,0          | 42,1           | 34,2 | 44,3   | 21,1  | 19,0    | 85                                                      | $\overline{3}$                                           |
| 13             | 34,3                 | 33,3        | 38,3          | 38,5           | 30,5 | 40,6   | 19,5  | 17,1    | 90                                                      | 6                                                        |
| 14             | 31,1                 | 31,0        | 35,1          | 35,5           | 27,8 | 39,0   | 18,2  | 15,6    | 95                                                      | $\overline{2}$                                           |
| 15             | 39,0                 | 38,0        | 41,2          | 44,0           | 35,0 | 46,1   | 22,0  | 20,0    | 100                                                     | 3                                                        |
|                |                      |             |               |                |      |        |       |         |                                                         |                                                          |

Таблица 47 - Исходные данные

 $3.$ Определение Задание зависимости энергозатрат  $\mathbf{0}\mathbf{T}$ пространственных факторов.

Найти зависимость энергозатрат на внутриполевые работы при выращивании озимых зерновых от пространственных факторов.

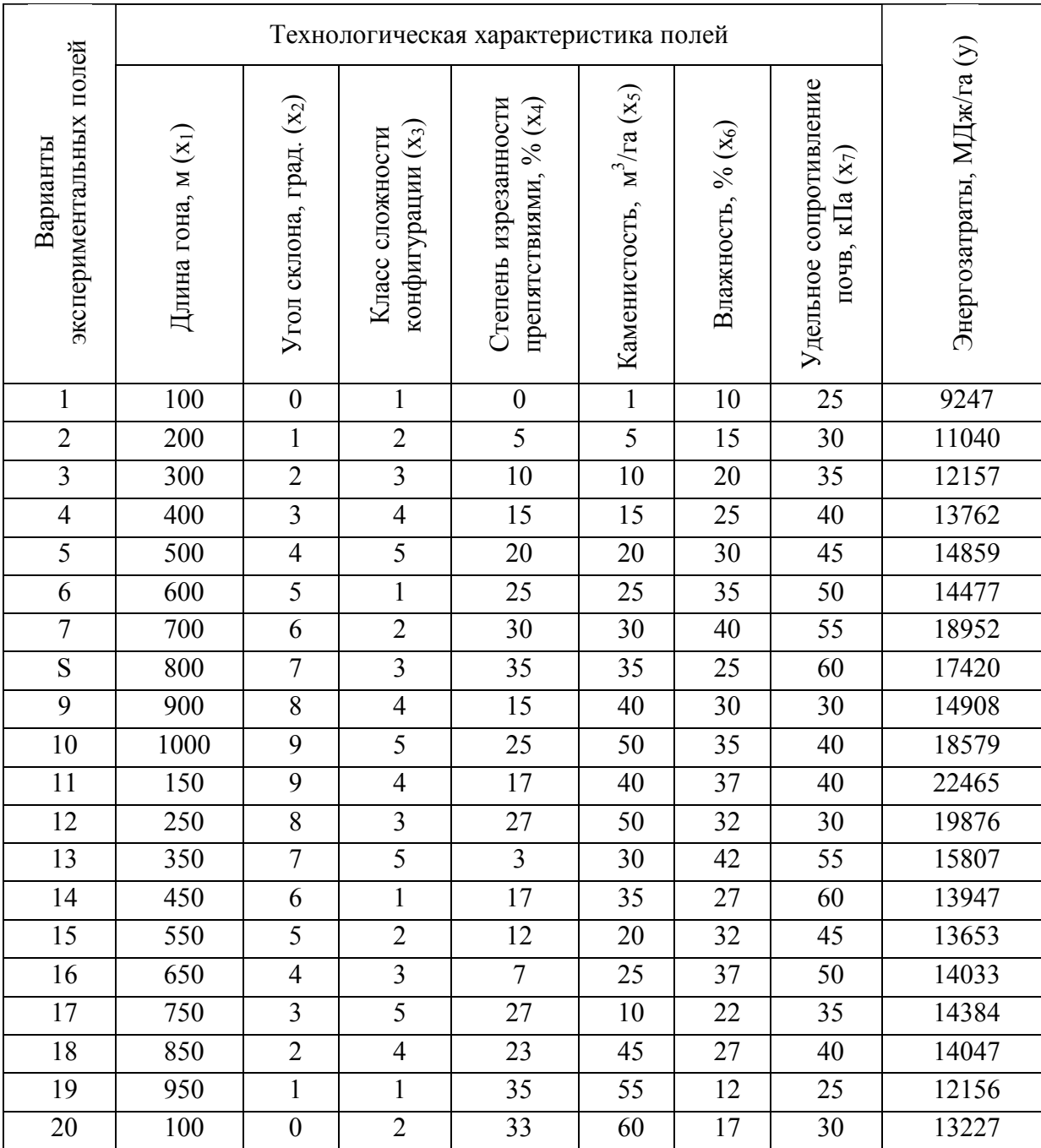

## Таблица 48 - Исходные данные

# Задание 4. Определение зависимости урожайности зерновых культур от указанных факторов

Рассчитать урожайность зерновых культур от указанных факторов в различных хозяйствах.

# Таблица 49 - Исходные данные

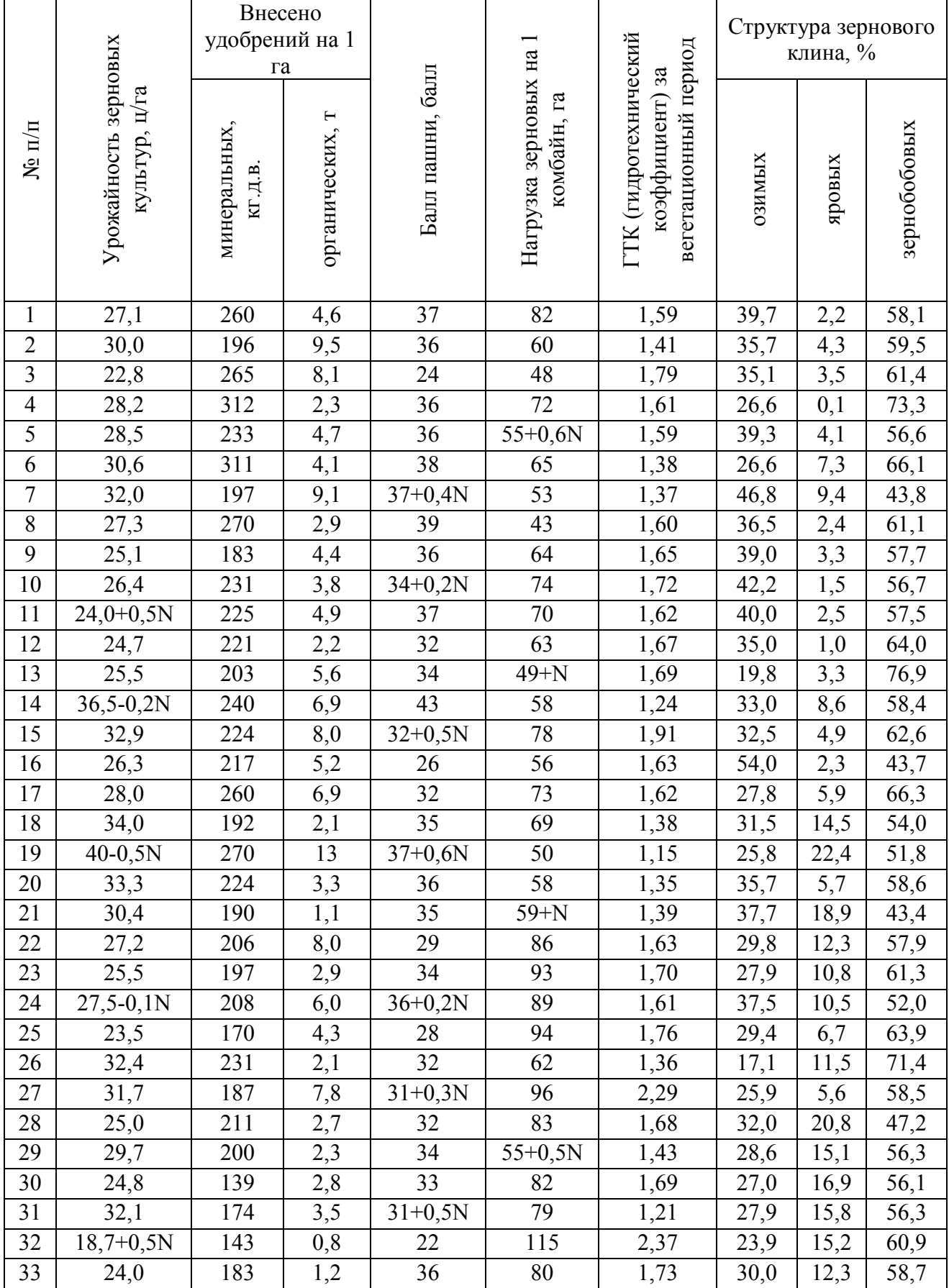

## **СПИСОК РЕКОМЕНДОВАННОЙ ЛИТЕРАТУРЫ**

### *Основная литература*:

1. Бородкина, Т. А. Экономико-математические методы и модели в землеустройстве : учеб. пособие / Т. А. Бородкина. — Архангельск : САФУ, 2015. — 103 с. — ISBN 978-5-261-01097-5. — URL: https://e.lanbook.com/book/96615 (дата обращения: 06.12.2021). — Режим доступа: по подписке ПримГСХА. — Текст: электронный.

2.Бычкова, Т. В. Математическое моделирование: учеб. пособие / Т. В. Бычкова. — Брянск: Брянский ГАУ, 2019. — 109 с. — URL: https://e.lanbook.com/book/133097 (дата обращения: 06.12.2021). — Режим доступа: по подписке ПримГСХА. — Текст: электронный.

3. Щерба, В. Н. Моделирование в землеустройстве: учеб. пособие / В. Н. Щерба, Т. В. Ноженко, С. Ю. Комарова. — Омск: Омский ГАУ, 2020. — 190 с. — ISBN 978-5-89764-898-6. — URL: https://e.lanbook.com/book/159619 (дата обращения: 06.12.2021). — Режим доступа: по подписке ПримГСХА. — Текст: электронный.

### *Дополнительная литература:*

1. Гармаш, А.Н. Экономико-математические методы и прикладные модели: учебник / А.Н. Гармаш, И.В. Орлова, В.В. Федосеев.— 4-е изд., перераб. и доп. — М.: Юрайт, 2015.— 328 с. - ISBN 978-5-9916-3874-6.

2. Методика научных исследований в землеустройстве и кадастрах: практикум: учеб. пособие / Т. В. Ноженко, Л. В. Омельянюк, Ю. С. Юсова, Т. А. Чижикова. — Омск: Омский ГАУ, 2018. — 143 с. — ISBN 978-5-89764-757-6. — URL: https://e.lanbook.com/book/113354 (дата обращения: 10.12.2020). — Режим доступа: по подписке ПримГСХА. – Текст: электронный.

3.Островская, И.Э. Экономико-математическое моделирование в АПК: учеб. пособие / И.Э. Островская; ФГБОУ ВПО «Примор. гос. с.-х. акад. – Уссурийск,  $2015. - 126$  c.

4.Попов, А.М. Экономико-математические методы и модели: учебник / А.М. Попов, В.Н. Сотников.- 2-е изд., исп. и доп.- М.: Юрайт, 2014.- 479 с.- ISBN 978-5-9916-2377-3.

5. Смагин, Б. И. Экономико-математические методы: учебник / Б. И. Смагин. — 2-е изд., испр. и доп. — М.: Юрайт, 2021. — 272 с. — ISBN 978-5-9916-9814- 6. — URL: https://urait.ru/bcode/471903 (дата обращения: 06.12.2021). — Режим доступа: по подписке ПримГСХА. — Текст: электронный.

# **Содержание**

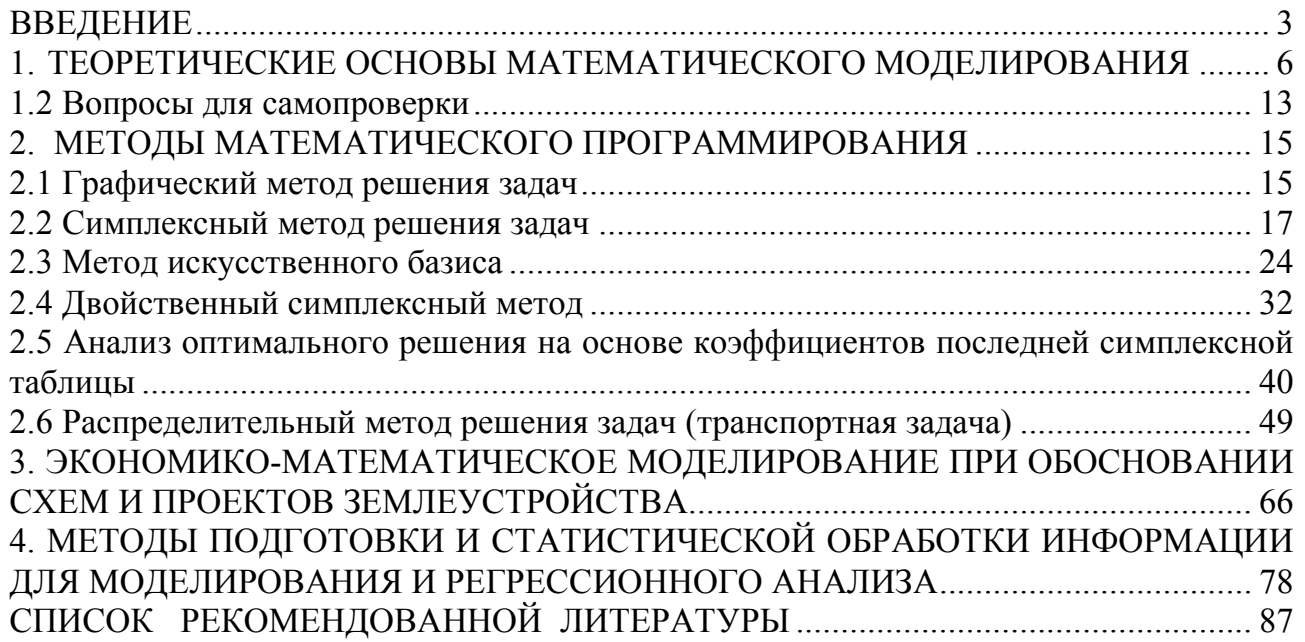

## Островская Ирина Эдуардовна

Островская И.Э. Экономико-математические методы и моделирование: методические указания для лабораторных работ по дисциплине (модулю) и выполнению самостоятельной работы обучающихся по направлению подготовки: 21.03.02 - Землеустройство и кадастры [Электронный ресурс]